## **PROYECTO FINAL DE INGENIERÍA**

# **APLICACIÓN MÓVIL PARA PREVENIR ATAQUES DE PÁNICO Y ANSIEDAD.**

## **Naspleda, Rodrigo Daniel – LU1099743**

Ingeniería en Informática **Filippi Farmar, Franco – LU1109544**

Ingeniería en Informática

Tutor: **Ghio, Horacio Román, UADE**

**2023**

UADE **UNIVERSIDAD ARGENTINA DE LA EMPRESA**

FACULTAD DE INGENIERÍA Y CIENCIAS EXACTAS

### **Agradecimientos**

Son numerosas las personas que han contribuido a nuestro camino en nuestra travesía universitaria y aun sabiendo que es una tarea prácticamente imposible, no queremos dejar de intentar agradecerle a todos.

A nuestras familias y amigos, por su apoyo inquebrantable desde el mismo momento en que iniciamos nuestro camino universitario, desde los primeros días en la facultad.

A nuestros profesores, les agradecemos profundamente su generosidad al compartir sus conocimientos. Creemos que cada profesor ha aportado para contribuir a que seamos los mejores profesionales que podemos ser.

A nuestro dedicado tutor, Horacio Román Ghio, agradecemos su constante disposición para proporcionarnos los recursos necesarios y facilitar la realización de todas las actividades relacionadas con nuestra tesis. Su apoyo ha sido fundamental para nuestro éxito.

Extendemos también nuestro agradecimiento a nuestra universidad, por brindarnos la oportunidad de adquirir las herramientas necesarias para nuestra futura vida profesional, lo que ha sido un pilar fundamental en nuestra formación.

Finalmente, nuestro más sincero agradecimiento a todas las personas que por motivos de falta memoria se nos escapa recordar, pero desempeñaron un papel en nuestro crecimiento y desarrollo dentro de la universidad, ya sea de manera directa o indirecta.

### **Resumen**

El creciente problema de los ataques de ansiedad en la sociedad representa una preocupación para la salud mental. Estos trastornos experimentaron un aumento del 26% en 2020 en parte debido a la pandemia de COVID-19, manteniéndose un registro sostenido de casos (Freire, 2023). Estos ataques tienen un impacto directo en la calidad de vida de las personas, afecta tanto a adultos como a niños y favorece cuadros de agorafobia.

Al mismo tiempo la inteligencia artificial se hace cada vez más presente nuestra vida cotidiana, utilizándose ya no solo para sistemas experto, sino con aplicaciones de uso masivo.

En el presente trabajo aplica inteligencia artificial a la detección de ataques de pánico de manera proactiva, al tiempo que alerta a las personas afectivamente cercanas al usuario durante un episodio brindando una solución no presente en el mercado.

### **Abstract**

The growing problem of anxiety attacks in society represents a concern for mental health. These disorders experienced an increase of 26% in 2020 in part due to the COVID-19 pandemic, maintaining a sustained record of cases. These attacks have a direct impact on people's quality of life, affecting both adults and children and promoting agoraphobia.

At the same time, artificial intelligence is becoming increasingly present in our daily lives, being used not only for expert systems, but also for mass-use applications.

In the present work, it applies artificial intelligence to the detection of panic attacks proactively, while alerting people emotionally close to the user during an episode, providing a solution not present on the market.

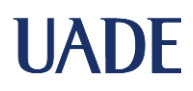

# Índice

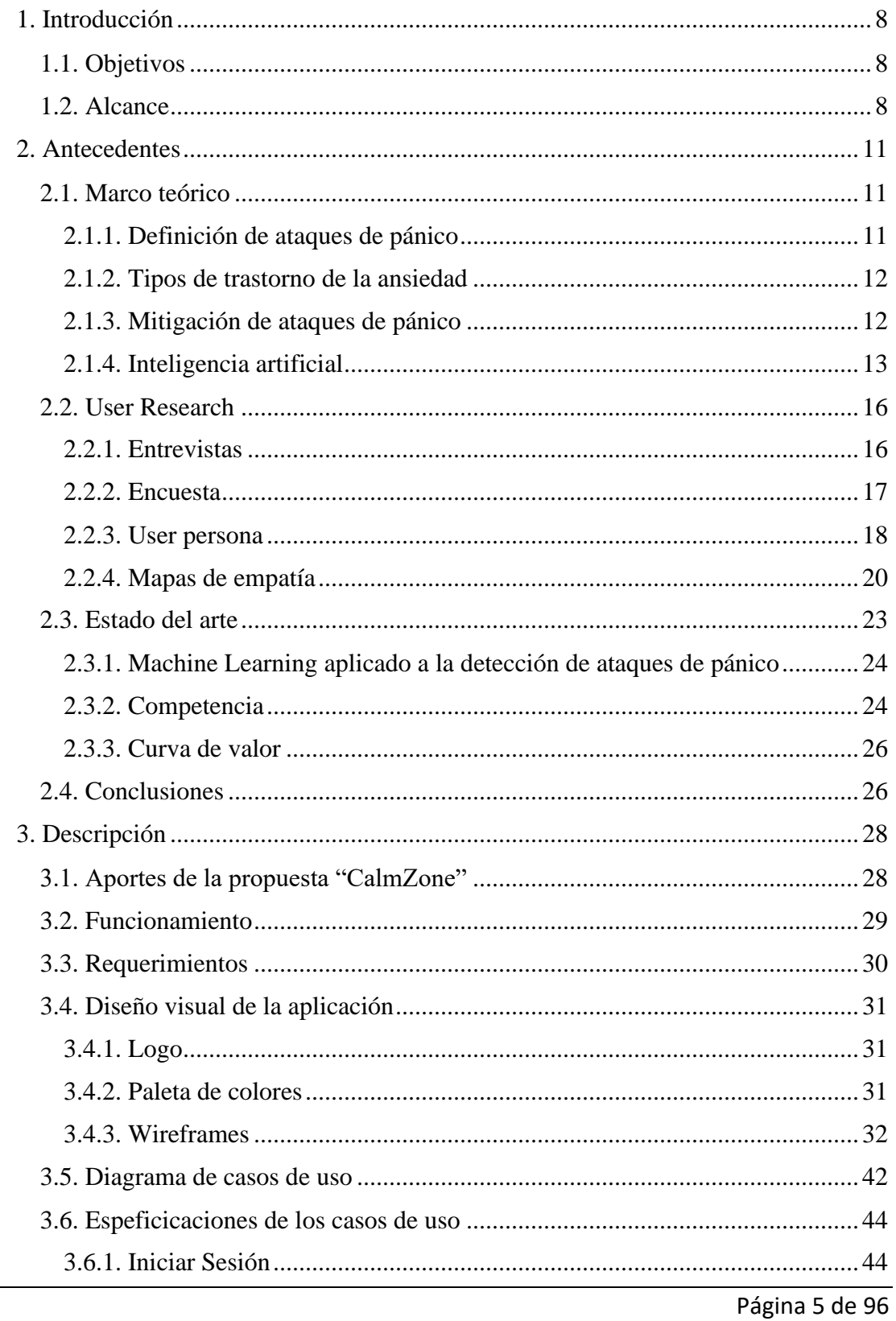

#### APLICACIÓN MÓVIL PARA PREVENIR ATAQUES DE PÁNICO Y ANSIEDAD **UADE** FINAL DE INGENIERÍA Naspleda, Rodrigo Daniel y Filippi Farmar, Franco

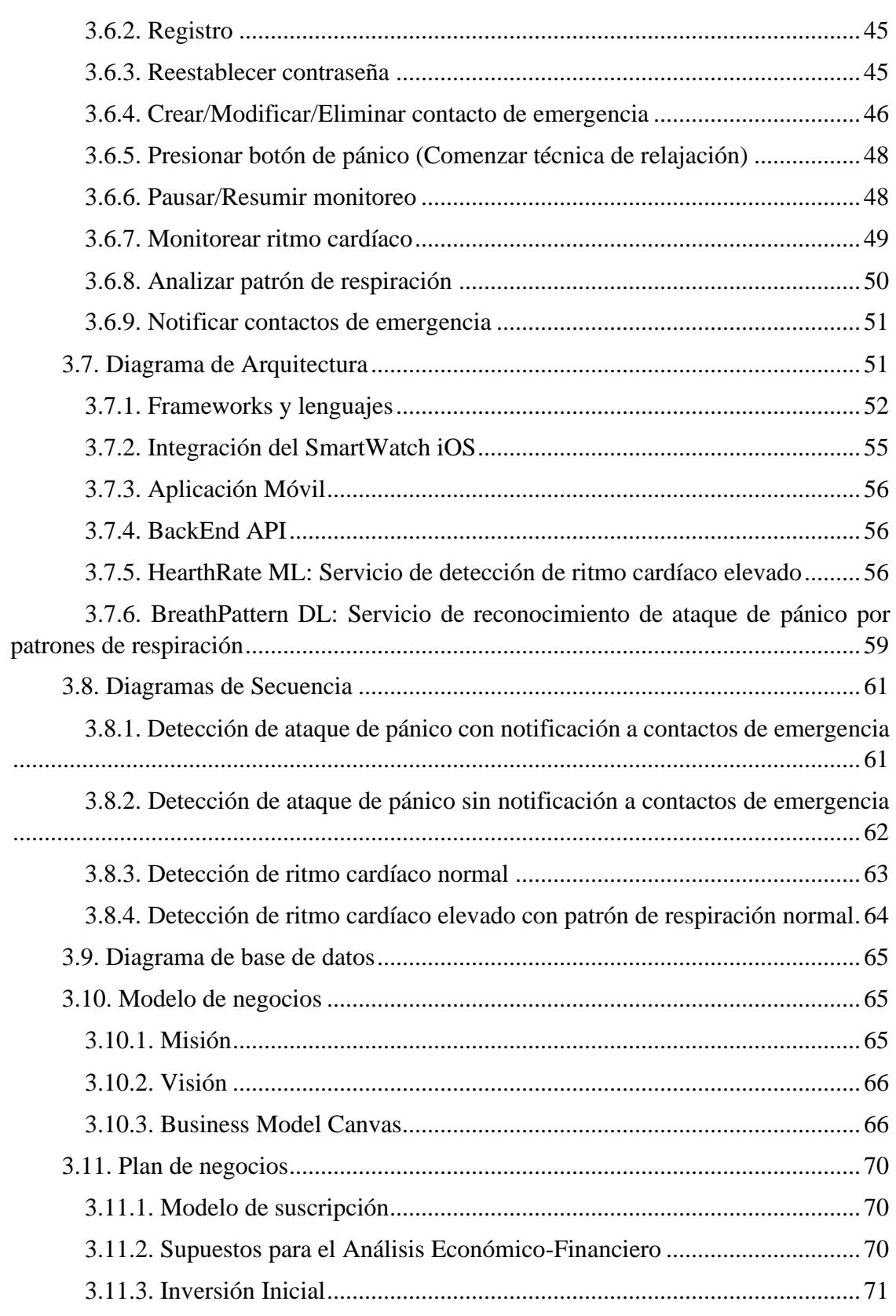

#### APLICACIÓN MÓVIL PARA PREVENIR ATAQUES DE PÁNICO Y ANSIEDAD **UADE** FINAL DE INGENIERÍA Naspleda, Rodrigo Daniel y Filippi Farmar, Franco

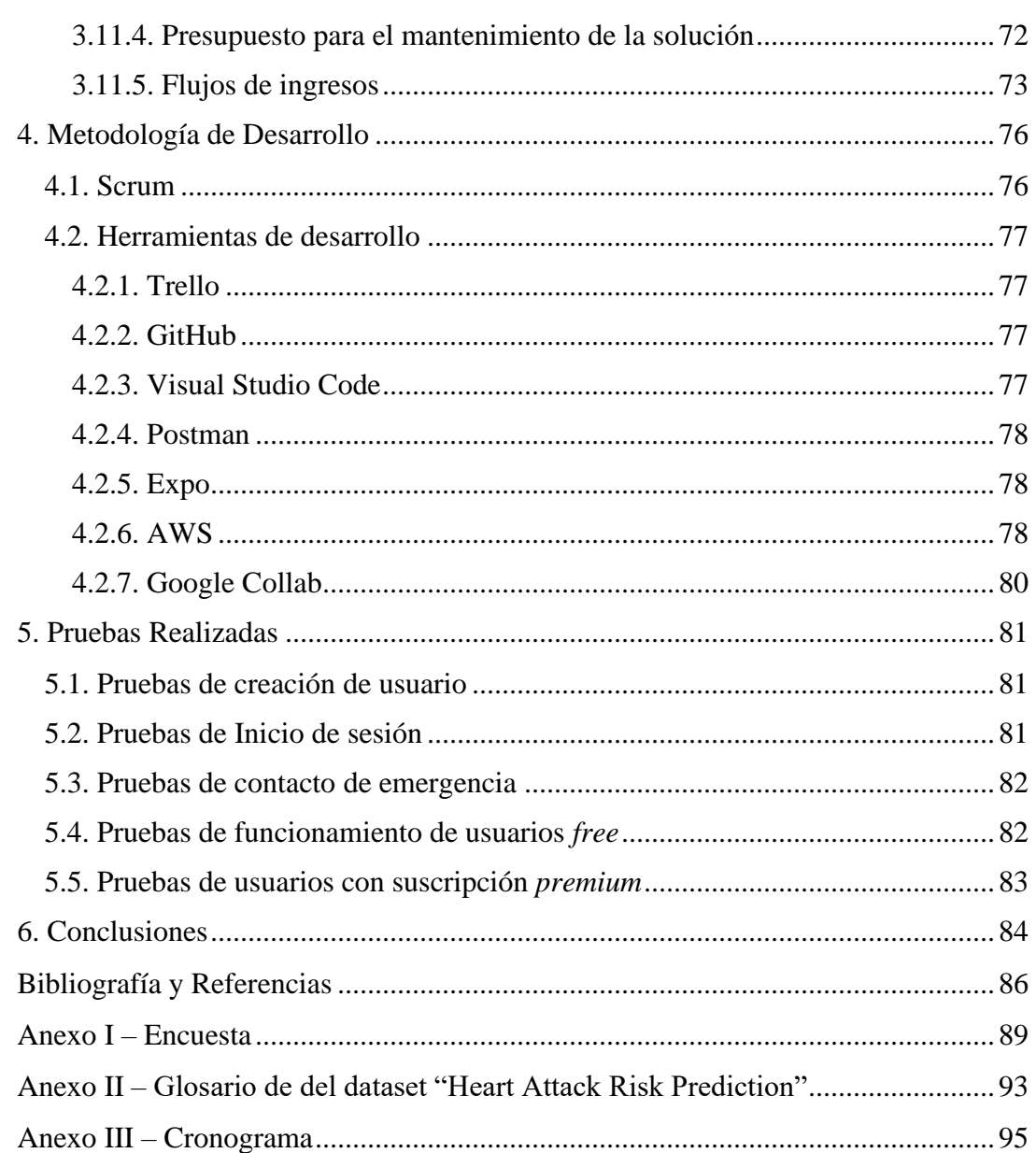

## <span id="page-7-0"></span>**1. Introducción**

#### <span id="page-7-1"></span>1.1. Objetivos

Desarrollar una aplicación móvil disponible para dispositivos con sistemas operativos iOS que, a través de detección de audio, ritmo cardiaco y otras variables censadas por el dispositivo móvil permita anticipar ataques de ansiedad para asistir en tiempo real a los usuarios en la Argentina y países de habla hispana, en el año 2023.

Para cumplir este objetivo principal se proponen para el mismo año 2023 los siguientes objetivos específicos:

- Desarrollar una aplicación móvil que identifique anticipadamente ataques de ansiedad de los usuarios y les brinde técnicas de prevención y mitigación de los mismos.
- Recopilar patrones de un ataque de ansiedad que se identifiquen a través de sonido, ritmo cardíaco y otras variables censadas por el dispositivo móvil y periférico smartwatch.
- Entrevistar a Psicólogos, Psiquiatras, entre otros especialistas del área, e investigar publicaciones especializadas y posible competencia.
- Diseñar e implementar algoritmos y modelos de detección de patrones de sonido, ritmo cardíaco y otras variables censadas basados en técnicas de procesamiento de señales y aprendizaje automático.
- Recopilar técnicas de relajación y de intervención ante un ataque de ansiedad, posibles de aplicar por parte del usuario.

### <span id="page-7-2"></span>1.2. Alcance

Se elaboró una aplicación móvil disponible para dispositivos Apple. Esta aplicación realiza el monitoreo en tiempo real del ritmo cardíaco del usuario a través del dispositivo periférico *smartwatch*, también de la empresa Apple. Esto facilita la integración de la aplicación con el periférico en cuestión. El dispositivo puede monitorear, además del ritmo cardíaco, otras variables que podrían ser de interés al desarrollo del algoritmo de detección que se plantea utilizar. Sin embargo, se plantea la utilización sólo del ritmo cardíaco como

#### APLICACIÓN MÓVIL PARA PREVENIR ATAQUES DE PÁNICO Y ANSIEDAD **UADE** FINAL DE INGENIERÍA Naspleda, Rodrigo Daniel y Filippi Farmar, Franco

variable biométrica en esta primera instancia, dejando abierta la posibilidad para agregar otras variables como ser la presión, el nivel de oxígeno en sangre, etc.

La aplicación utiliza dos canales distintos para identificar una situación acorde a las definidas como ataques de pánico: el ritmo cardíaco, como se mencionó anteriormente, y el audio ambiental. Se utiliza la solución existente Amazon Rekognition para su entrenamiento de acuerdo al objetivo propuesto.

La solución cuenta también con dos funcionalidades que apuntan a la mitigación de este tipo de episodios. Por un lado, cuenta con técnicas de relajación para el acompañamiento directo con los usuarios en caso de sufrir un ataque y también con la funcionalidad de notificación a personas de confianza en caso de que el usuario así lo prefiera. De esta manera, se busca no solo acompañar al usuario directamente sino ayudar en su sensación de seguridad, acercándolo a sus personas más cercanas en caso de que lo necesite. Estos contactos podrán ser configurados por el propio usuario, así como también la necesidad de notificarlos o no. Estas notificaciones a los contactos de confianza se realizan a través de WhatsApp e incluyen la ubicación del usuario.

El alcance de este trabajo incluye las tareas y esfuerzos necesarios para desplegar y poner productivos los algoritmos de *machine learning* definidos, así como también la arquitectura de la aplicación móvil propuesta para el sistema operativo de iOS.

Es importante destacar que la primera versión a desarrollar no incluye el desarrollo de la aplicación para sistemas operativos distintos de iOS, como pueden ser Android, ni la utilización de un smartwatch distinto al propio de Apple. No es el alcance del presente proyecto determinar o encontrar el mejor algoritmo de predicción de ataques de pánico, ya que para hacerlo se necesitarían otras variables además de las mencionadas. Tampoco es parte del alcance la búsqueda de un modelo con la capacidad de predecir cuándo sucederán los ataques de pánico.

Se busca, a partir de las variables definidas, encontrar un algoritmo que permita la detección de dichos episodios con una precisión aceptable para la primera iteración del mismo, y de esta manera validar el producto con los usuarios.

No es parte del alcance de este proyecto analizar el nivel de precisión de los *smartwaches* en el monitoreo de las variables utilizadas, se asume que son suficientemente precisos y/o su imprecisión no presenta un impedimento al desarrollo del trabajo.

Además, para esta primera versión, las técnicas de relajación estarán predefinidas y no podrán ser modificadas por el usuario.

Se contempla la posibilidad futura de incluir el perfil de profesionales de la psicología y la psiquiatría como usuarios de la aplicación, con el fin de no solo ser puntos de contacto para las personas que padecen de ataques de pánico o trastornos similares, sino también como herramienta de seguimiento sobre los tratamientos definidos a sus pacientes. Sin embargo, dicha funcionalidad no es parte del alcance actual.

## <span id="page-10-0"></span>**2. Antecedentes**

<span id="page-10-1"></span>2.1. Marco teórico

#### 2.1.1. Definición de ataques de pánico

<span id="page-10-2"></span>Los ataques de pánico son episodios repentinos y abrumadores de miedo intenso o malestar físico que suelen presentarse de manera inesperada. Estos ataques pueden ser debilitantes y tener un impacto significativo en la vida de las personas que los experimentan. Se caracterizan por la aparición súbita de síntomas físicos y psicológicos intensos, como palpitaciones, dificultad para respirar, sudoración, temblores, mareos, miedo a perder el control o a morir, entre otros. Estos ataques pueden durar unos minutos y generar una sensación de terror incontrolable.

El diagnóstico e identificación de los ataques de pánico se realiza mediante la evaluación clínica de los síntomas y la exclusión de otras condiciones médicas que puedan causar síntomas similares. Es importante realizar una evaluación exhaustiva para descartar posibles trastornos físicos y determinar si los síntomas cumplen los criterios de un trastorno de pánico.

Los síntomas típicos incluyen palpitaciones, sudoración, temblores, sensación de falta de aliento, dolor en el pecho, náuseas, escalofríos o sofocos, sensación de irrealidad, miedo a perder el control y miedo a morir. Estos síntomas pueden generar un temor anticipatorio a futuros ataques y llevar a la evitación de situaciones o lugares donde ocurrieron los ataques previos.

El problema de los ataques de ansiedad en la sociedad representa una preocupación creciente en términos de salud mental. Los ataques de pánico son parte de los trastornos de la ansiedad, considerado uno de los trastornos mentales más significativos según la cantidad de gente que lo padece; y a su vez en aumento, ya que en 2020 se incrementaron considerablemente (26%) debido a la pandemia de COVID-19 (OMS, 2022). Además, impactan de manera directa en la salud mental y la calidad de vida de las personas.

Tanto adultos como niños experimentan el trastorno de ansiedad, lo que afecta negativamente su calidad de vida y bienestar emocional, pudiendo incluso llegar a generar

agorafobia (DSM-IV, 1995). A nivel mundial, se estima que en 2019 más de 301 millones de personas sufrían un trastorno de ansiedad, entre ellos 58 millones de niños y adolescentes. Además, las mujeres tienen una mayor prevalencia de ataques de pánico en comparación con los hombres. Estos datos demuestran la magnitud del problema y la necesidad de abordarlo de manera efectiva.

También es alarmante la cantidad de casos en niños con ataques de pánico. Esto afecta su calidad de vida, su capacidad para relacionarse con otros y su rendimiento académico. El impacto emocional y psicológico del COVID-19 ha contribuido al aumento de los niveles de ansiedad en la población. "El aislamiento les quitó a los chicos algo que es fundamental para los y las adolescentes en nuestra cultura para definirse a sí mismos: el grupo y la interacción social" (Ballarino, F. 2022).

#### 2.1.2. Tipos de trastorno de la ansiedad

<span id="page-11-0"></span>Existen varios tipos de trastornos de ansiedad. Uno de ellos es el trastorno de ansiedad generalizada (GAD, *General Anxiety Disease*), en el cual las personas experimentan preocupaciones excesivas sobre problemas cotidianos como salud, dinero, trabajo y familia. Estas preocupaciones son constantes y persisten durante al menos 6 meses.

Otro tipo es el trastorno de pánico, que se caracteriza por ataques de pánico repentinos y recurrentes. Estos ataques involucran momentos de miedo intenso sin que haya un peligro evidente. Los ataques surgen de manera súbita y pueden durar varios minutos o incluso más.

Las fobias son también un tipo de trastorno de ansiedad. En este caso, las personas experimentan un miedo extremo hacia objetos o situaciones que, en realidad, no representan un peligro significativo. Estos temores pueden estar relacionados con arañas, volar, lugares concurridos o situaciones sociales, lo que se conoce como ansiedad social.

#### 2.1.3. Mitigación de ataques de pánico

<span id="page-11-1"></span>Existen dos técnicas principales para la mitigación de un ataque de pánico: técnicas de *Grounding* y técnicas de respiración. Las primeras intentan redireccionar los pensamientos para generar relajación en el aspecto mental, mientras la segunda intenta lo mismo en el aspecto físico (Carlbring, Ekselius, & Andersson, 2003).

Cuando una persona siente que comienza la espiral de un ataque de pánico, las técnicas de *Grounding* pueden ayudarles a tomar el control de sus pensamientos y establecer una distancia psicológica entre ellos mismos y lo que están experimentando.

*Grounding* significa simplemente afirmar positivamente lo que se conoce, lo que es constante y real acerca de una situación, estableciendo una clara línea divisoria entre lo desconocido, lo transitorio y lo imaginado. Este límite mental evita que la persona se sienta abrumada y contiene efectivamente la influencia de un ataque de pánico dentro de ese límite. Estas técnicas pueden ser sensoriales, físicas, cognitivas o emocionales.

Por otro lado, las técnicas de respiración son ejercicios que sirven de herramienta para controlar su estado mental al controlar su estado físico. La respiración es uno de los comportamientos fundamentales en los que participa el ser humano. Es una forma influyente de retroalimentación del cuerpo al cerebro que ayuda a determinar cómo se debería sentir o actuar en un momento dado. Como ejercicio para controlar los ataques de pánico, se puede utilizar esta conexión entre el cerebro y el cuerpo para obtener beneficios terapéuticos.

Al emplear deliberadamente patrones de respiración que imitan estados de relajación y descanso, se utiliza el cuerpo para comunicarle a la mente que debe entrar en un estado similar al de reposo. Incluso al encontrase en una situación que se percibe como estresante, se puede aprovechar el hecho de que hay partes del cerebro que no saben la diferencia y se relajarán si se les proporciona la información correcta.

<span id="page-12-0"></span>2.1.4. Inteligencia artificial

### 2.1.4.1. Machine Learning

El aprendizaje automático, también conocido como *Machine Learning*, es una disciplina dentro del campo de la Inteligencia Artificial que se enfoca en el desarrollo de algoritmos capaces de analizar grandes volúmenes de datos para identificar patrones y realizar predicciones. Esta capacidad de aprendizaje permite que las computadoras lleven a cabo tareas específicas de manera autónoma, sin requerir una programación directa por parte de los humanos.

Si bien el término *Machine Learning* data de los años 60', ha ganado popularidad (Telefónica Tech, 2019) en los últimos años gracias al incremento en la capacidad de procesamiento de los computadores y al auge de la disponibilidad de datos. Es una parte fundamental del campo del Big Data donde se aplican técnicas de aprendizaje automático para extraer conocimiento y obtener *insights* valiosos a partir de conjuntos de datos masivos.

Los algoritmos de *Machine Learning* se dividen en diferentes categorías, siendo las más comunes el aprendizaje supervisado y el aprendizaje no supervisado. En el aprendizaje supervisado, los algoritmos utilizan datos etiquetados previamente para tomar decisiones o realizar predicciones. Por ejemplo, un sistema de detección de spam puede etiquetar un correo electrónico como spam o no spam en función de los patrones que ha aprendido de correos anteriores. Por otro lado, en el aprendizaje no supervisado, los algoritmos se enfrentan a datos sin etiquetas y buscan identificar patrones y estructuras dentro de ellos. Esta técnica se utiliza, por ejemplo, en marketing para extraer información relevante de grandes volúmenes de datos de redes sociales y así crear campañas de publicidad altamente segmentadas.

#### 2.1.4.2. Deep Learning

El *deep learning*, también conocido como aprendizaje profundo, es una rama del campo de la inteligencia artificial que se centra en la construcción y entrenamiento de redes neuronales artificiales. Esta técnica se basa en la estructura y funcionamiento del cerebro humano, utilizando capas interconectadas de neuronas artificiales para procesar y aprender de grandes cantidades de datos.

A diferencia de los ya vistos métodos "tradicionales" de aprendizaje automático, el *deep learning* permite a las máquinas aprender de manera jerárquica y automática a medida que procesan más información. Estas redes neuronales profundas están compuestas por múltiples capas ocultas, lo que les permite extraer características y patrones complejos de los datos de entrada.

Este tipo de algoritmos, en ocasiones llamados modelos, se ha vuelto especialmente relevante en los últimos años debido a los avances en la capacidad de procesamiento y almacenamiento de datos, así como al desarrollo de algoritmos más eficientes. Esta técnica ha demostrado un gran éxito en una amplia gama de aplicaciones, como el reconocimiento de voz, el procesamiento de imágenes, la traducción automática, la conducción autónoma y el análisis de datos médicos.

Dentro del *deep learning* se puede encontrar la siguiente clasificación (Russel & Norvig, 2009):

- Redes neuronales convolucionales (CNN): Son ampliamente utilizadas en tareas de visión por computadora y procesamiento de imágenes. Estas redes están diseñadas para reconocer patrones visuales en imágenes y videos. Utilizan capas convolucionales que extraen características locales y capas de agrupación que reducen la dimensionalidad de los datos. Las CNN han logrado avances significativos en el reconocimiento de objetos, el etiquetado automático de imágenes y el diagnóstico médico.
- Redes neuronales recurrentes (RNN): Estas redes están diseñadas para procesar datos secuenciales, como texto o señales de audio. A diferencia de las redes *feedforward* tradicionales, las RNN tienen conexiones recursivas que les permiten tener una memoria interna. Esto les permite capturar relaciones temporales y contextuales en los datos. Las RNN han demostrado ser eficientes en tareas como el reconocimiento de voz, la generación de texto y la traducción automática.
- Redes neuronales generativas adversariales (GAN): Estas redes están compuestas por dos partes: un generador y un discriminador. El generador crea muestras sintéticas que intentan ser indistinguibles de los datos reales, mientras que el discriminador intenta distinguir entre las muestras generadas y las reales. A través de un proceso de competencia y retroalimentación, las GAN pueden generar datos realistas y mejorar continuamente su capacidad para engañar al discriminador. Las GAN se utilizan en la generación de imágenes, la síntesis de voz y la creación de contenido visual y auditivo.
- Redes neuronales de atención (*Attention Networks*): Estas redes se centran en el procesamiento de secuencias y la selección de información relevante. Permiten a la red enfocarse en partes específicas de la entrada, otorgando más peso a ciertas

partes del contexto. Las redes de atención han logrado avances significativos en la traducción automática y el procesamiento del lenguaje natural.

El *deep learning* es una poderosa técnica de aprendizaje automático que utiliza redes neuronales artificiales profundas organizadas en capas para extraer características y patrones complejos de los datos de entrada.

#### <span id="page-15-0"></span>2.2. User Research

Se ha desarrollado un plan para investigación del lado del usuario a la hora de utilizar la aplicación "CalmZone". Se elaboraron entrevistas a profesionales en el área de salud mental y usuarios que padecen estos ataques de ansiedad. Se incluye la elaboración de dos *User Persona*, con el objetivo de identificar potenciales usuarios, tanto directos como indirectos.

#### 2.2.1. Entrevistas

<span id="page-15-1"></span>Se realizaron múltiples entrevistas tanto presenciales como virtuales a profesionales del área para constatar como la aplicación podría ser beneficioso para un paciente que padezca dichos ataques.

Las entrevistas a usuarios no experimentados aportaron mucha información para hacer foco en los puntos clave que se deben abarcar para satisfacer las necesidades del usuario, tales como que síntomas se les pueden presentar, que técnicas de relajación brindar, si creen que esta aplicación puede ser de ayuda y que debe presentar una interfaz amigable para personas mayores que no estén tan cómodas con el uso del celular.

Con los datos recopilados de las entrevistas a especialistas en el área de salud mental se pudo considerar que una aplicación de este tipo puede ofrecer beneficios significativos para los pacientes por varias razones clave.

En primer lugar, brinda la oportunidad de desarrollar una mayor conciencia y autorreflexión. Al detectar los síntomas y patrones asociados con los ataques de pánico, los pacientes podrán identificar desencadenantes, para luego adoptar medidas preventivas.

Además, permite una intervención temprana al detectar los primeros signos de un ataque de pánico en que la aplicación puede intervenir de inmediato, proporcionando

herramientas y técnicas para gestionar la ansiedad en tiempo real. Esto ayuda a prevenir que el ataque de ansiedad se intensifique y proporciona a los pacientes una sensación de apoyo inmediato.

A opinión de la especialista Fernanda Vercelli "A diferencia de los especialistas en el área, una aplicación está disponible las 24 horas del día, los 7 días de la semana, brindando a los pacientes acceso a recursos y apoyo en cualquier momento y en cualquier lugar. Esto les brinda una sensación de seguridad y respaldo constante, lo cual puede ser especialmente útil durante momentos de crisis."

#### 2.2.2. Encuesta

<span id="page-16-0"></span>Se realizó una encuesta por medio de Google Forms con el objetivo de comprender y delimitar a los potenciales usuarios de manera más profunda, así como también de validar la dirección y diferencial de nuestra solución.

Del resultado de las encuestas se encuentra el 80% establece el elevado ritmo cardiaco como uno de los principales síntomas y por ende un factor clave a tener en cuenta para el modelo de inteligencia artificial; también más del 80% de los encuestados no conoce ningún producto digital relacionado con la prevención y/o acompañamiento durante episodios de ataque de pánico y estaría dispuesto a utilizarlo. Se destaca como principal funcionalidad requerida por los potenciales usuarios, además de las técnicas de relajación, la posibilidad de contacto con una persona de confianza con más de un 57%.

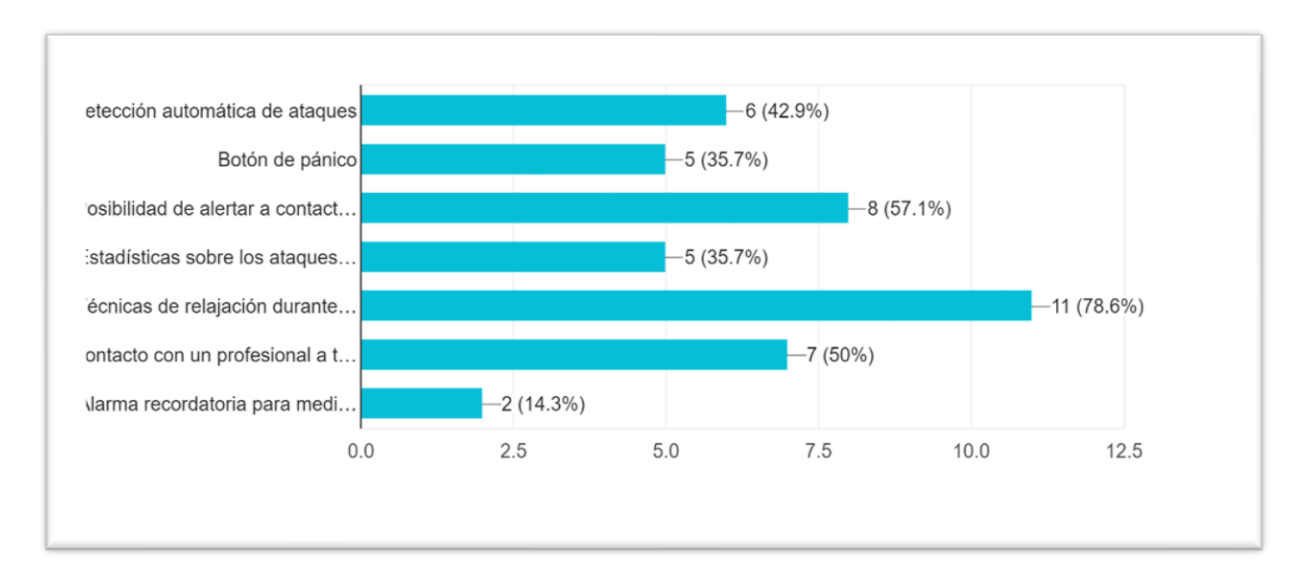

<span id="page-17-0"></span>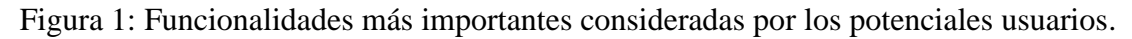

#### 2.2.3. User persona

CalmZone es un proyecto que logra comprender las necesidades tanto de los pacientes como de los especialistas en el área y para ello centra su importancia atender la perspectiva y necesidades de los usuarios de la aplicación. En consecuencia, se desarrollaron User Persona para los dos tipos de usuarios identificados principales (Encuesta, fuentes propias), los usuarios con ataques de ansiedad leves y los usuarios con ataques de ansiedad moderado.

#### 2.2.3.1. Usuarios con ataques de ansiedad leves

El usuario presenta ataques de ansiedad leves de forma ocasional generados por situaciones de estrés elevados. No tiene un trastorno de ansiedad diagnosticado ni incurre en ningún tipo de tratamiento médico para abordar este tipo de ataques. Sin embargo, presenta características de ansiedad que ocasionalmente puede hacerlo incurrir en un ataque de pánico.

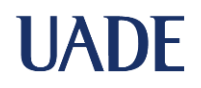

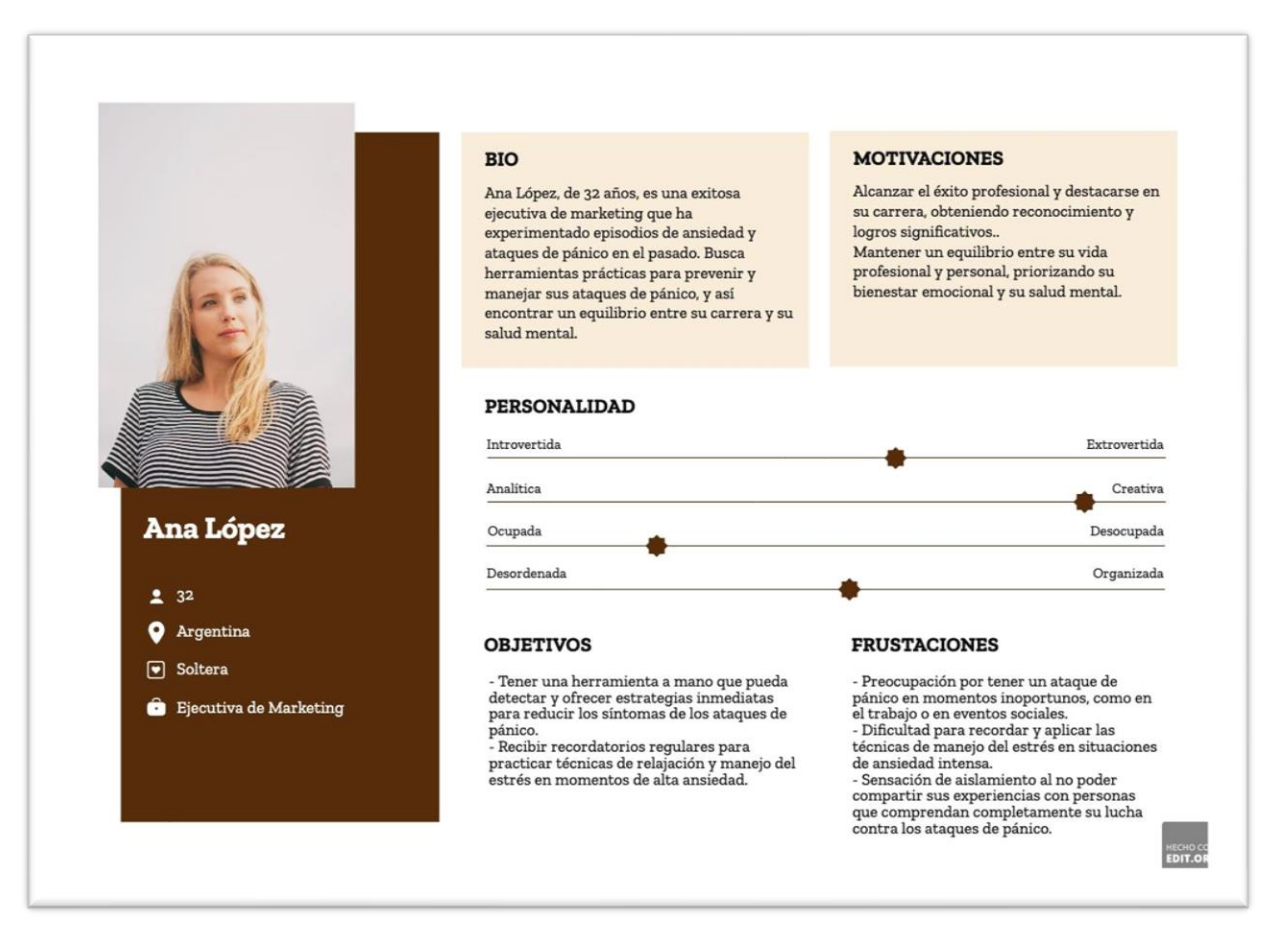

Figura 2: User persona para ataques de ansiedad leves.

2.2.3.2. Usuario con ataques de ansiedad moderado y/o altos

El usuario presenta ataques de ansiedad moderados de forma frecuente. Puede estar en tratamiento por algún tipo de trastorno de la ansiedad. Presenta mayores dificultades al momento de afrontar este tipo de ataques.

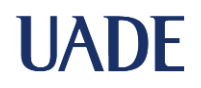

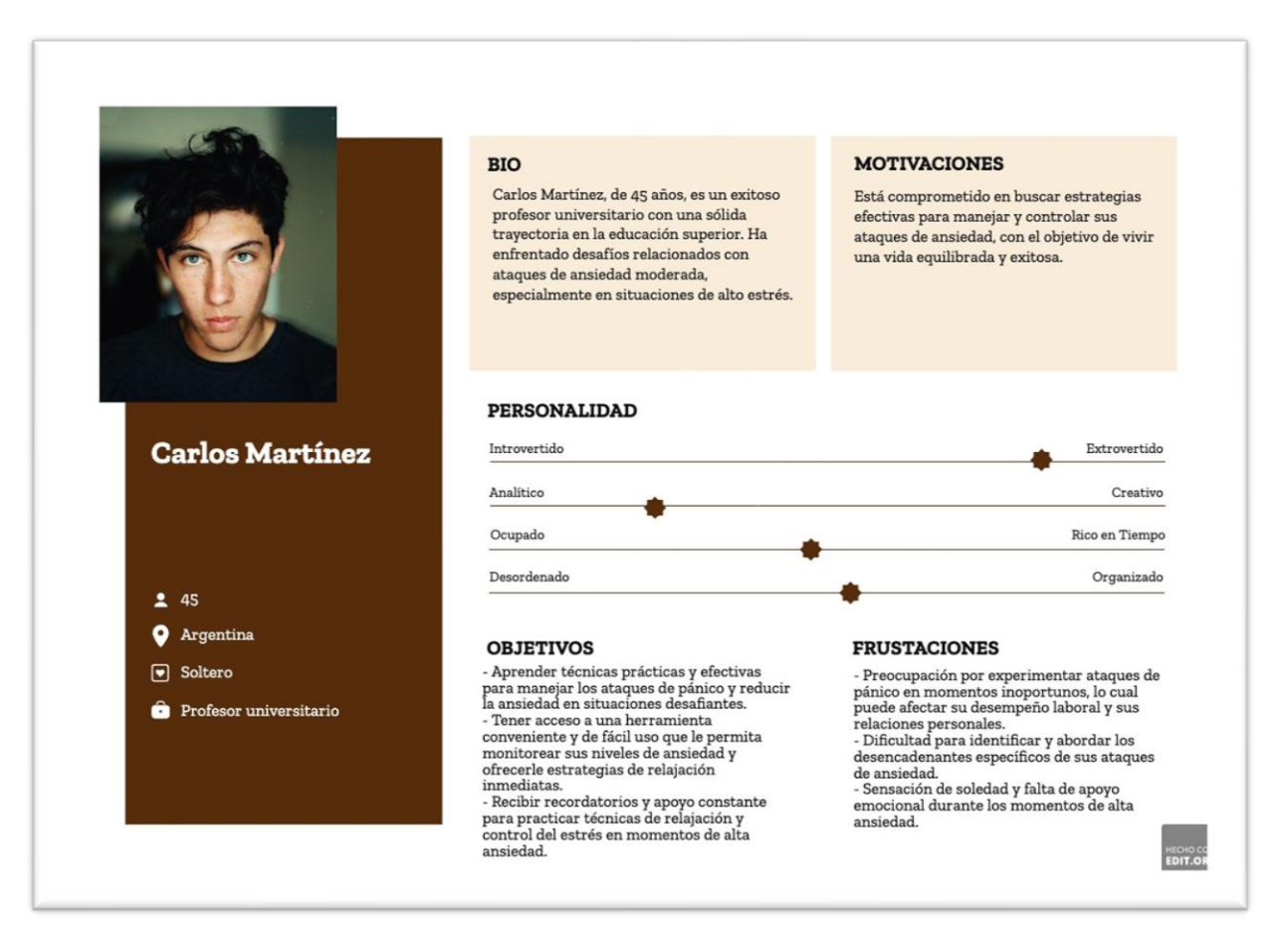

Figura 3: User persona para ataques de ansiedad elevados.

#### 2.2.4. Mapas de empatía

<span id="page-19-0"></span>El mapa de empatía se presenta como una guía para la comprensión de los distintos segmentos que conforman el público objetivo de una empresa. Mediante este enfoque, se pueden descifrar sus necesidades, fuentes de motivación y puntos de frustración (Patricia Galiana, 2021).

En la era actual, el conocimiento profundo del cliente se erige como un pilar fundamental para forjar un proyecto empresarial robusto y expansible. En este proceso de discernimiento, se desentierran los intereses, las aspiraciones y se anticipan las expectativas que el cliente alberga hacia la marca. Este conocimiento no se limita solo a la estrategia de ventas y contenido, sino que se extiende al moldeamiento de productos y servicios, así como a las acciones que suceden tras la transacción.

Las ventajas de emplear el mapa de empatía son variadas y proporciona una comprensión enriquecedora del perfil del cliente identificando sus necesidades y lo que aguarda de la empresa. Además:

- Facilita la creación de segmentos de clientes basados en sus inclinaciones, aspiraciones y fuentes de insatisfacción, lo cual allana el camino hacia la personalización de estrategias.
- Contribuye a la adaptación de productos y servicios con miras a satisfacer de manera más efectiva las necesidades del cliente.
- Desencadena la génesis de estrategias y acciones de marketing y ventas altamente enfocadas, con un potencial significativamente mayor.
- Facilita la elaboración de mensajes a medida que cautivan la atención de posibles clientes de manera más efectiva.

Se presentan dos mapas de empatía diferentes en función de los User Persona previamente desarrollados. En el mapa de empatía para usuarios con ataques frecuentes (Figura 4) se observa que lo que escucha, ve y siente está más relacionado a sus constantes ataques de pánico. En cambio, en el mapa de empatía para usuarios con ataques de pánico poco frecuentes (Figura 5) considera que el ataque de pánico es un episodio aislado y el principal foco de quien lo padece es su evolución y cómo prevenir que dichos ataques se incrementen en el tiempo.

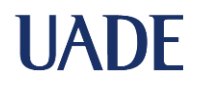

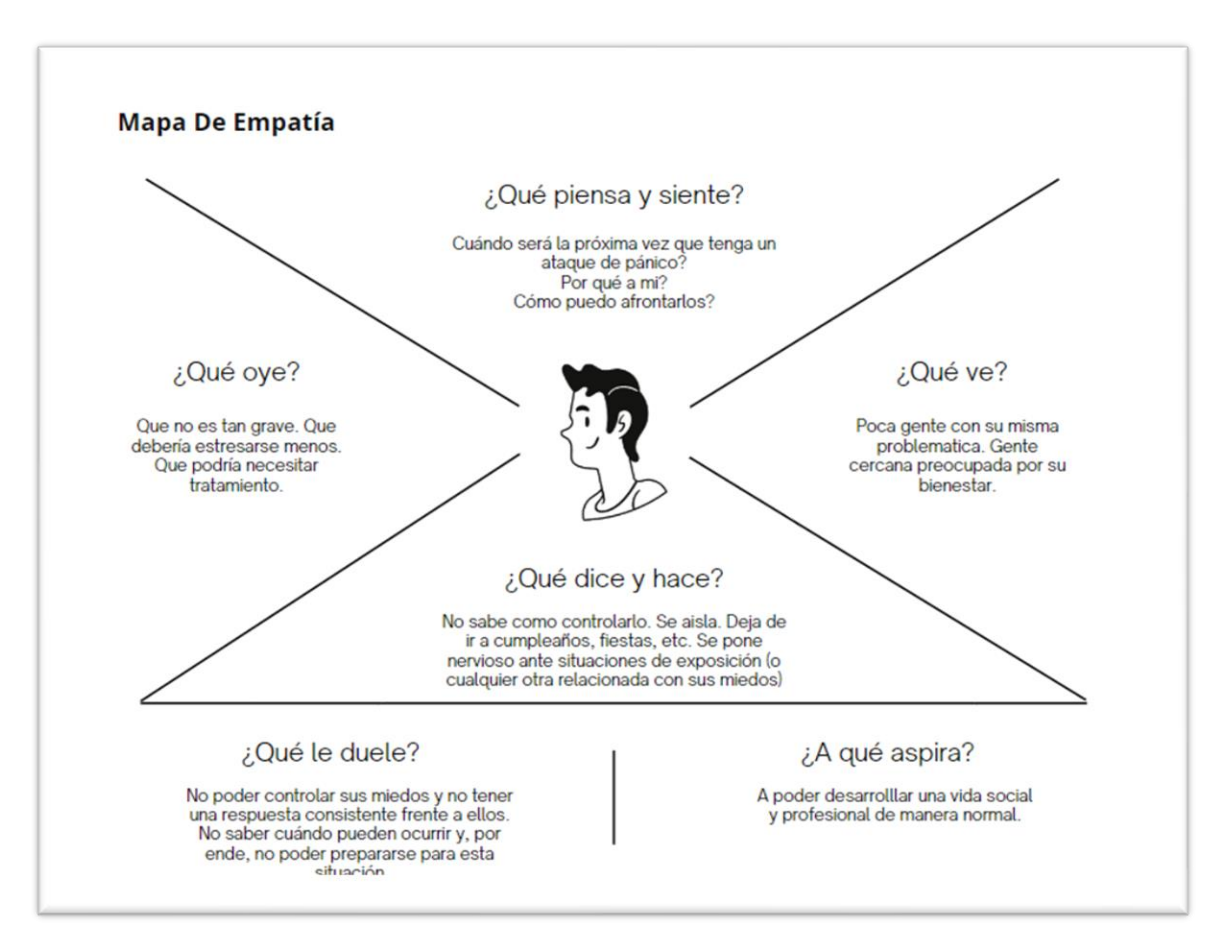

Figura 4: Mapa de empatía de usuarios con ataques de pánico frecuentes.

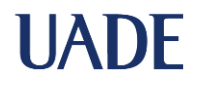

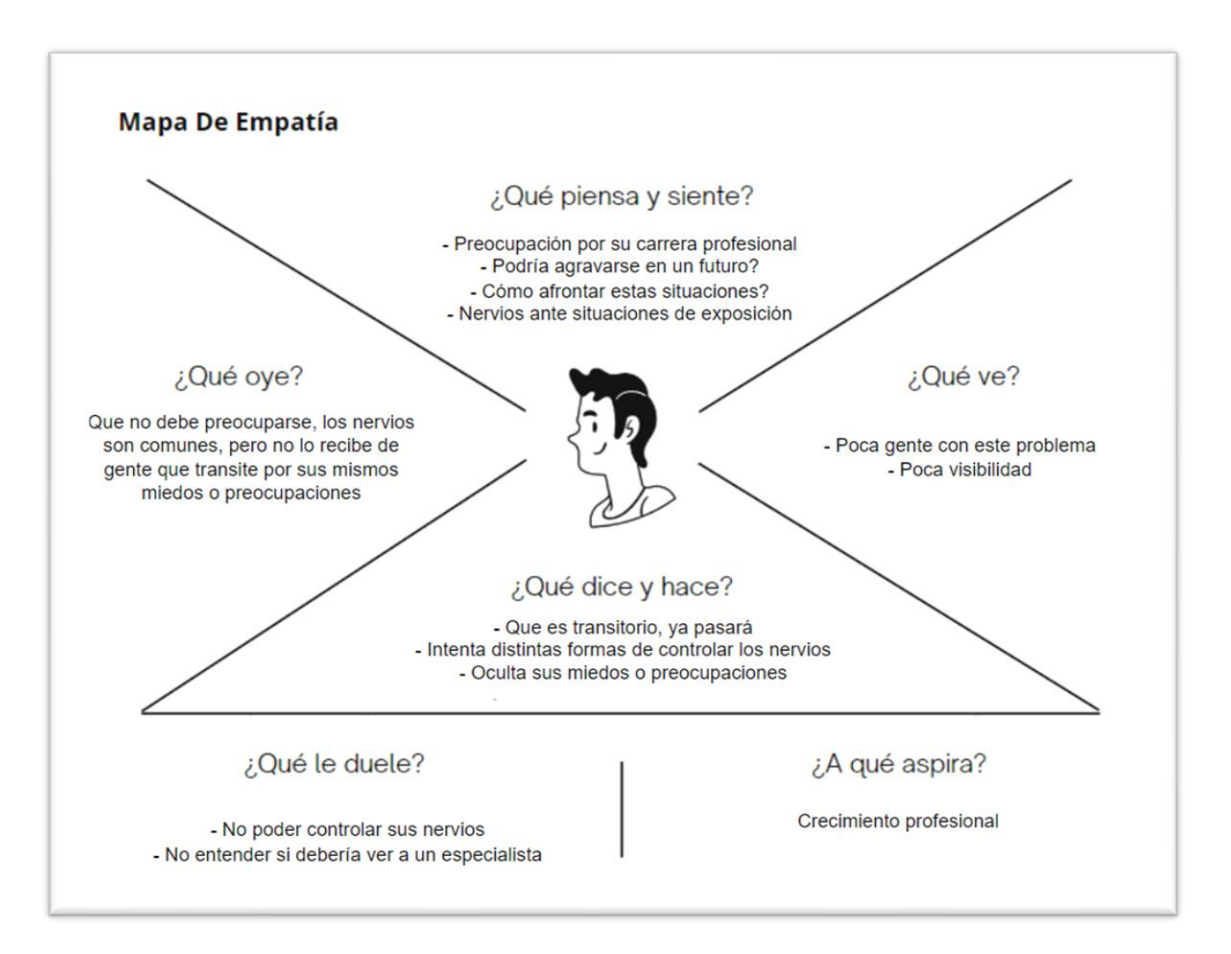

Figura 5: Mapa de empatía para usuarios con ataques de pánico poco frecuentes.

#### <span id="page-22-0"></span>2.3. Estado del arte

En la actualidad, la medicina y el cuidado de la salud están íntimamente relacionadas con la tecnología (Pérez Arbesú, 2020). A través de los avances tecnológicos como la inteligencia artificial, previamente introducidos, se descubren y desarrollan constantemente nuevas aplicaciones para la tecnología dentro del cuidado de la salud. Una de las más recientes e impactantes es la aplicación de la inteligencia artificial de Google DeepMind utilizada para la detección de cáncer de mamas (Business Insider, 2020). Otra demostración de esta estrecha relación es la cantidad de *insights* obtenidos de los datos de la reciente pandemia mundial COVID-19, como por ejemplo la diferencia en el ratio de mortalidad en los adultos mayores de 65 años (CDC, 2023). De esta manera, la mayoría conoce hoy por hoy cómo medir, por ejemplo, el nivel de oxígeno en sangre.

Actualmente, muchas personas se encuentran rodeadas de sensores que pueden medir variables como estas de manera constante (INDEC, 2022). *Smartphones* y *smartwaches* son los principales periféricos con dicha capacidad. El *smartwach* es prácticamente un *commodity* para cualquier persona que realiza deportes hoy por hoy, capaz de medir parámetros como presión arterial, ritmo cardíaco, oxígeno en sangre, etc.

<span id="page-23-0"></span>2.3.1. Machine Learning aplicado a la detección de ataques de pánico

Se realizaron búsquedas en la web de casos publicados en los que se haya aplicado el aprendizaje automático a la detección y/o prevención de ataques de pánico con el fin de determinar la factibilidad del desarrollo de la solución y, asimismo, validar el planteamiento de utilizar el ritmo cardíaco en conjunto con la detección de audio como principales parámetros para la detección de los mismos.

Con la información de los trabajos encontrados se concluye que se puede tomar como alternativa viable la utilización del ritmo cardíaco para le detección de un episodio, en conjunción con otros factores, tanto biométricos como demográficos, como podrían ser el nivel de sueño, edad, peso y el feedback de la propia persona (Chan-Hen Tsai et. al., 2022).

Cabe destacar que este trabajo, a diferencia del estudio citado, no busca prevenir de forma anticipada el episodio de ataque de pánico sino detectarlo mientras el mismo sucede (o próximo, si se detecta una situación de estrés y/o nerviosismo) para comenzar con las técnicas de relajación pertinentes.

#### 2.3.2. Competencia

<span id="page-23-1"></span>De la realización de búsquedas en internet y un análisis de las ofertas en el mercado, se observa que no hay una gran cantidad de soluciones aplicativas en el ámbito de los trastornos de ansiedad. Se han encontrado dos aplicaciones que intentan ayudar a personas que padecen ataques de pánico, ya sean eventuales o repetidos, mediante técnicas de mitigación ya descriptas A continuación se detallan las aplicaciones encontradas:

2.3.2.1. Rootd

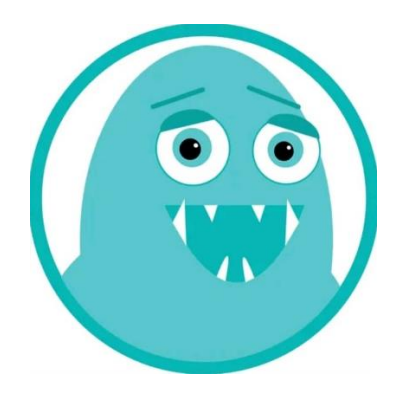

Figura 6: Logo Rootd.

Esta aplicación funciona con la modalidad de "botón de pánico". En caso de indicarle a la aplicación que se está sufriendo un ataque de pánico, la misma iniciará distintos mecanismos basados en técnicas de *grounding* con los que intentará acompañar al usuario durante el período que dure este ataque intentando promover en él un estado mayor de relajación.

Esta aplicación cuenta además con las *features* de "lecciones" y "estadísticas". En las lecciones se busca instruir al usuario acerca de los ataques de pánico y trastornos de ansiedad en general, en la búsqueda de prevenir que dichos ataques se transformen en algo recurrente o agorafobia. Las estadísticas le brindan al usuario la posibilidad de seguir su evolución a lo largo del tiempo entendiendo así el impacto que la aplicación ha tenido en la mejora de su relación para con los ataques de pánico.

2.3.2.2. PanicShield

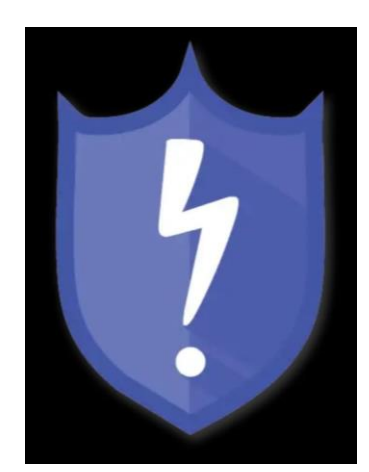

Figura 7: Logo PanicShield.

#### APLICACIÓN MÓVIL PARA PREVENIR ATAQUES DE PÁNICO Y ANSIEDAD **UADE** FINAL DE INGENIERÍA Naspleda, Rodrigo Daniel y Filippi Farmar, Franco

Este producto funciona también a través del uso de un botón de pánico. El mismo iniciará, en este caso, técnicas de respiración para ayudar al usuario a volver a un estado de relajación natural. Cuenta además con la funcionalidad de "entrenamiento". Al igual que la aplicación anterior y en su misma búsqueda de minimizar el impacto que estos ataques pudieran producir, un "entrenamiento" es una sesión en la que la aplicación guía al usuario a realizar distintas actividades con el fin de mejorar su reacción ante ataques de pánico futuros.

2.3.3. Curva de valor

<span id="page-25-0"></span>A fin de mostrar el diferencial de la solución propuesta para con el mercado existente se agrega a continuación una curva de valor con las principales características tanto de las aplicaciones mencionadas como de nuestra solución propuesta:

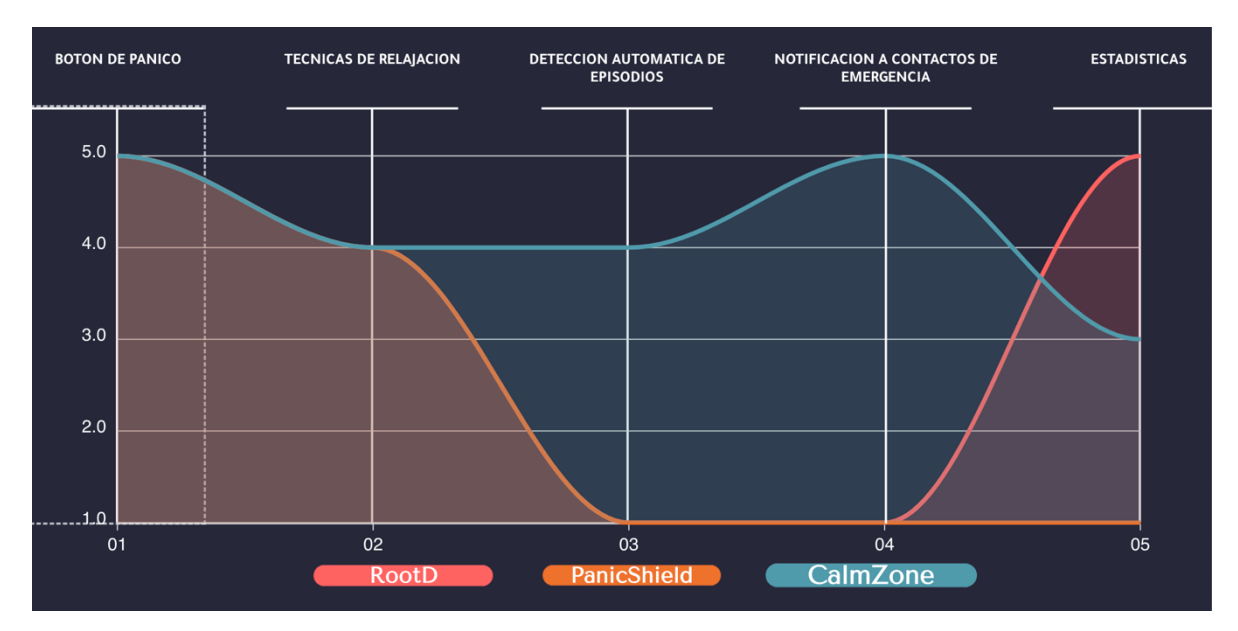

Figura 8: Curva de valor comparativa.

Se aprecia que, habiendo validado previamente que las notificaciones a contactos de emergencia son una característica clave para potenciales usuarios de estas aplicaciones, esta característica no está presente en las aplicaciones relevadas y es uno de los principales diferenciales de la solución propuesta. El otro, como puede apreciarse, es la utilización de técnicas de inteligencia artificial a la detección automática de ataques de pánico.

#### <span id="page-25-1"></span>2.4. Conclusiones

Existe una gran oportunidad para la aplicación de inteligencia artificial en distintos ámbitos del cuidado de la salud. En este caso y en particular para la prevención y mitigación de ataques de pánico, las condiciones tecnológicas están dadas como para que, mediante el desarrollo de nuevos modelos y algoritmos, se desarrolle un producto que transforme la vida de los usuarios vida completamente. Si bien existen productos que exploran la posibilidad, se cuenta con un amplio abanico de opciones para implementar nuevas soluciones que mejoren radicalmente los productos a disposición en la actualidad.

| Funcionalidad / App                    | CalmZone | PanicShield    | Rootd |
|----------------------------------------|----------|----------------|-------|
| Técnicas de relajación/prevención      |          |                |       |
| Botón de Pánico                        |          |                |       |
| Detección de audio ambiental           |          | $\mathbf{x}$   | ×.    |
| Análisis de ritmo cardiaco             |          | $(\mathsf{x})$ | ×     |
| Notificación a contactos de emergencia |          | x              |       |

Tabla I: Comparación de funcionalidades.

Existe un claro diferencial de la solución propuesta respecto a las soluciones existentes, principalmente por el enfoque de los contactos de emergencia de nuestra aplicación (Encuesta, fuente propia).

## <span id="page-27-0"></span>**3. Descripción**

El desarrollo consta de dos grandes etapas disponibles para el sistema operativo de smartphones iOS, cuyo objetivo principal es brindar variados ejercicios de respiración para aliviar los ataques de ansiedad. El diferencial de nuestra propuesta radica en su capacidad de capturar y analizar en tiempo real el sonido ambiente, el ritmo cardíaco y otras variables relacionadas a través de los dispositivos.

Esto permite identificar situaciones de alta ansiedad y proporcionar a los usuarios técnicas de prevención, mitigación y apoyo, para prevenir y sobrellevar los ataques de ansiedad.

La aplicación notifica a los contactos de emergencia en caso de un ataque de ansiedad, proporcionándoles la ubicación en tiempo real, una funcionalidad que no está disponible en Rootd.

La solución con la aplicación móvil disponible para iOS permite identificar situaciones de alta ansiedad mediante la detección del audio ambiental y la utilización del periférico smartwatch para analizar el ritmo cardíaco y variables censadas en tiempo real.

Si el sistema detecta indicios de que el usuario está experimentando síntomas de un ataque de ansiedad, se le realizará una consulta para determinar su estado. En caso de no obtener una respuesta indicativa de una situación deseada por el usuario, el sistema activa técnicas de relajación e intervención preconfiguradas. Simultáneamente envía la ubicación en tiempo real a los contactos emergentes.

Con esta solución, se brinda un apoyo integral a los usuarios que sufren de ataques de ansiedad, proporcionando herramientas de detección temprana, técnicas de manejo de la ansiedad y una red de apoyo a través de los contactos de emergencia.

<span id="page-27-1"></span>3.1. Aportes de la propuesta "CalmZone"

Este nuevo producto realiza las siguientes contribuciones:

- Detección temprana y prevención de ataques de ansiedad: La aplicación identifica situaciones de alta ansiedad y brinda técnicas de prevención y mitigación.

- Apoyo inmediato y en tiempo real para manejar los ataques de ansiedad: Proporciona ejercicios de respiración y técnicas de relajación en el momento en que se presenta un ataque.
- Notificación a contactos de emergencia y envío de ubicación en tiempo real: Informa a contactos de confianza y comparte la ubicación del usuario durante un ataque de ansiedad.
- Contribuye al bienestar general de las personas afectadas: Mejora la salud mental y emocional al proporcionar herramientas de autocuidado y apoyo.
- Reduce el estigma asociado a los ataques de ansiedad: Promueve la comprensión y empatía hacia las personas que experimentan ataques de ansiedad.
- Promueve un entorno más compasivo y solidario: Fomenta una sociedad en la que las personas se apoyen mutuamente en la lucha contra la ansiedad.
- Mejora la calidad de vida de las personas afectadas: Ayuda a manejar los ataques de ansiedad y a vivir una vida más plena y equilibrada.
- Aborda un problema de salud mental cada vez más prevalente: Contribuye a enfrentar el creciente desafío de los trastornos de ansiedad en la sociedad.
- Ayuda a crear conciencia y comprensión sobre los ataques de ansiedad: Genera un diálogo abierto y educativo sobre la ansiedad, promoviendo la salud mental en general.

#### <span id="page-28-0"></span>3.2. Funcionamiento

La solución propuesta se centra en la detección de un episodio de ataque de pánico de manera proactiva mediante la detección de una situación de elevado ritmo cardíaco y patrones anormales de respiración, en conjunto con el acompañamiento con técnicas de mitigación y ayuda mediante los contactos de emergencia durante el mismo. Para la detección utiliza el audio recibido del micrófono del móvil y el monitoreo del ritmo cardiaco.

El usuario podrá configurar en el sistema sus contactos de emergencia, si desea que se les notifique en caso de un episodio, y cuáles son sus técnicas de mitigación elegidas.

Frente a un cambio brusco o repentino en el ritmo cardiaco, la aplicación móvil comenzara a enviar a las variables monitoreadas al servicio del modelo de inteligencia artificial entrenado para determinar si se trata efectivamente de un ataque de pánico. En caso de que el modelo determine que se trata de un episodio de estas características, el sistema comenzara con las técnicas de mitigación previamente configuradas y notificara a los contactos de emergencia según corresponda.

#### <span id="page-29-0"></span>3.3. Requerimientos

Los siguientes son los principales requerimientos funcionales y no funcionales para el desarrollo de la aplicación CalmZone:

- El sistema registra a los usuarios utilizando un mail y contraseña.
- Los usuarios se registran utilizando una cuenta de Gmail existente.
- Los usuarios seleccionan la/s técnica/s de mitigación a aplicar en caso de un ataque de pánico.
- Los usuarios pueden accionar las técnicas de mitigación mediante la utilización de un botón de pánico.
- Los usuarios pueden dar de alta, baja o modificar sus contactos de emergencia
- Los usuarios pueden configurar si desean que se notifique a sus contactos de emergencia en caso de un episodio.
- Los usuarios pueden pausar el monitoreo de la aplicación debido a la realización de actividades que normalmente elevan el ritmo cardíaco (por ej., ejercitación).
- Los usuarios pueden seleccionar qué contactos deben ser notificados en caso de un episodio.
- Los usuarios pueden visualizar estadísticas relacionadas a todos sus ataques de pánico registrados en la aplicación.
- El usuario recibirá una alerta en modo de notificación cuando detecte mediante el modelo de inteligencia artificial que está padeciendo un ataque de pánico.
- Los contactos de emergencia recibirán una notificación mediante un mensaje de WhatsApp cuando el sistema detecte que el usuario está padeciendo un ataque de pánico.
- El usuario podrá visualizar y conocer el funcionamiento de las distintas técnicas de mitigación ofrecidas.

<span id="page-30-0"></span>3.4. Diseño visual de la aplicación

### 3.4.1. Logo

<span id="page-30-1"></span>Para la elección del logo se utiliza una inteligencia artificial gratuita que genera automáticamente diferentes opciones tomando como input una descripción del funcionamiento y objetivo definidos.

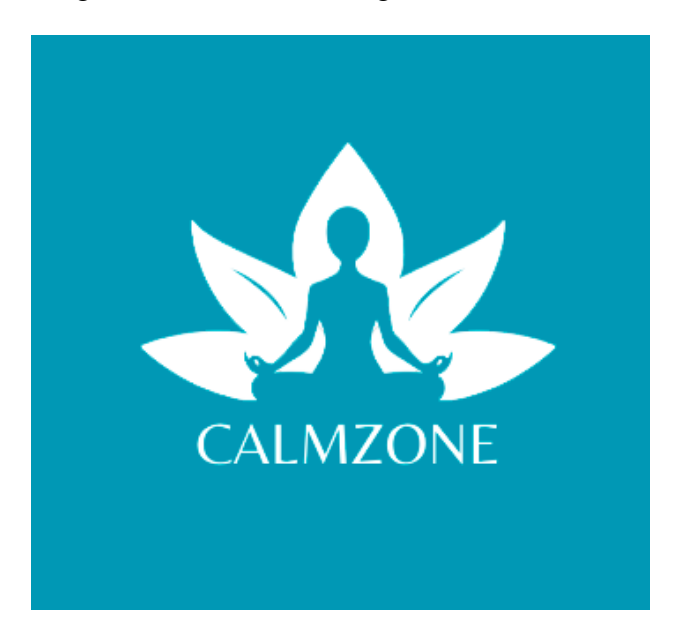

En este caso, el logo seleccionado es el siguiente:

Figura 9: Logo de CalmZone.

Independientemente de los colores, sobre los que se aborda en la siguiente sección, se selecciona el logo presentado ya que se considera el más efectivo en transmitir y evocar al objetivo y sentido de la aplicación, que es generar tranquilidad y armonía en la persona que sufre de ataques de pánico, representado por la persona realizando meditación.

### 3.4.2. Paleta de colores

<span id="page-30-2"></span>Debido al objetivo de la solución, se considera crucial para el éxito de la misma mantener un código de colores que generen una sensación de armonía y tranquilidad. Para esto, se consulta con un diseñador sobre los colores a utilizar y se concluye en la siguiente paleta de colores:

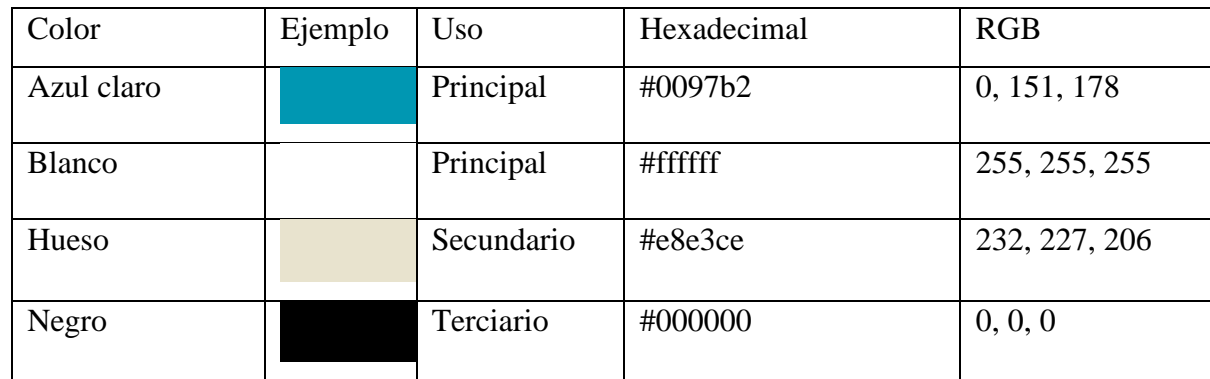

Tabla II: Paleta de colores.

Se seleccionan como colores principales el azul y blanco, con los que se diseñaran las pantallas de la aplicación. La selección de los mismos se debe a las sensaciones y emociones que evocan según su psicología (Heller, 2008). Además, se utilizan en una versión desaturada para enfatizar en este mismo objetivo. Se selecciona como color secundario una alternativa al blanco manteniendo los mismos valores. Para las situaciones donde se necesite remarcar un contraste y/o hacer énfasis en botones o elementos seleccionables, se agrega también a la paleta seleccionada el negro.

#### 3.4.3. Wireframes

<span id="page-31-0"></span>Se detallan a continuación las pantallas principales, esto es, sin la inclusión de *pop ups* o mensajes temporales que puedan utilizarse (como por ejemplo para la respuesta del ingreso de una contraseña incorrecta).

#### 3.4.3.1. Iniciar Sesión

La pantalla de inicio de sesión le solicitará al usuario que ingrese su usuario o contraseña o bien que utilice la función de inicio de sesión con su cuenta de Google.

Login

# **Iniciar Sesion**

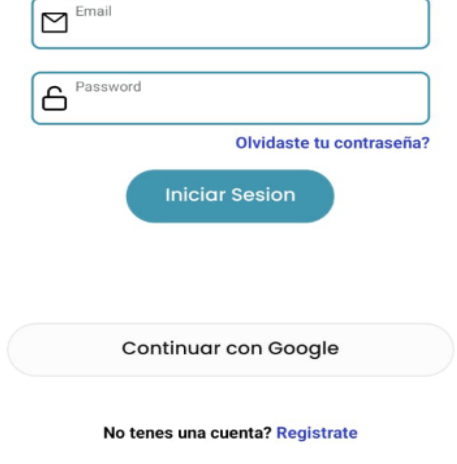

Figura 10: Inicio de sesión.

#### 3.4.3.2. Registrarse

La pantalla de registro le solicitará al usuario los datos necesarios para su identificación en la aplicación los cuales son usuario y contraseña. Además, le solicitará algunos datos demográficos que serán utilizados en la aplicación para el entrenamiento del modelo de inteligencia artificial y la detección de un eventual ataque de pánico.

Los datos que le solicitará, además de usuario y contraseña, son los siguientes: edad, peso, altura y sexo.

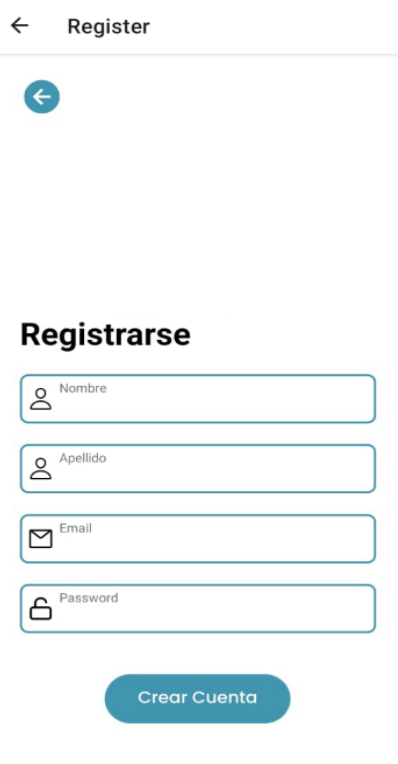

Figura 11: Registro.

#### 3.4.3.3. Olvido de contraseña

En caso de que el usuario olvide su contraseña, podrá restablecer la misma a través de esta pantalla, recuperándola a través de su email.

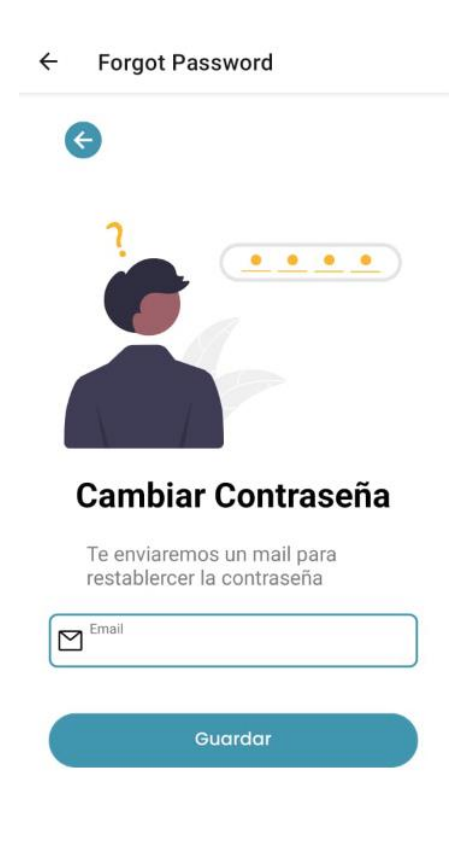

Figura 12: Olvido de contraseña.

#### 3.4.3.4. Pantalla principal

Pantalla a la que accede el usuario cada vez que es correctamente autenticado. En la misma se encuentra el "botón de pánico" con las siglas "S.O.S." con el que el usuario puede comenzar con la técnica de relajación definida de manera manual. Además, se visualiza la conexión con el *smartwatch*, el monitoreo del ritmo cardíaco, y accesos a las técnicas de relajación disponibles y los contactos de emergencia.

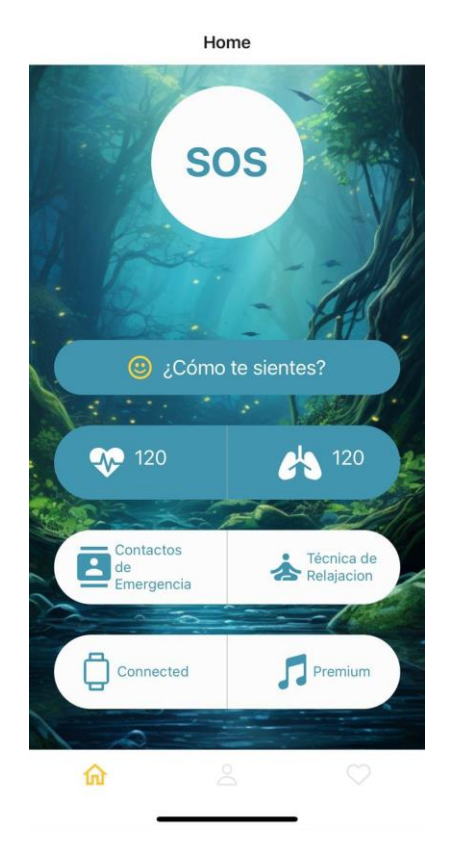

Figura 13: Pantalla de inicio.
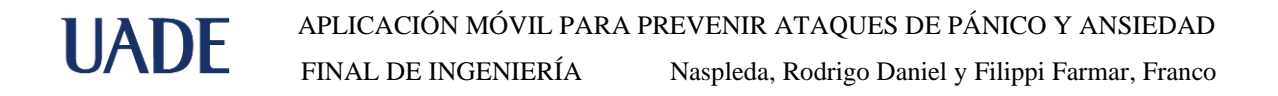

#### 3.4.3.5. Perfil del usuario

Pantalla en la que el usuario visualiza y modifica sus atributos en la aplicación.

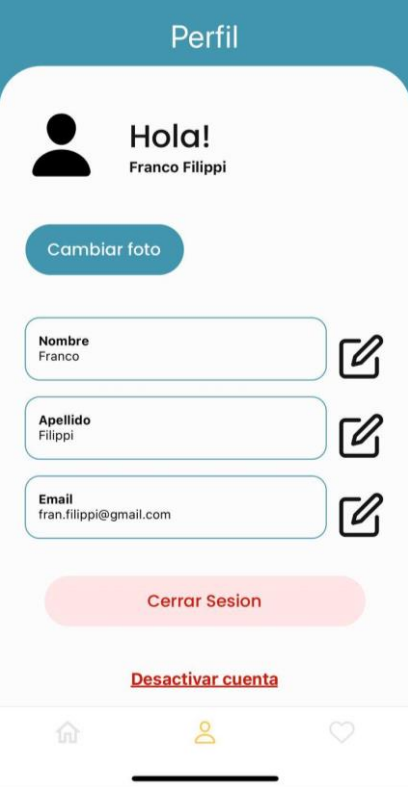

Figura 14: Perfil del usuario.

3.4.3.6. Crear/modificar contacto de emergencia

Pantalla de alta o modificación de contactos de emergencia definidos por el usuario.

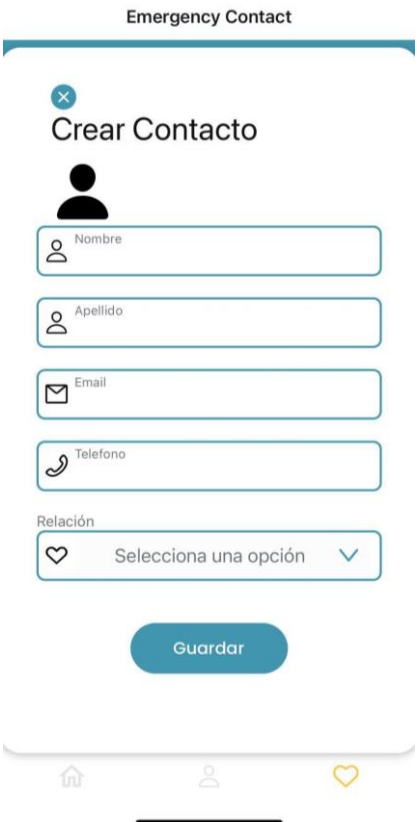

Figura 15: Creación de contactos.

3.4.3.7. Listado de contactos de emergencia

En caso de que el usuario olvide su contraseña, podrá reestablecer la misma a través de esta pantalla, recuperándola a través de su email.

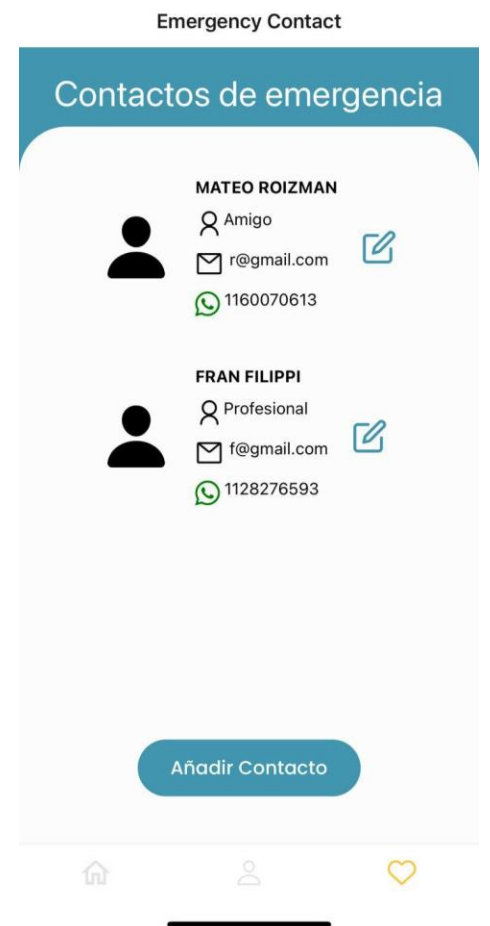

Figura 16: Listado de contactos de emergencia.

## 3.4.3.8. Detección de ataque de pánico

En caso de que el sistema detecte un episodio de ataque de pánico se dispara el siguiente mensaje.

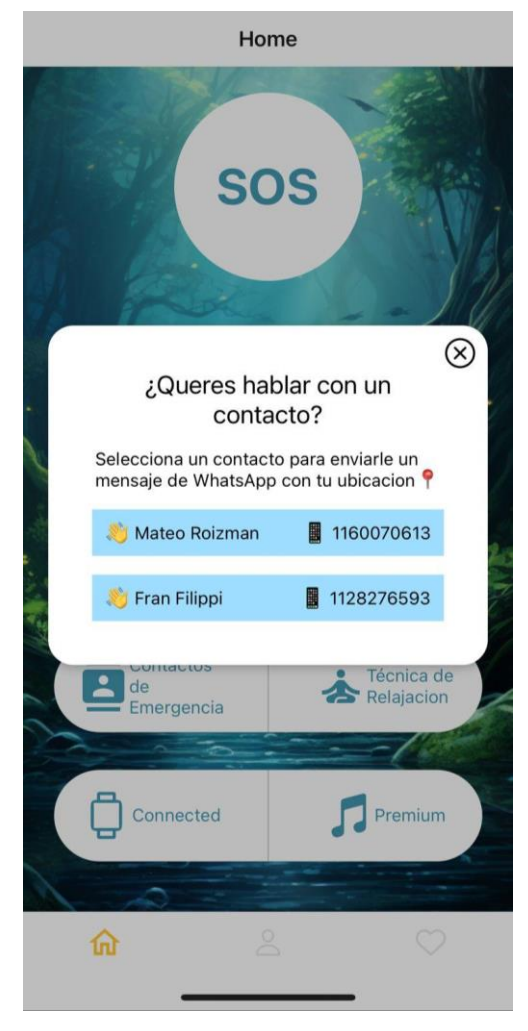

Figura 17: Alerta de detección de ataque.

#### 3.4.3.9. Notificación

Ejemplo de cómo se vería la notificación y su integración con WhatsApp.

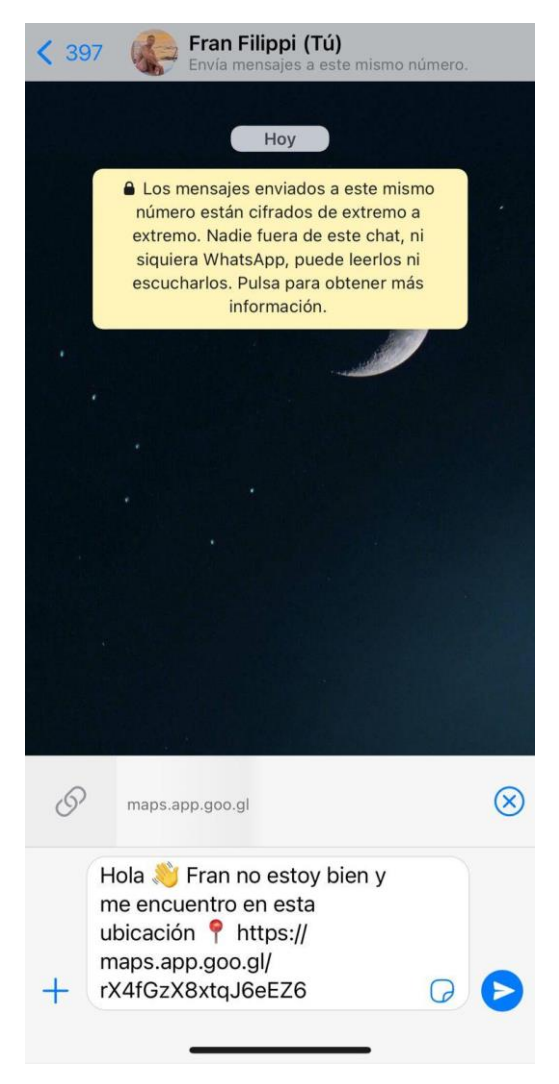

Figura 18: Notificación.

#### 3.5. Diagrama de casos de uso

Un caso de uso es una herramienta que describe una secuencia de acciones que produce un resultado observable y valioso (Ivar Jacobson et. al., 2013). Los casos de uso son fundamentales para expresar los requisitos funcionales en el contexto de procesos empresariales y de sistemas. Pueden ser representados visualmente en diagramas y documentados de manera textual.

Existen dos tipos principales de casos de uso: los casos de uso empresariales y los casos de uso de sistema. Un caso de uso empresarial describe las acciones que realiza una empresa para lograr un resultado valioso para un actor empresarial específico, mostrando cómo la empresa responde a eventos empresariales. Por otro lado, un caso de uso de sistema describe las acciones que realiza un sistema para lograr un resultado valioso para un actor, que puede ser una persona, un grupo o incluso otro sistema externo con el que el sistema interactúa.

Los diagramas de casos de uso pueden incluir múltiples casos de uso y las relaciones entre ellos, así como con los actores involucrados. Para representar a los actores de manera más detallada en un diagrama de caso de uso, se pueden utilizar artefactos de actor, que contienen información textual sobre los actores y pueden ser reutilizados en varios diagramas.

Las especificaciones de caso de uso son documentos que describen en detalle el comportamiento de un caso de uso, y pueden incluir contenido basado en plantillas o instrucciones para el proceso. Estas especificaciones comparten una estructura común de texto enriquecido que se utiliza en todos los artefactos basados en texto.

Se agrega el diagrama de casos de uso propuesto para CalmZone en la siguiente figura:

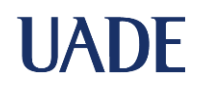

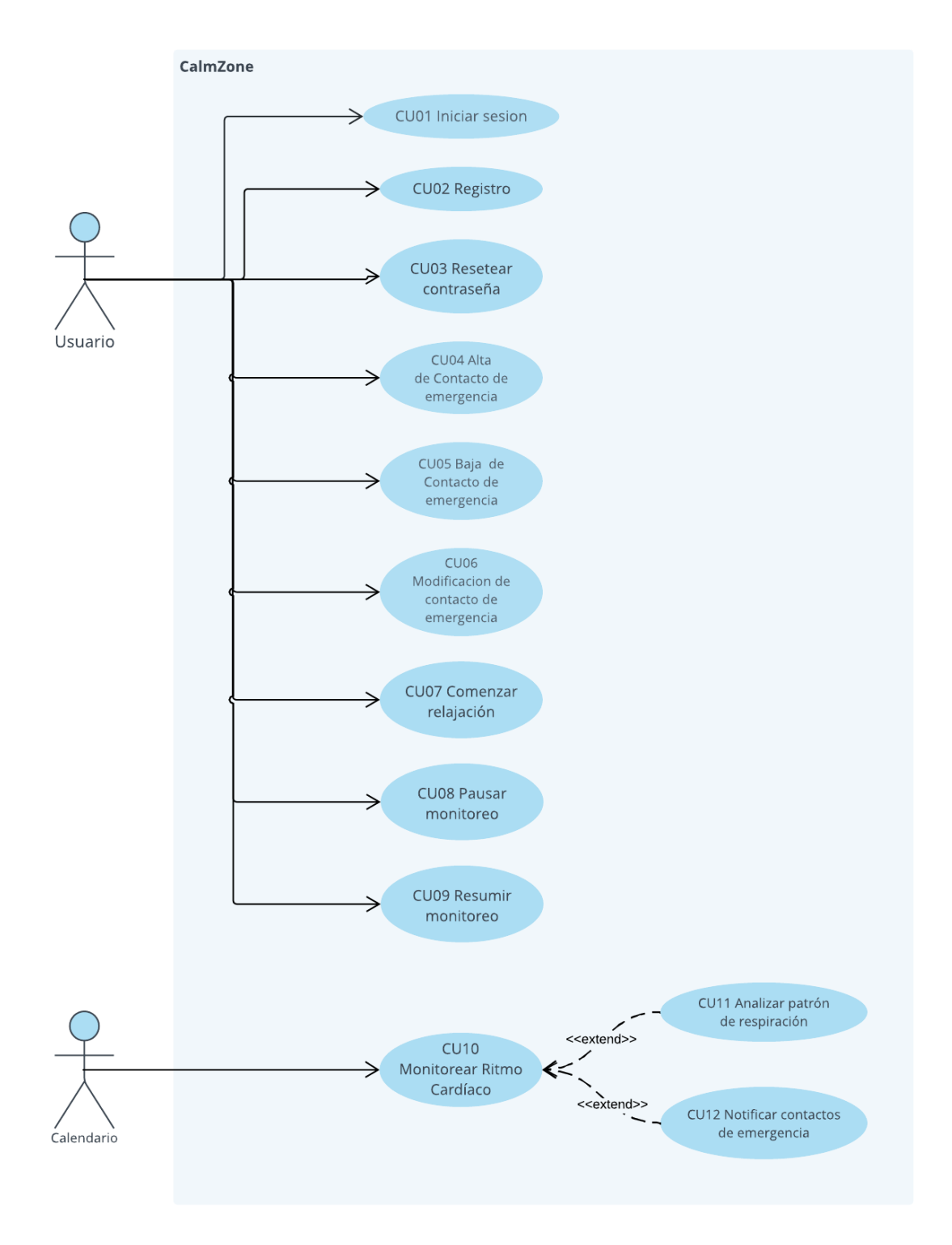

Figura 19: Diagrama de casos de uso de CalmZone.

- 3.6. Especificaciones de los casos de uso
	- 3.6.1. Iniciar Sesión

# Tabla III: Especificación del caso de uso "CU01 Iniciar Sesión".

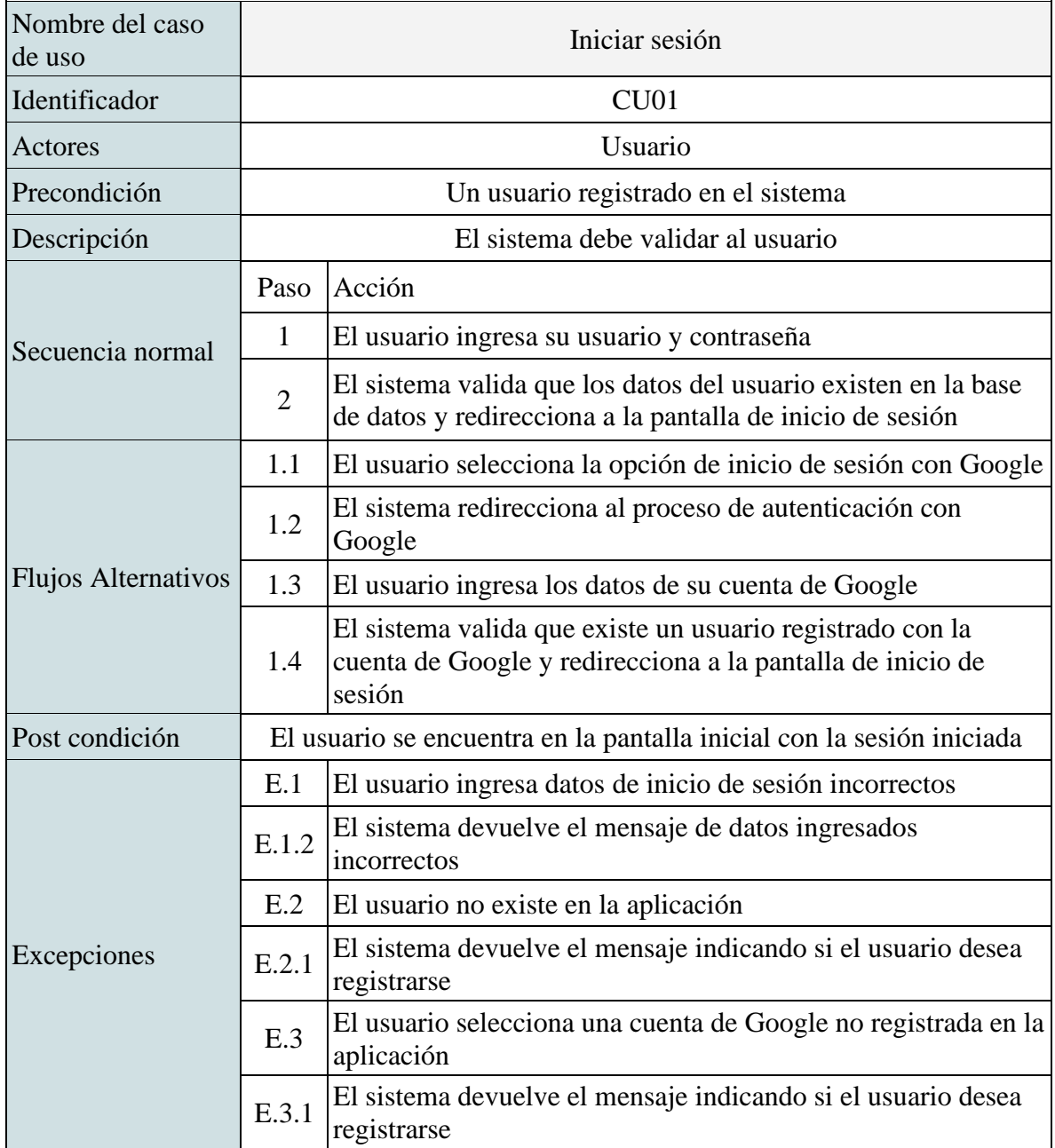

3.6.2. Registro

Tabla IV: Especificación del caso de uso "CU02 Registro".

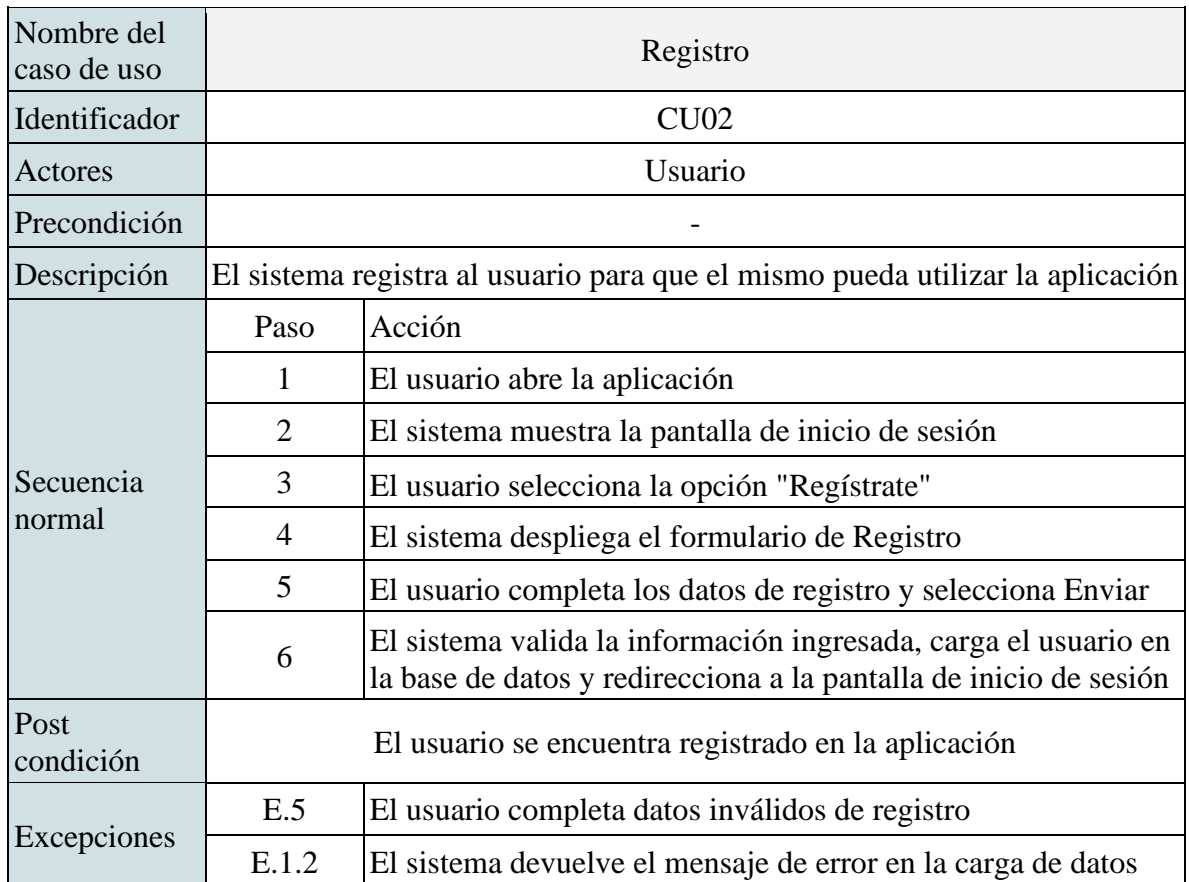

## 3.6.3. Reestablecer contraseña

Tabla V: Especificación del caso de uso "CU03 Resetear contraseña".

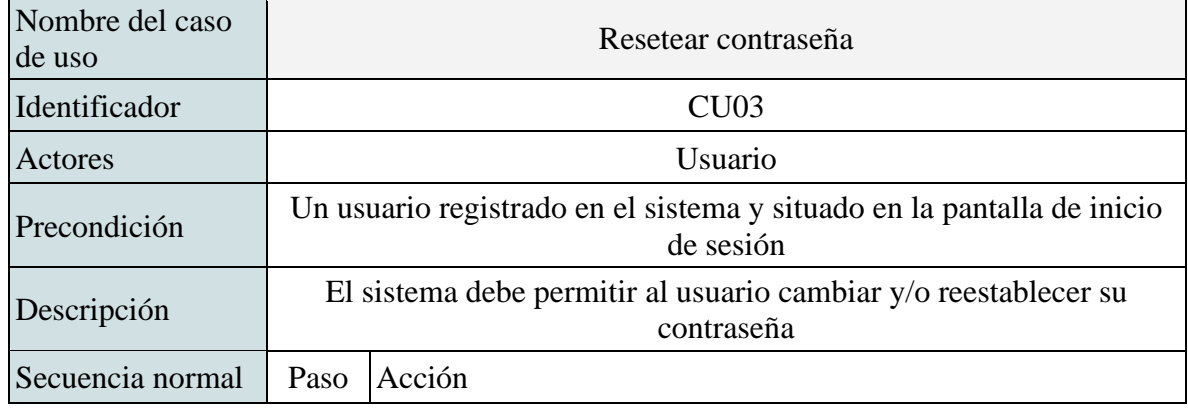

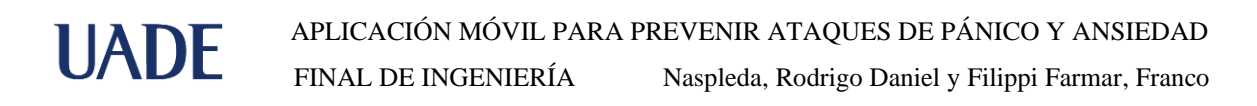

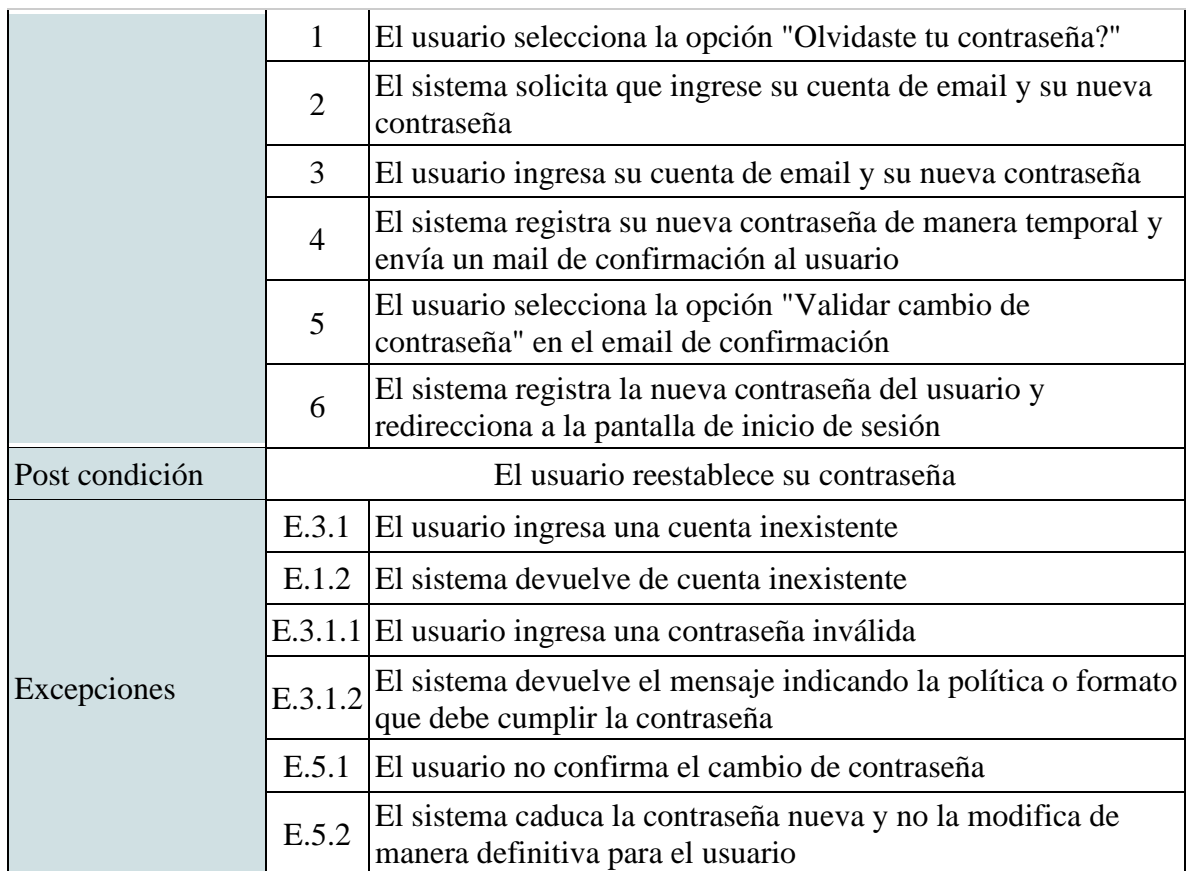

3.6.4. Crear/Modificar/Eliminar contacto de emergencia

Para mayor claridad en el documento se especifican los tres casos de uso mencionados en el siguiente cuadro:

Tabla VI: Especificación de casos de uso de creación, baja y modificación de contactos de

emergencia.

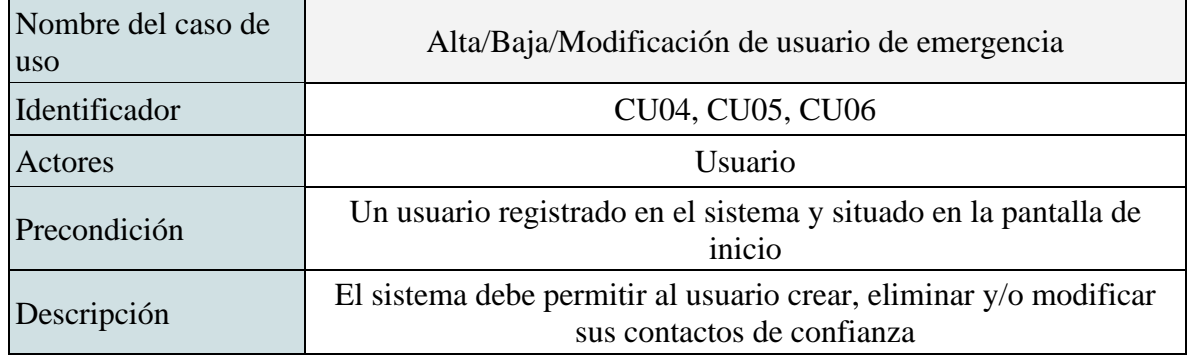

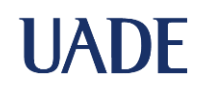

FINAL DE INGENIERÍA Naspleda, Rodrigo Daniel y Filippi Farmar, Franco

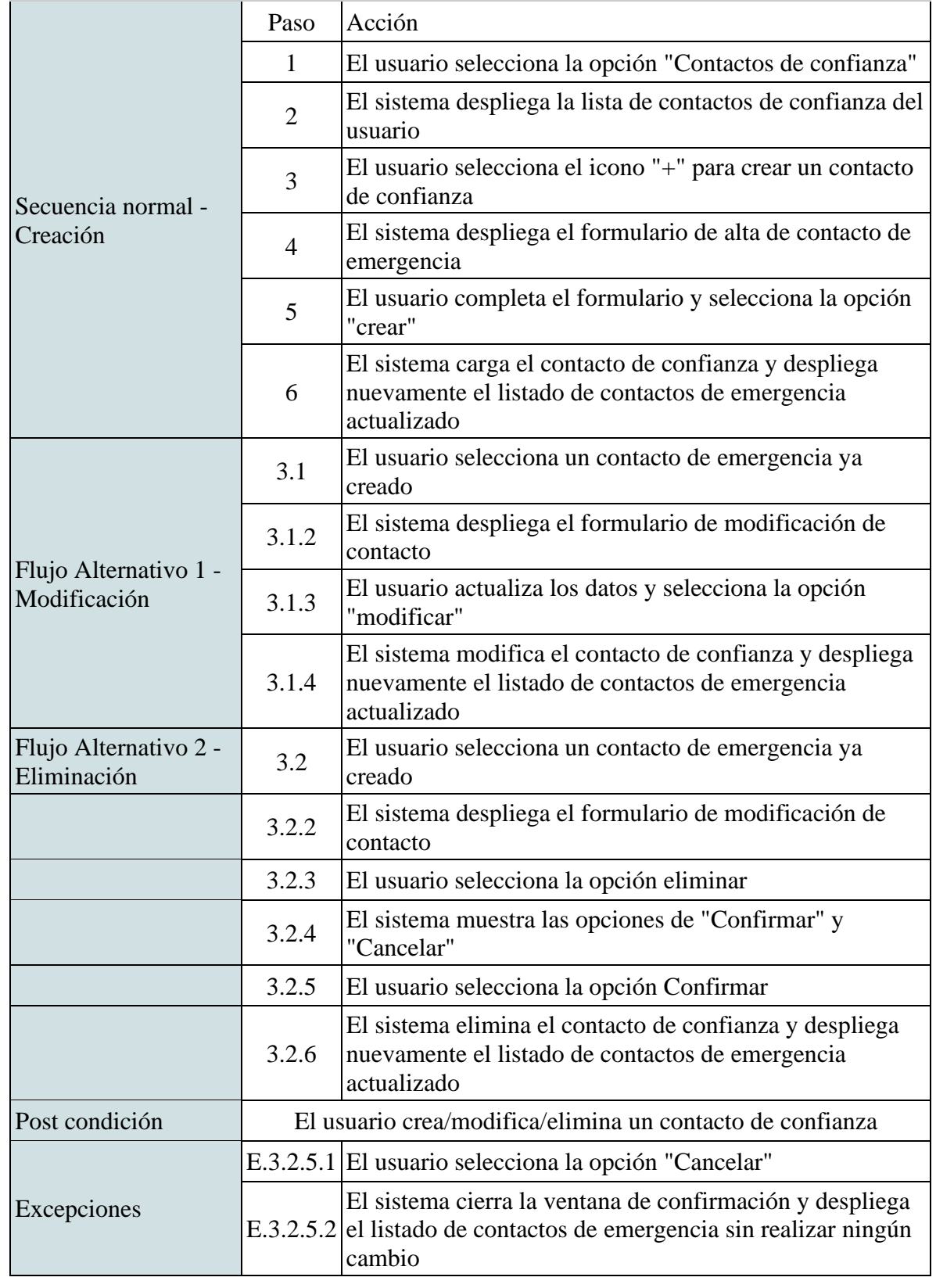

3.6.5. Presionar botón de pánico (Comenzar técnica de relajación)

Tabla VII: Especificación de "CU07 Comenzar técnica de relajación".

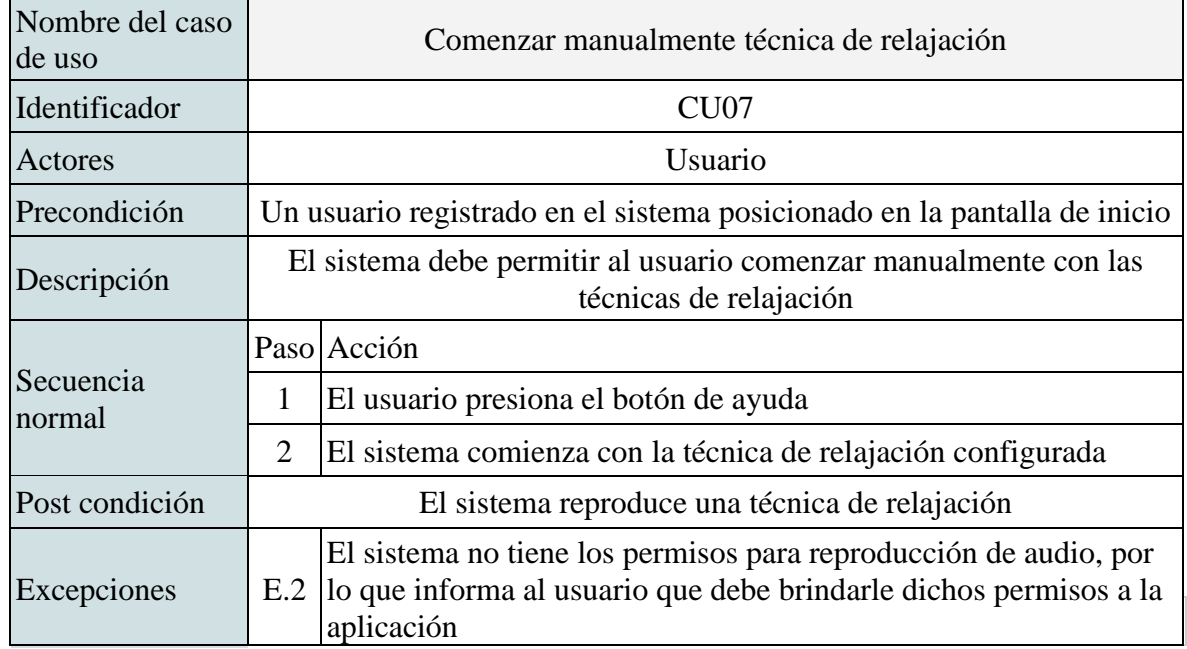

3.6.6. Pausar/Resumir monitoreo

Para mantener conciso el documento se detallan en la siguiente especificación los casos de uso "CU08 Pausar monitoreo" y "CU09 Resumir monitoreo".

Tabla VIII: Especificación de casos de uso "CU08 Pausar monitoreo" y "CU09 Resumir monitoreo".

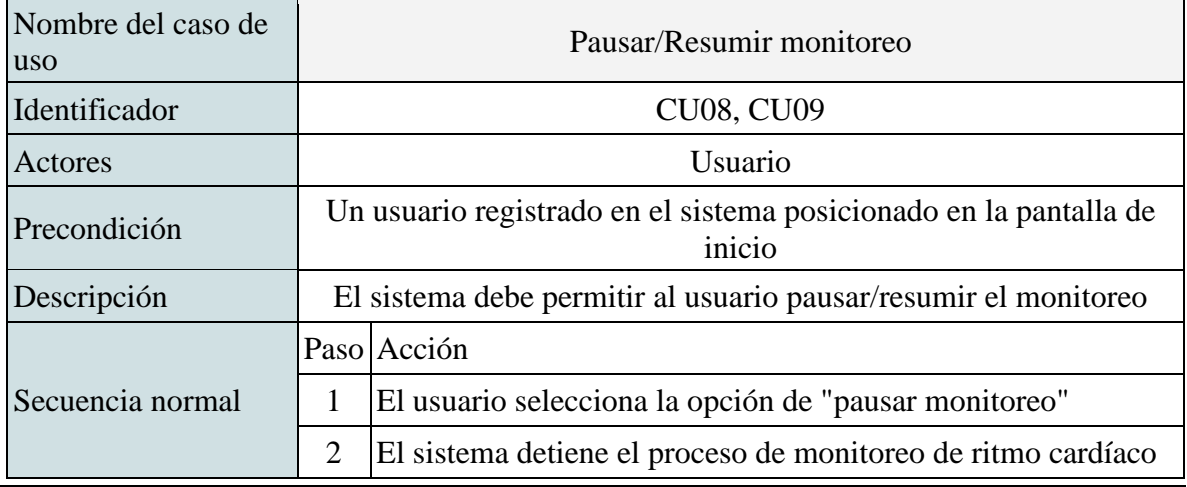

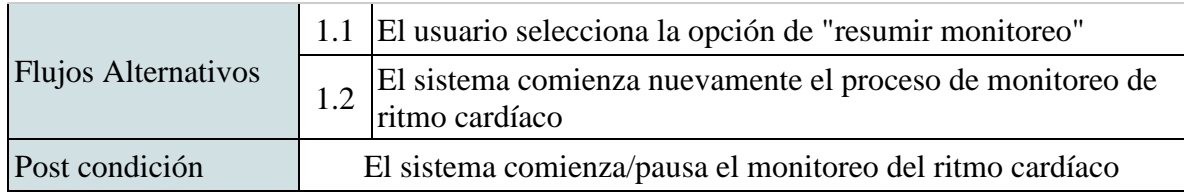

## 3.6.7. Monitorear ritmo cardíaco

Tabla IX: Especificación de caso de uso "CU10 Monitorear ritmo cardíaco".

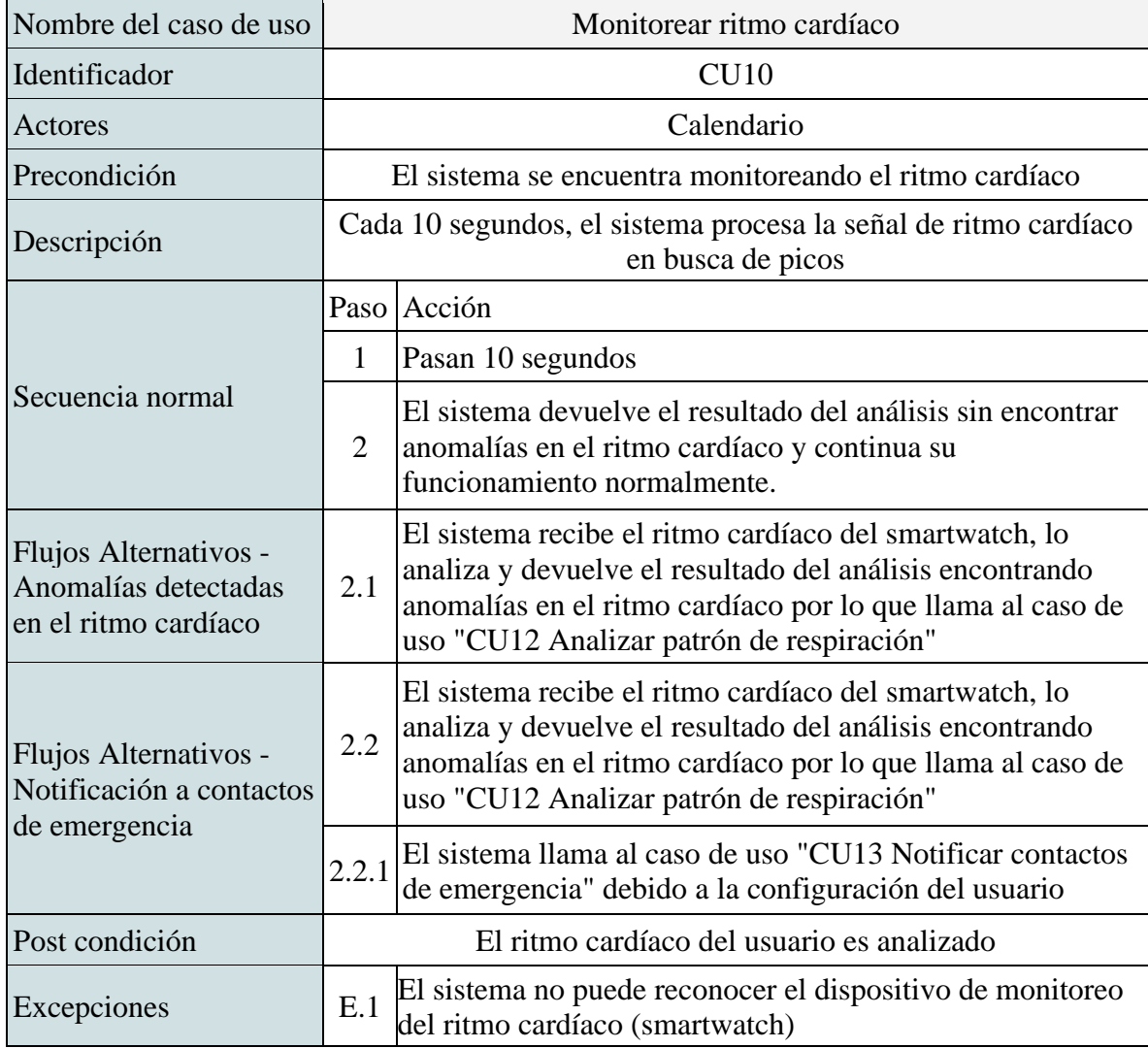

## 3.6.8. Analizar patrón de respiración

Tabla X: Especificación del caso de uso "CU11 Analizar patrón de respiración".

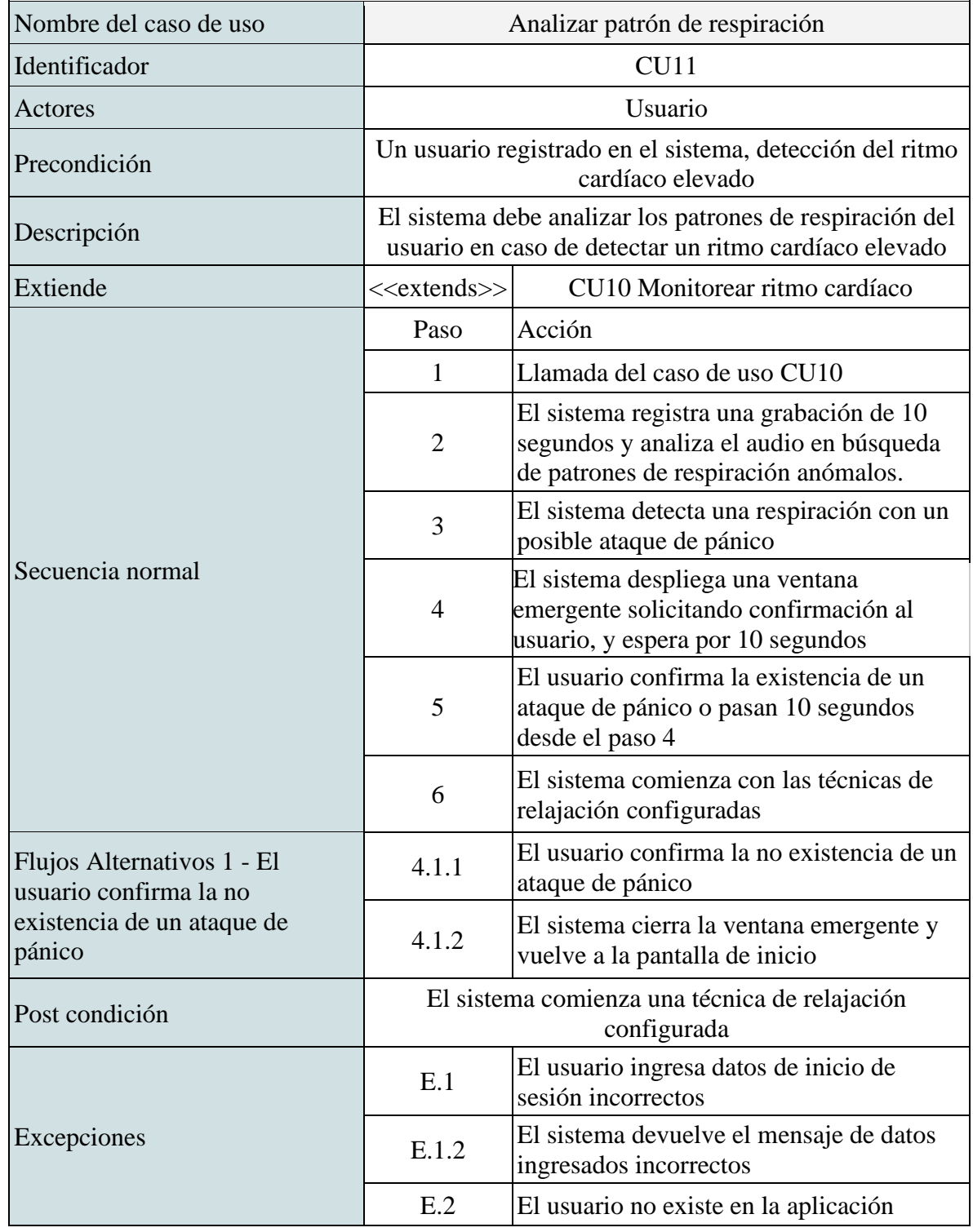

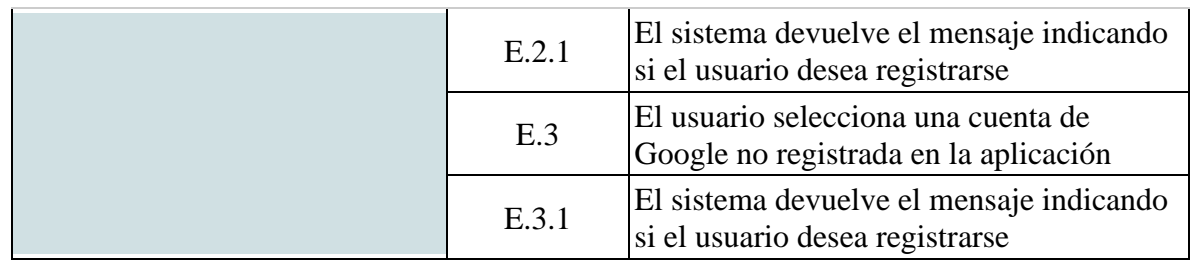

## 3.6.9. Notificar contactos de emergencia

Tabla XI: Especificación de caso de uso "CU12 Notificar contactos de emergencia".

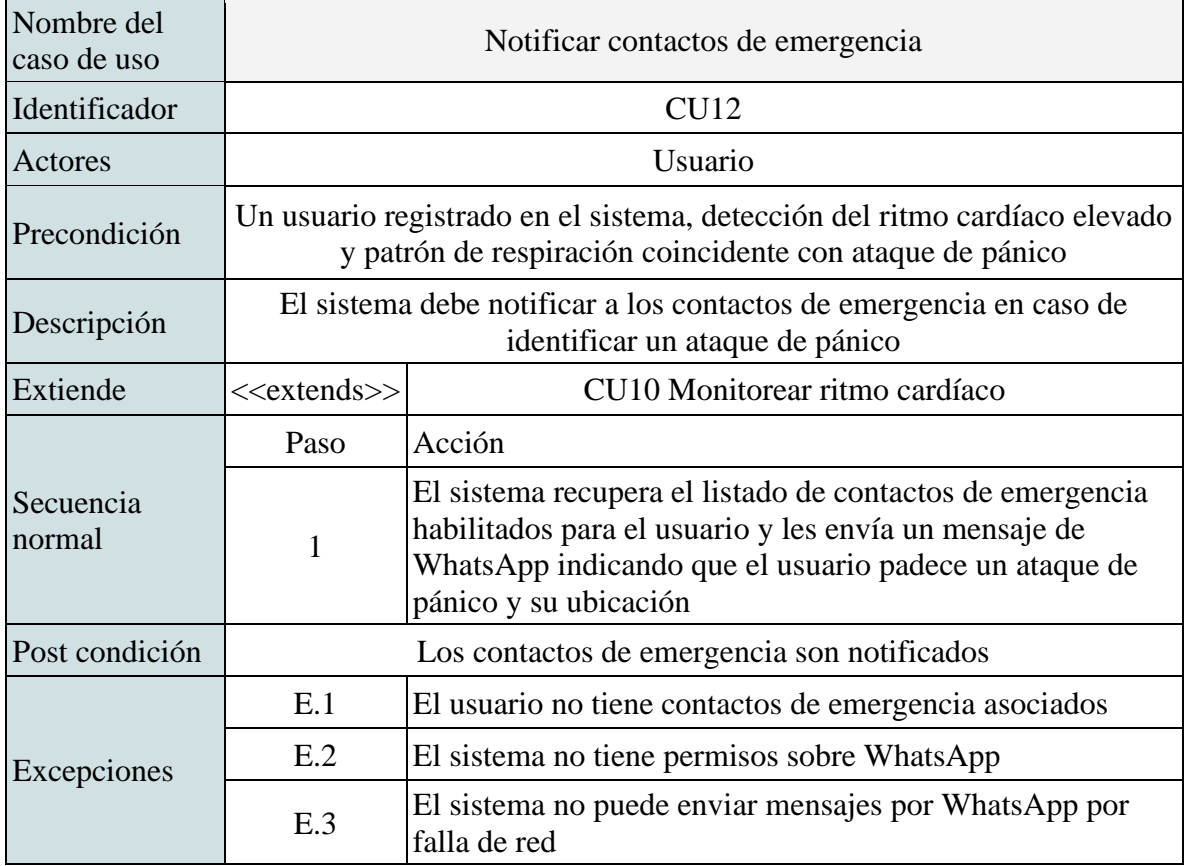

## 3.7. Diagrama de Arquitectura

La arquitectura de CalmZone se encuentra detallada en siguiente diagrama:

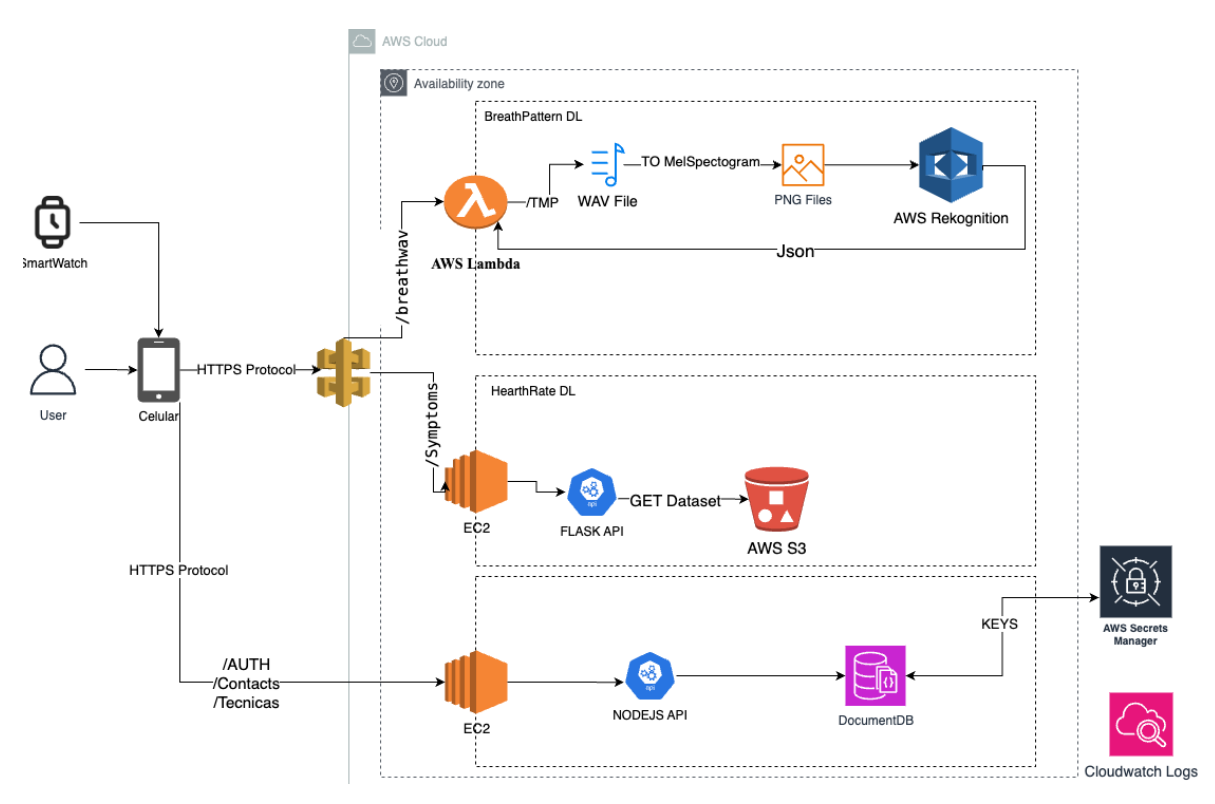

Figura 20: Diagrama de arquitectura.

La aplicación móvil debe instalarse en el dispositivo del usuario y está disponible en primera instancia para el sistema operativo iOS. El desarrollo de la aplicación se realiza utilizando las siguientes tecnologías:

- React Native para la aplicación móvil.
- NodeJS para backend.
- DocumentDB para la base de datos.
- El servidor backend se encuentra alojado en un servicio cloud (EC2), ya que cubre todas las necesidades iniciales del proyecto.
- Una REST API elaborada a través del servicio API Gateway de AWS.
- Se utiliza Python para el modelo de inteligencia artificial desarrollado y entrenado, e implementado a través de una REST API elaborada con el servicio serverless API Gateway en el proveedor Cloud.
- Amazon Rekognition como modelo de reconocimiento.

## 3.7.1. Frameworks y lenguajes

#### 3.7.1.1. React Native

React Native es un marco de desarrollo de código abierto que se utiliza para crear aplicaciones móviles multiplataforma. Su principal ventaja radica en la capacidad de desarrollar aplicaciones tanto para iOS como para Android utilizando un único código base, lo que ahorra tiempo y recursos significativos. Esto permitirá a CalmZone agregar el sistema operativo Android en caso de requerirlo sin demasiada complejidad en el desarrollo.

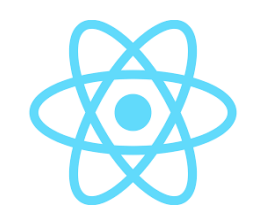

Figura 21: Logo de React Native.

Además, React Native permite a los desarrolladores utilizar componentes de interfaz de usuario predefinidos que se asemejan a los de las aplicaciones nativas, lo que brinda una experiencia de usuario coherente y de alta calidad en ambas plataformas. Esta característica es posible gracias a su arquitectura que permite el uso de JavaScript y React, lo que facilita la reutilización de código y agiliza el proceso de desarrollo (React Native).

## 3.7.1.2. NodeJS

Node.js es un entorno de tiempo de ejecución de código abierto que permite a los desarrolladores construir aplicaciones de servidor y de red altamente escalables utilizando JavaScript. Aunque JavaScript es conocido principalmente como un lenguaje de programación del lado del cliente para la web, Node.js extiende sus capacidades del lado del servidor.

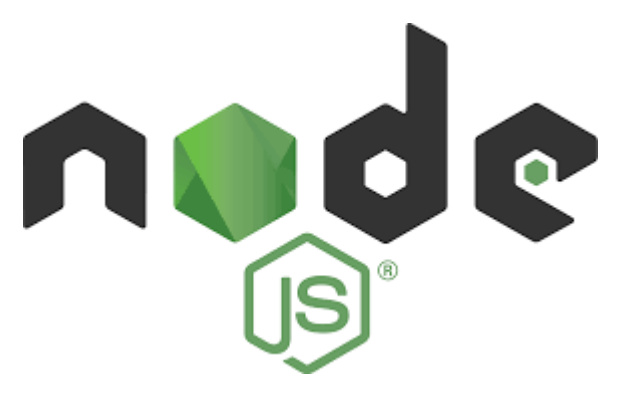

Figura 22: Logo de NodeJS.

Entre las ventajas más destacadas de utilizar Node.js es su arquitectura basada en eventos y la naturaleza asíncrona de las operaciones de entrada/salida (NodeJS). Esto significa que Node.js puede manejar múltiples solicitudes de manera eficiente sin bloquear el flujo de ejecución, lo que resulta en una alta capacidad de concurrencia y un rendimiento excepcional para aplicaciones como CalmZone. Esta característica es especialmente valiosa en aplicaciones en tiempo real, como chats, juegos en línea y aplicaciones de colaboración, donde se requiere una comunicación constante con el servidor.

Otra ventaja de Node.js es su gran comunidad y la riqueza de módulos y bibliotecas disponibles a través del gestor de paquetes "npm". Esto facilita el desarrollo rápido y la reutilización de código, lo que acelera significativamente los proyectos. Además, Node.js es multiplataforma y se ejecuta en una variedad de sistemas operativos, lo que lo hace altamente versátil y compatible con diferentes entornos.

## 3.7.1.3. Python

Python es un lenguaje de programación de alto nivel ampliamente utilizado en el ámbito del *machine learning* y la inteligencia artificial. Su popularidad se debe a su simplicidad, legibilidad y la gran cantidad de bibliotecas y frameworks diseñados específicamente para tareas relacionadas con el aprendizaje automático (Guadalupe Moreno, 2019). Python ofrece una sintaxis clara y fácil de comprender, lo que facilita la escritura de código, la depuración y el mantenimiento.

APLICACIÓN MÓVIL PARA PREVENIR ATAQUES DE PÁNICO Y ANSIEDAD

**UADF** 

FINAL DE INGENIERÍA Naspleda, Rodrigo Daniel y Filippi Farmar, Franco

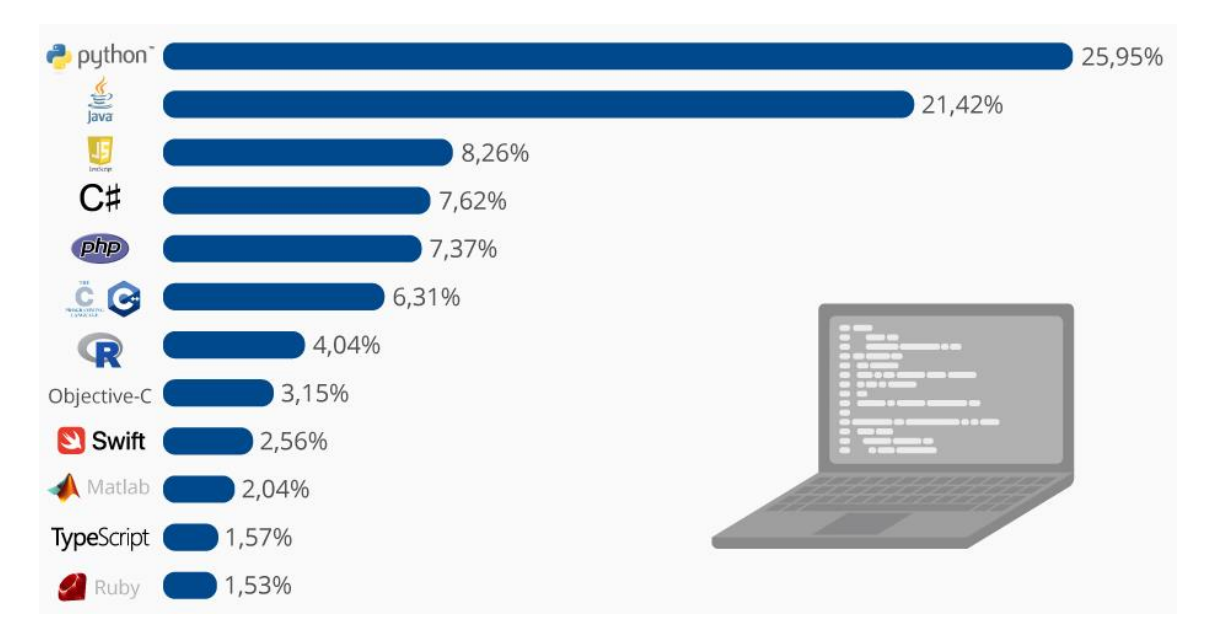

Figura 23: Estadísticas de uso de lenguajes de programación (PYPL, 2023).

Su comunidad activa y colaborativa ha desarrollado bibliotecas como TensorFlow, PyTorch y scikit-learn, esta última utilizada por el equipo de trabajo para el desarrollo de este proyecto, que permiten a los desarrolladores implementar modelos de *machine learning* con eficiencia y precisión.

Una de las ventajas más destacadas de Python en proyectos de *machine learning* es su flexibilidad. Ofrece tanto a desarrolladores como científicos de datos un sinfín de bibliotecas especializadas para tareas de procesamiento de datos, visualización, entrenamiento de modelos y evaluación. Python es compatible con una amplia gama de técnicas de *machine learning*, desde regresión y clasificación hasta redes neuronales y procesamiento de lenguaje natural. Además, su capacidad para integrarse con otras tecnologías y su crecimiento constante como lenguaje de elección en el campo del aprendizaje automático hacen de Python una herramienta fundamental para proyectos de IA y *machine learning*.

3.7.2. Integración del SmartWatch iOS

La integración de Apple Watch con iOS se realiza a través del módulo "react-nativehealth." HealthKit facilita la obtención y el almacenamiento de datos de salud, incluido el ritmo cardíaco, mientras que React Native permite la presentación visual de estos datos. La comunicación entre el Apple Watch y la aplicación iOS se logra mediante Watch Connectivity Framework. Esto permite identificar en tiempo real circunstancias de mayor stress y prevenir los ataques de ansiedad.

### 3.7.3. Aplicación Móvil

La aplicación se encuentra desarrollada en el framework React Native.

La arquitectura consta de tres capas clave: la capa de presentación (Assets, Components) que engloba la interfaz de usuario diseñada con React Native, priorizando la experiencia del usuario en dispositivos iOS. La capa de lógica de negocios (Redux, Constans) que se encarga del procesamiento de datos y la gestión de funcionalidades esenciales, mientras que la capa de datos (Screen) se ocupa del almacenamiento y acceso a la información.

La aplicación establece conexiones seguras a través del protocolo HTTPS para interactuar con diferentes servicios. Esto incluye la comunicación con una API desarrollada en Node.js para gestionar la autenticación y acceder a las funciones básicas. Además, se conecta con la API de WhatsApp para enviar alertas a los contactos de emergencia. También se integra con una API REST generada a través del servicio Serverless API Gateway para acceder a modelos de inteligencia artificial.

## 3.7.4. BackEnd API

Dentro de la infraestructura del backend de la aplicación, se despliegan diversos servicios de vital importancia. La API REST, que facilita las operaciones fundamentales de la aplicación, se encuentra alojada en un servidor EC2 de AWS y está implementada en el lenguaje de programación JavaScript. Para gestionar los modelos de inteligencia artificial, se ha desarrollado una API REST en un entorno serverless, utilizando el servicio API Gateway. Esta API presenta dos rutas distintas, denominadas 'breath' y 'symptoms', y cada una de ellas ejecuta una función AWS Lambda para llevar a cabo la interacción con los modelos de inteligencia. Este diseño asegura una arquitectura altamente escalable y eficiente para la aplicación.

3.7.5. HearthRate ML: Servicio de detección de ritmo cardíaco elevado

Hearth Rate ML es un desarrollo programado en Python que opera dentro del servicio serverless AWS Lambda Function. Esta función recibe una serie de campos, como "usuario, edad, sexo, bpm, Smoking (indica si fuma o no), Alcohol (nivel de consumo de alcohol), Horas de ejercicio diarias, nivel de estrés, horas sedentarias y horas de sueño" mediante llamadas API a través del método POST.

Empleando un modelo previamente entrenado que se fundamenta en el algoritmo de Random Forest, la función analiza estos datos con el fin de detectar posibles señales que sugieran la presencia de un ataque de ansiedad.

## 3.7.5.1. Algoritmo de detección del ritmo cardíaco elevado

Para la primera instancia del entrenamiento del modelo de *machine learning* se realiza una búsqueda de fuentes de datos públicas afines a la detección de ritmo cardíaco elevado. Se utiliza una fuente de datos obtenida de la página Kaggle (Heart Attack Risk Prediction Dataset, 2023) debido a que presenta las características más importantes requeridas para el proyecto: presenta el ritmo cardíaco como parte del set de datos, lo cual es fundamental debido a que el modelo deberá predecir un pico en el mismo, y además cuenta con variables demográficas de utilidad como los son la edad, el peso, etc., que se puede incorporar a la aplicación al momento del alta del usuario para refinar el entrenamiento y predicción. Para el glosario completo presentado en el data set ver anexo II.

Debido a que dicho data set contiene variables que son relevantes para la detección de un ataque cardíaco pero se asume no tienen injerencia a priori con los ataques de ansiedad, se plantea la utilización de las siguientes variables para la detección del ritmo cardíaco elevado que podría ser indicio de un ataque de ansiedad: edad, sexo, ritmo cardíaco, fumador, consumo de alcohol, horas de ejercicio por semana, nivel de estrés, BMI, horas sedentarias por día, horas de sueño por día, e indicador de ataque.

#### APLICACIÓN MÓVIL PARA PREVENIR ATAQUES DE PÁNICO Y ANSIEDAD **UADE** FINAL DE INGENIERÍA Naspleda, Rodrigo Daniel y Filippi Farmar, Franco

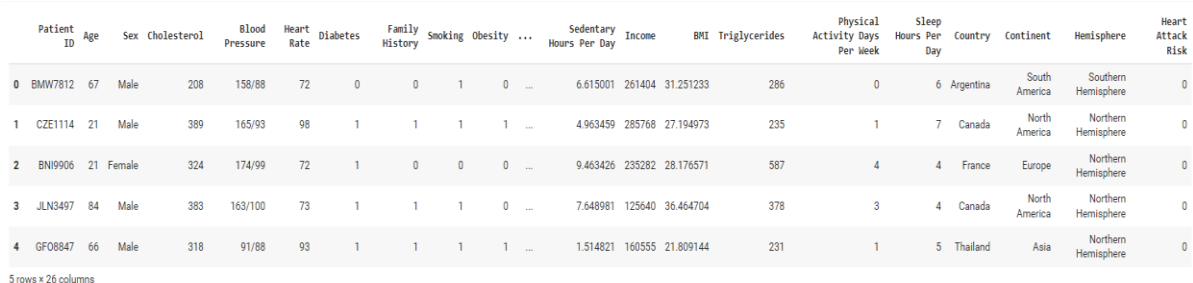

Figura 24: Ejemplo de observaciones en el data set.

El algoritmo a implementar es de entrenamiento supervisado y de clasificación, ya que por un lado se cuenta con un data set que ya tiene la variable que indica la presencia o no de un ataque, y además la variable a predecir es de carácter cualitativo: "posible ataque de pánico" o "sin indicios de ataque de pánico".

Se plantea la utilización de un *random forest* por su adaptabilidad y mejor performance tanto en predicción como en reducción del *overfitting* (Data School, 2015) en comparación con los árboles de decisión o modelos nativamente lineales adaptados a la clasificación como las regresiones logísticas.

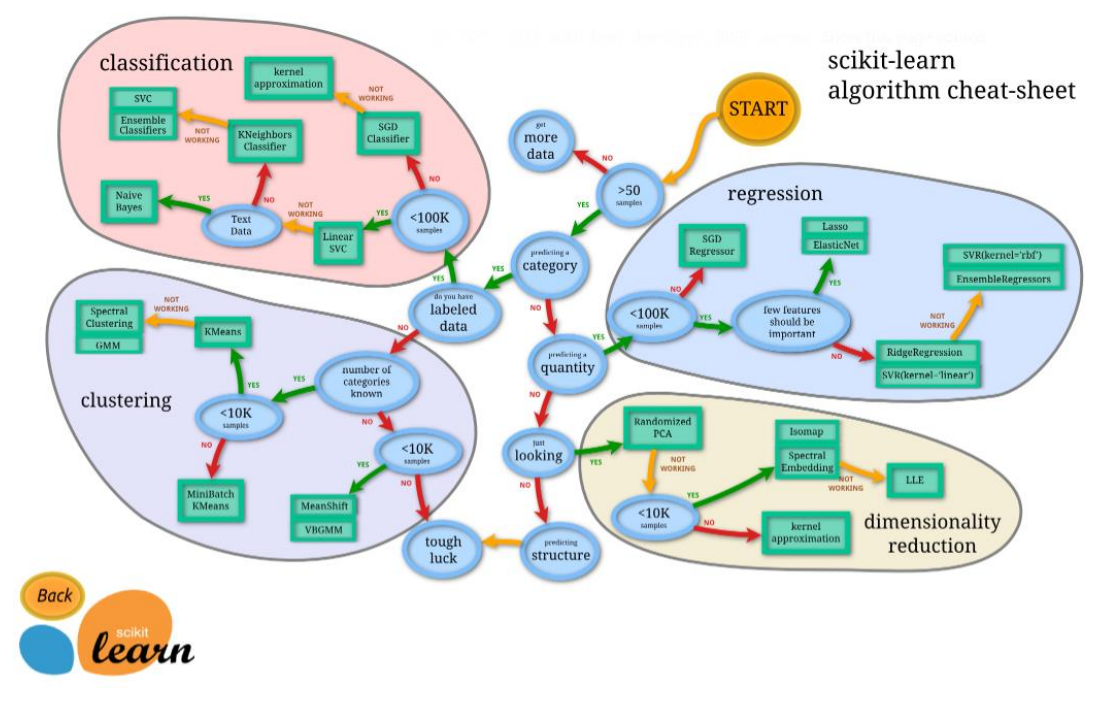

Figura 25: Scikit-learn guía práctica de elección de modelo de ML (Scikit-learn).

El proceso es el siguiente:

- 1. Importar librerías necesarias: pandas, numpy y sklearn.
- 2. Carga del *data set*.
- 3. Normalización del *data set*.
- 4. Se define la variable a predecir.
- 5. Se divide el data set en subconjuntos de entrenamiento y de verificación.
- 6. Se entrena el algoritmo con el subconjunto de entrenamiento.
- 7. Se verifican los parámetros de performance con el subsegmento de verificación.

3.7.6. BreathPattern DL: Servicio de reconocimiento de ataque de pánico por patrones de respiración

BreathPattern DL es un servicio desarrollado en Python que se ejecuta en el servicio serverless AWS Lambda Function. Esta función acepta un archivo de audio en formato .WAV como parámetro a través de llamadas a la API mediante el método POST.

Una vez que se recibe el archivo de audio, se inicia un proceso de conversión en varias etapas que transforma el audio en múltiples archivos PNG, que representan Espectrogramas Mel. Una vez completada esta conversión, se establece la comunicación con un modelo previamente entrenado dentro de Amazon Rekognition para determinar si estos Mel espectrogramas indican una respiración agitada.

En caso de que se detecte una respiración agitada, se responde a través de la llamada API con un código HTTP 200 y un cuerpo que indica 'Pani: True'

## 3.7.6.1. Algoritmo de detección de patrones de respiración

Como mencionado anteriormente, se utiliza el servicio AWS Rekognition para la detección de patrones en la respiración asociados a los ataques de pánico. En caso de que la aplicación detecte el ritmo cardíaco elevado, generará una grabación de 10 segundos del audio recibido a través del dispositivo celular en el que está instalada. Esta grabación es la que utilizara la aplicación, a través de la detección de patrones, para la confirmación del ataque de pánico. Es decir, la detección se plantea como una "doble bandera", debe darse tanto el ritmo cardíaco elevado como un patrón de respiración clasificado como ataque de pánico.

AWS Rekognition trabaja sobre la detección sobre imágenes y videos, por lo cual para el entrenamiento de la red neuronal que detectará estos patrones respiratorios se utiliza la generación de espectrogramas.

Los espectrogramas forman parte de las técnicas de procesamiento digital de señales (DSP por sus siglas en ingles) y desempeñan un papel significativo en diversos campos, incluyendo las comunicaciones, la imagen médica, el procesamiento de audio y muchos otros (Li Tan, 2008). Estos proporcionan información valiosa sobre el contenido de frecuencia de una señal a lo largo del tiempo. El DPS implica la manipulación y el análisis de señales que han sido digitalizadas. Estas señales pueden presentarse en diversas formas, como audio, imágenes o datos de sensores, y contienen información valiosa que puede ser extraída a través de algoritmos y técnicas matemáticas.

Un espectrograma es una representación visual del contenido de frecuencia de una señal a lo largo del tiempo (Li Tan, 2008). Muestra los cambios en los componentes de frecuencia de una señal a medida que evoluciona. Al examinar un espectrograma, se pueden identificar la presencia de diferentes frecuencias y sus intensidades en intervalos de tiempo diferentes.

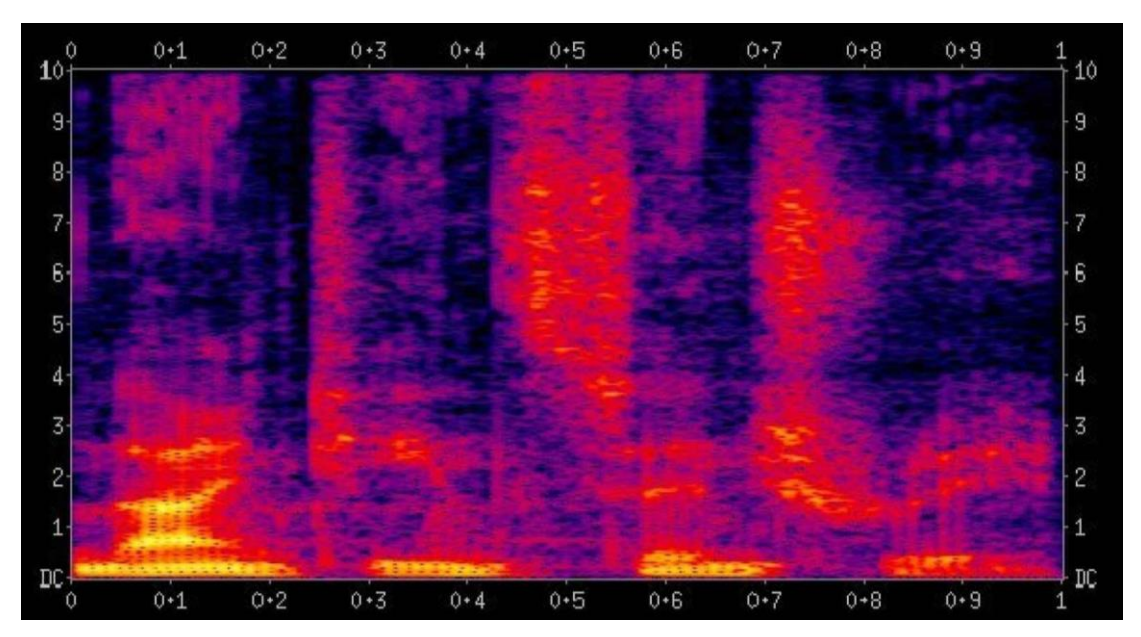

Figura 26: Ejemplo de espectrograma.

Para el entrenamiento de nuestra red neuronal para la detección de patrones en la respiración al momento de un ataque de pánico se realiza lo siguiente:

- Primero se genera una base de audios (recopilados de fuentes públicas como YouTube) de respiraciones al momento de un ataque de pánico
- Se genera también una base de respiraciones normales, esto es, sin exaltación ni agitación o similares
- Se genera también una base de audios de ruidos de fondo, ya que el algoritmo deberá ser capaz de identificar el patrón respiratorio en diversos ambientes (calle, hogar, silencio, etc.)
- A partir de las bases anteriores se general los espectrogramas tanto del set de entrenamiento como de verificación utilizando diversas combinaciones de respiraciones normales o aleatorias y ruidos ambiente, tomados aleatoriamente. Para este caso, se genera una base de más de 300 imágenes.
- Con estas imágenes se entrena y se valida el servicio de AWS Rekognition
- 3.8. Diagramas de Secuencia

## 3.8.1. Detección de ataque de pánico con notificación a contactos de emergencia

En este flujograma se detalla la secuencia técnica de sucesos para el escenario donde la aplicación detecta un ataque de pánico y la configuración del usuario determina que debe notificarse a sus contactos de emergencia además de le ejecución de la técnica de relajación configurada.

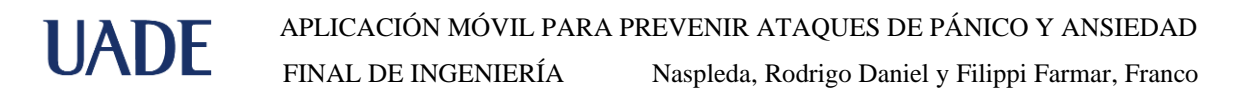

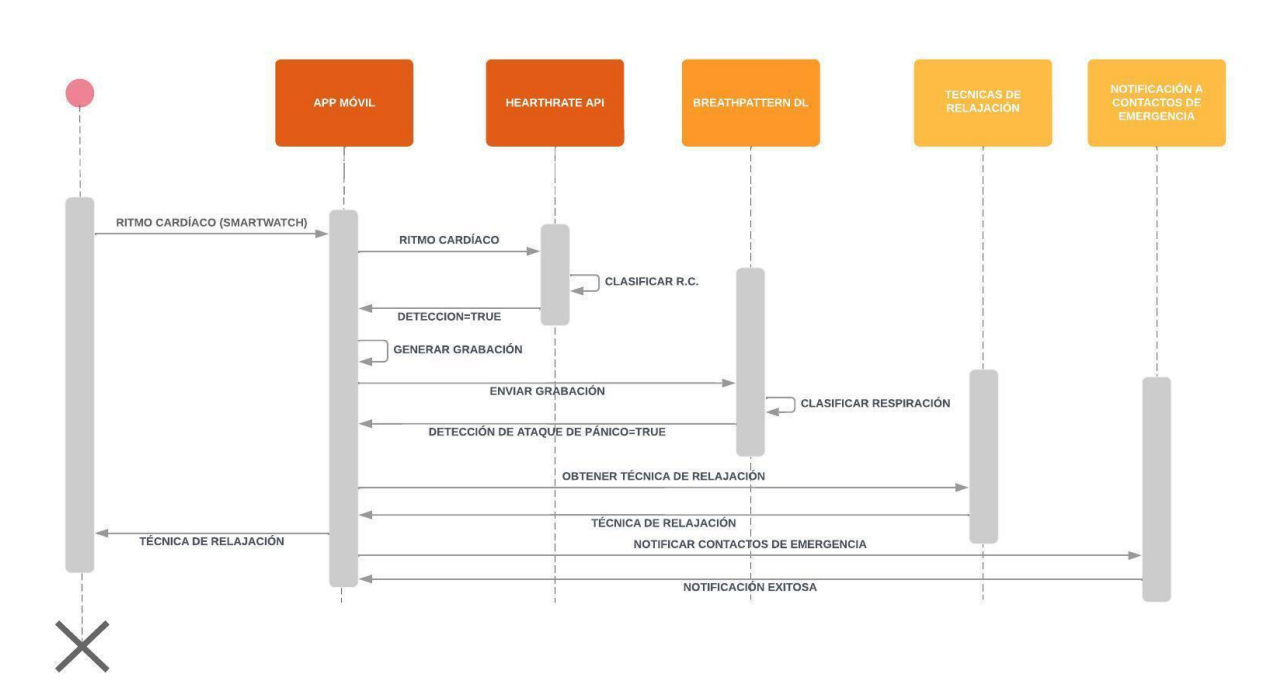

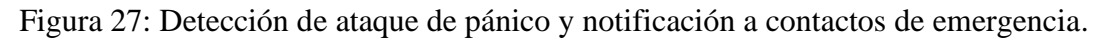

3.8.2. Detección de ataque de pánico sin notificación a contactos de emergencia

En este flujograma se detalla la secuencia técnica de sucesos para el escenario donde la aplicación detecta un ataque de pánico y la configuración del usuario determina que no debe notificarse a sus contactos de emergencia sino solamente ejecutar la técnica de relajación seleccionada.

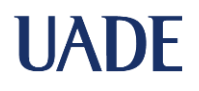

FINAL DE INGENIERÍA Naspleda, Rodrigo Daniel y Filippi Farmar, Franco

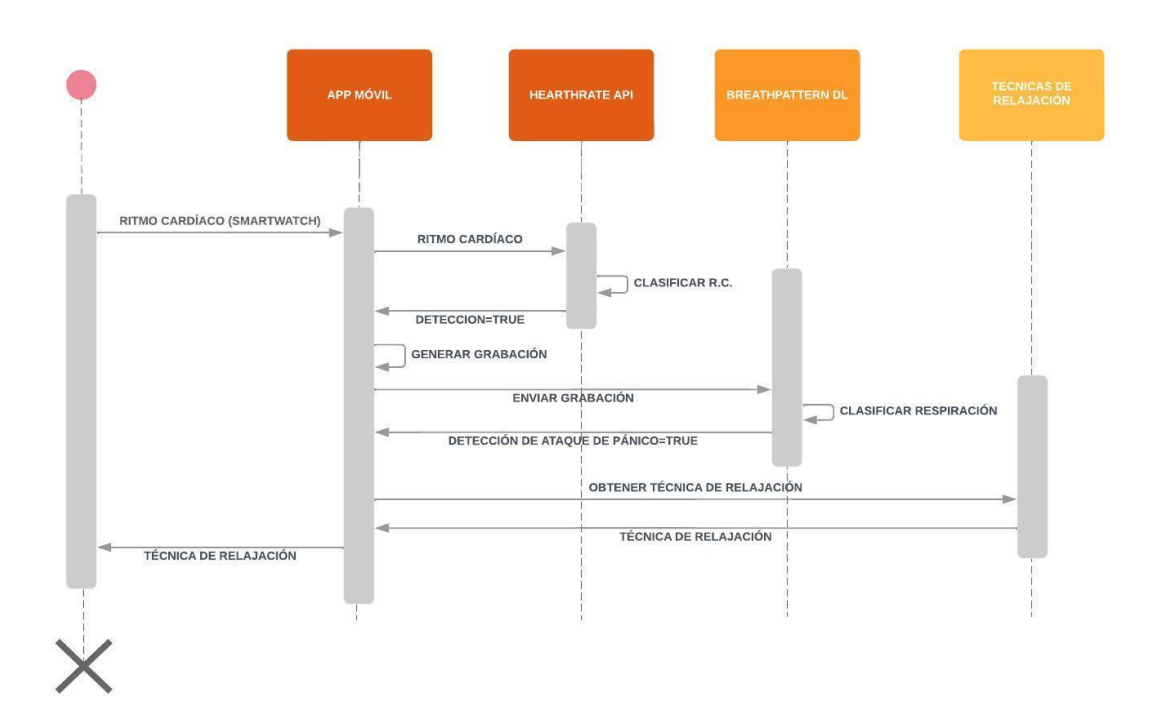

Figura 28: Detección de ataque de pánico sin notificación a contactos de emergencia.

3.8.3. Detección de ritmo cardíaco normal

La detección de picos en el ritmo cardíaco se efectúa pasivamente cada 10 segundos. La siguiente imagen muestra la secuencia para la detección de ritmo cardíaco sin anomalías.

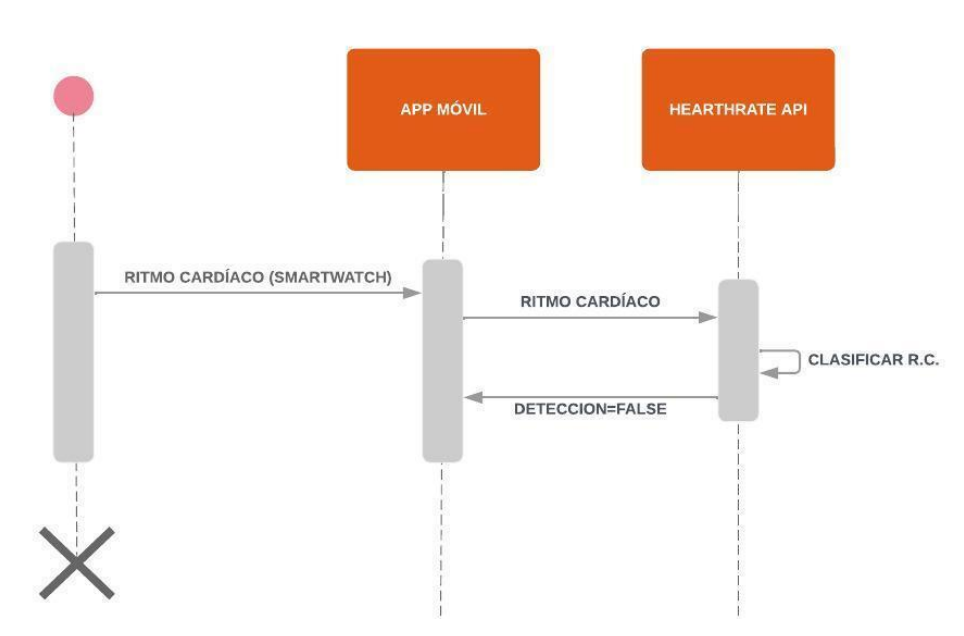

**UADE** 

Figura 29: Detección de ritmo cardíaco normal.

3.8.4. Detección de ritmo cardíaco elevado con patrón de respiración normal

Si el componente de detección de picos en el ritmo cardíaco detecta efectivamente esta anomalía, el componente de detección de patrones en la respiración es el encargado de confirmar el ataque de pánico (Figura 27). En la siguiente figura se muestra la secuencia para el escenario donde el ritmo cardíaco es elevado pero el patrón de respiraciones es detectado como normal.

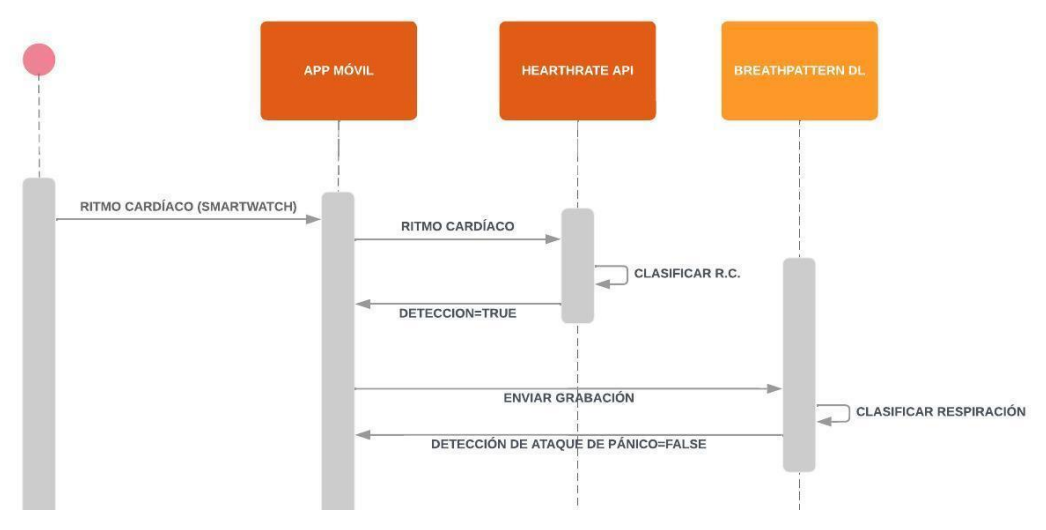

Figura 30: Detección de ritmo cardíaco elevado y respiración normal.

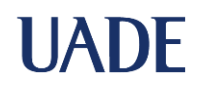

3.9. Diagrama de base de datos

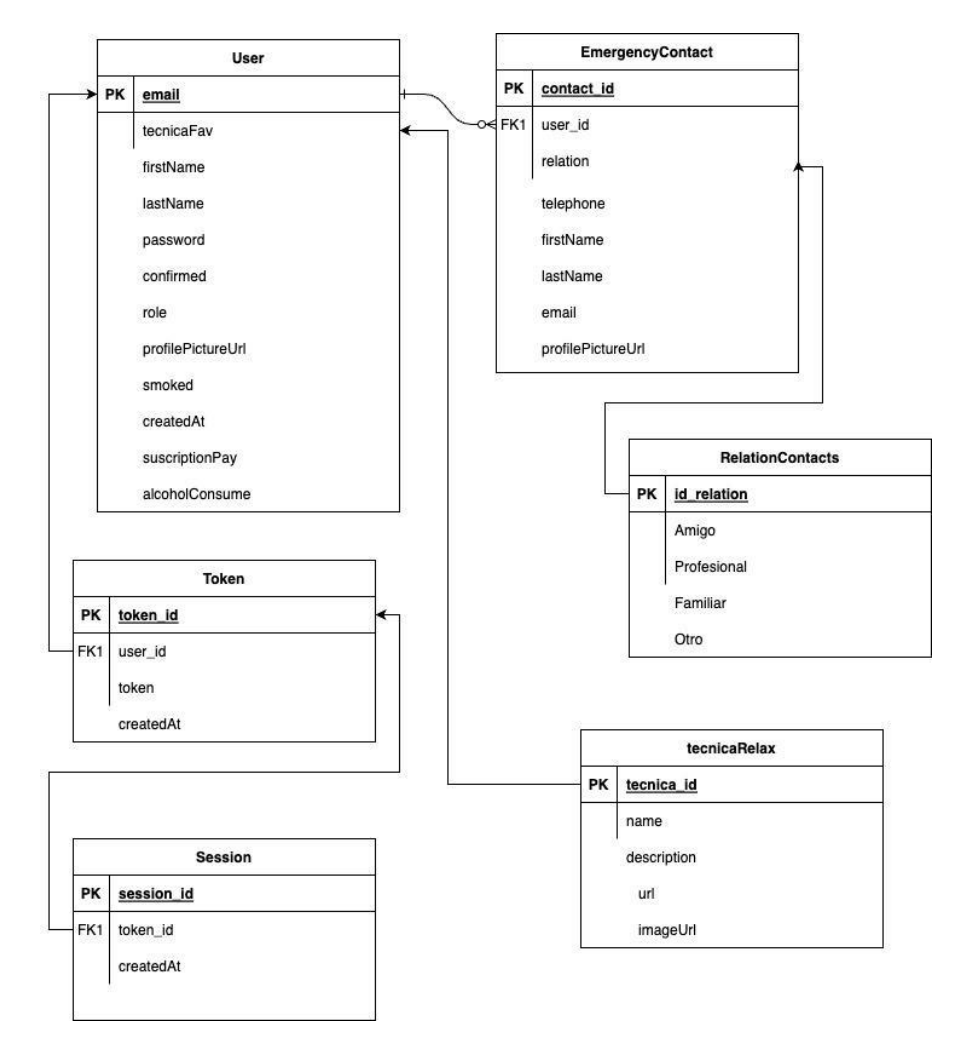

## 3.10. Modelo de negocios

## 3.10.1. Misión

El compromiso en el desarrollo y ofrecimiento de soluciones innovadoras que transformen la vida de las personas que enfrentan ataques de pánico. Proporcionar una solución líder en la detección y acompañamiento de aquellos que sufren esta condición.

Brindar apoyo inmediato, comprensión y recursos necesarios para que los usuarios de CalmZone puedan recuperar el control sobre su bienestar emocional y calidad de vida.

## 3.10.2. Visión

Crear un mundo en el que la ansiedad y los ataques de pánico sean comprendidos, gestionados y superados de manera efectiva posicionando a CalmZone como pioneros en el campo de la salud mental y la tecnología. CalmZone visualiza un futuro en el que la solución es la referencia global para la detección temprana, el acompañamiento constante y el empoderamiento de las personas que luchan contra el pánico. CalmZone tiene el compromiso de contribuir a la reducción de la carga de la ansiedad en la sociedad y a facilitar un camino hacia una vida plena y sin miedo para todos aquellos que la utilizan.

## 3.10.3. Business Model Canvas

Es una herramienta estratégica que ofrece una representación visual de cómo opera una empresa. Proporciona una vista panorámica de los componentes esenciales de un negocio, desde la propuesta de valor y los segmentos de clientes hasta las fuentes de ingresos y las relaciones con los clientes. Sus ventajas radican en su capacidad para simplificar la complejidad empresarial y fomentar la colaboración y la creatividad. Al utilizar el Business Model Canvas, se pueden diseñar, innovar y ajustar sus modelos de negocio de manera eficiente, lo que permite la adaptación a un entorno empresarial en constante cambio y crear estrategias sólidas para el éxito a largo plazo (Alexander Osterwalder, Ives Pigneur, 2009).

El Business Model Canvas definido para Calmzone es el siguiente:

APLICACIÓN MÓVIL PARA PREVENIR ATAQUES DE PÁNICO Y ANSIEDAD

**UADF** 

FINAL DE INGENIERÍA Naspleda, Rodrigo Daniel y Filippi Farmar, Franco

| <b>SOCIOS CLAVE</b>                                                                                                   | <b>ACTIVIDADES CLAVE</b>                                                                                                    | <b>PROPUESTA DE VALOR</b>                                                                                                    |                                                            | <b>RELACIÓN CON CLIENTES</b>                                       | <b>SEGMENTO DE CLIENTES</b>                                                                                                    |
|----------------------------------------------------------------------------------------------------|----------------------------------------------------------------------------------------------------|----------------------------------------------------------------------------------------------------|------------------------------------------------------------|--------------------------------------------------------------------|----------------------------------------------------------------------------------------------------|
| Asociaciones<br>relacionadas a la salud<br>mental<br>Psicologos<br>Asociaciones de bienestar<br>y salud               | Desarrollo e investigación<br>sobre avances de la<br>inteligencia artificial en la<br>salud<br>Análisis de la voz del<br>cliente | Monitoreo de la frecuencia<br>cardíaca en tiempo real<br>Detección y análisis del<br>audio ambiental para<br>identificación de patrones<br>de respiración<br>Notificación a contactos<br>de emergencia en caso de<br>un episodio<br>Posibilidad de customizac |                                                            | Encuestas de satisfacción<br>y feedback dentro de la<br>aplicación | Personas con ataques de<br>pánico frecuentes<br>Personas con ataques<br>infrecuentes que quieran<br>prevenir la nueva<br>ocurrencia        |
| Centros de relajación y/o<br>actividades recreativas<br>como yoga y similares                                         | <b>RECURSOS CLAVE</b><br>Especialistas en la salud<br>mental<br>Especialistas en el<br>desarrollo de lA<br>Marketing             |                                                                                                    |                                                            | <b>CANALES</b><br>Redes sociales<br>Sitio web empresarial          | Personas sin ataques de<br>ánico pero que encuentran<br>atractiva la idea de una<br>aplicación de relajación<br>ante situaciones de estrés |
| <b>ESTRUCTURA DE COSTOS</b><br>Pago de publicidad<br>Pago de infraestructura de la aplicación<br>Costos de desarrollo |                                                                                                    |                                                                                                    | <b>FUENTE DE INGRESOS</b><br>Suscripciones de los usuarios |                                                                    |                                                                                                    |

Figura 31: CalmZone Business Model Canvas.

## 3.10.3.1. Socios Clave

Se considera que los principales socios clave de CalmZone, siendo ésta una solución destinada al bienestar mental y emocional de las personas, son las instituciones y asociaciones que comparten este mismo fin, desde hospitales hasta organizaciones sin fines de lucro. Además, dada la profesión de los psicólogos y psiquiatras y su contacto cotidiano con personas que pueden sufrir de ataques de pánico, pueden transformarse también en socios clave siendo un canal importante de difusión y recomendación.

## 3.10.3.2. Actividades clave

Dada la naturaleza de la solución, la aplicación de algoritmos de *Machine Learning* e Inteligencia Artificial a la salud, se considera clave el desarrollo e investigación en esta disciplina y técnicas. Además, al estar en contacto directo con el bienestar de las personas, se considera particularmente clave la escucha de la voz del cliente para realizar los ajustes necesarios a bien de que la solución termine siendo realmente de ayuda para quienes la utilizan.

### 3.10.3.3. Recursos Clave

Se consideran como recursos clave para el correcto desarrollo de CalmZone la creación de una red de especialistas en la salud mental que aporten su conocimiento y experiencia para garantizar que la plataforma ofrezca el apoyo necesario a quienes la necesitan. Los expertos en desarrollo de IA desempeñan un papel esencial al perfeccionar los algoritmos de detección y análisis, lo que permite ofrecer una detección precisa y oportuna de ataques de pánico. Además, el equipo de marketing se encarga de difundir la conciencia sobre la solución, asegurando que llegue a aquellos que pueden beneficiarse de ella y contribuyendo a la misión de mejorar la salud mental.

#### 3.10.3.4. Propuesta de valor

CalmZone se distingue como aplicación de detección de ataques de por su propuesta de valor centrada en la seguridad y el bienestar de los usuarios. A través del monitoreo en tiempo real de la frecuencia cardíaca, CalmZone constituye una herramienta de alerta temprana que detecta cambios significativos en el mismo, identificando así posibles episodios de pánico. La detección y análisis del audio ambiental permiten un enfoque novedoso, identificando patrones de respiración a través del análisis de espectrogramas que enriquecen la capacidad de reconocer ataques de pánico. Además, el sistema de notificación a contactos de emergencia asegura que, en caso de un episodio, se brinde ayuda oportuna y apoyo a quienes lo necesitan. CalmZone se esfuerza por proporcionar tranquilidad a los usuarios y a sus seres queridos, ofreciendo una solución simple pero efectiva para el manejo de ataques de pánico.

3.10.3.5. Relación con clientes

Se considera crítica la búsqueda de mejora continua de la experiencia de los usuarios, dado que el objetivo es mejorar su calidad de vida. Por ello, el *feedback* se planea incorporar encuestas de satisfacción tanto por fuera de la plataforma como por dentro de la misma. Estas herramientas permiten recopilar valiosos comentarios, sugerencias y opiniones de los usuarios, permitiendo afinar y personalizar aún más los servicios ofrecidos. Comprendiendo las necesidades y deseos de los usuarios permitirá a CalmZone continuar evolucionando y ofreciendo un apoyo cada vez más efectivo.

#### 3.10.3.6. Canales

Como puntos de conexión entre la empresa y sus potenciales clientes se consideran los siguientes canales para atraer nuevos clientes. Debido a la baja inversión inicial requerida y la posibilidad de su ajuste continuo, como su factibilidad de uso desde un primer momento, los canales apuntados para difundir CalmZone son las redes sociales como Twitter, Instagram, Facebook, etc. Además, se lanzará un sitio web empresarial con toda la información acerca de la solución.

## 3.10.3.7. Segmento de clientes

El segmento de clientes son todos aquellos usuarios con ataques de pánico ya sea regulares como infrecuentes que pretenden tener una herramienta para el tratamiento de la ansiedad y la mejora de su calidad de vida a través del monitoreo y el acompañamiento.

## 3.10.3.8. Estructura de costos

Si bien el análisis financiero se aborda en otra sección, los ítems más importantes de la estructura de costos son el costo de desarrollo, tanto de la aplicación como de los modelos de inteligencia artificial; los costos de infraestructura, es decir, los costos de los servicios necesarios para mantener productiva la aplicación; y los costos de *marketing,* siendo estos los costos necesarios para la publicidad de la aplicación con el objetivo de la captación de nuevos clientes.

## 3.10.3.9. Fuentes de ingresos

La principal fuente de ingresos de CalmZone será, de acuerdo al modelo de negocios seleccionado, los ingresos por suscripciones de los usuarios. La suscripción mensual deberá entonces cubrir los costos de desarrollo y mantenimiento de la aplicación.

## 3.11. Plan de negocios

En esta sección, se proporciona el plan de negocios con su evaluación y análisis económico financiero. Se exponen el modelo de suscripción, los supuestos analizados para el análisis económico-financiero, la inversión necesaria para la implementación, la disposición en el tiempo de los costos, gastos e ingresos. Se evalúa la tasa interna de retorno (TIR), el valor actual neto (VAN) y el período de recuperación de la inversión (o *payback*) en detalle y evaluación con la consideración de 3 escenarios: optimista, neutro y pesimista.

## 3.11.1. Modelo de suscripción

Para la monetización de la aplicación se plantea un esquema de suscripción:

- Free tier o segmento gratuito: Ofreciendo únicamente la funcionalidad de botón de pánico, sin la utilización de ninguno de los modelos de detección. Deja disponibles las técnicas de relajación ofrecidas, las que sólo se activarán cuando el usuario las dispare manualmente.

- Cliente suscripto: Los clientes que se suscriben tendrán a disposición todas las funcionalidades de la aplicación, incluidos los modelos de detección mediante IA. El precio de suscripción se establece en USD 3 mensuales.

3.11.2. Supuestos para el Análisis Económico-Financiero

Se utiliza un plazo de proyección a 5 años, con una tasa TREMA (tasa de rendimiento efectivo mínima aceptable) de descuento del 22% en dólares estadounidenses para evaluar los flujos de fondos proyectados durante dicho período.

Se utiliza el cálculo de 160 horas mensuales para el cálculo anualizado en los casos que se refiere a un recurso *full time,* y la mitad, es decir 80 horas mensuales para recursos *part time.*

Para las estimaciones de los potenciales clientes se utilizan los datos de la población argentina según el último censo realizado (https://censo.gob.ar/), los datos de población con ataque de pánico brindada por la OMS citada en antecedentes, y la estimación de un 8% de los usuarios que utilizan el sistema operativo Apple (Clay Alvino Thomas, 2021). No obstante, se contempla que en el futuro la aplicación esté disponible también para el sistema operativo Android.

#### 3.11.3. Inversión Inicial

El desarrollo de CalmZone requiere inicialmente:

- Un desarrollador *Mobile* encargado del desarrollo de la aplicación móvil.
- Un desarrollador encargado del desarrollo de la API de *backend*, responsable de poner productivo los modelos de *machine learning* desarrollados de servicio.
- Un científico de datos encargado del entrenamiento y validación de los modelos de ML.
- Un analista funcional encargado de confeccionar la documentación del proyecto.
- Publicidad para la estrategia de comercialización.

Quedan por fuera de los gastos de inversión inicial los costos de los servicios de la nube de AWS utilizados por mantenerse su uso dentro del *tier* de servicios gratuitos.

Se informan los valores en la tabla XII.

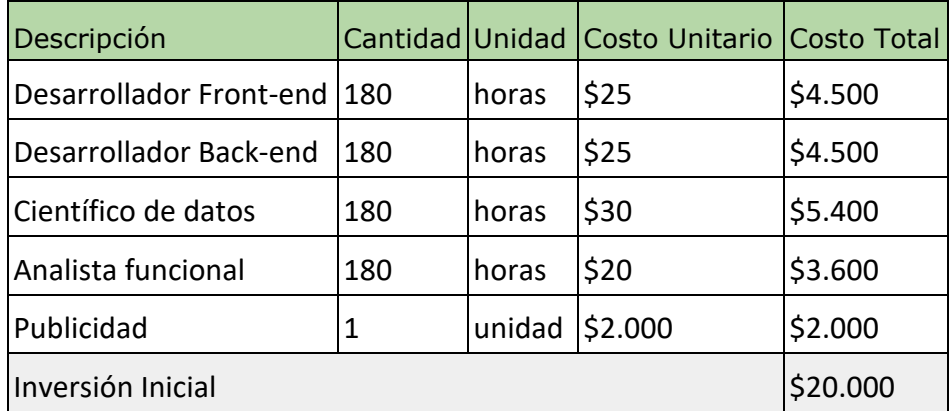

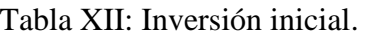

3.11.4. Presupuesto para el mantenimiento de la solución

Lanzada la inversión inicial, resultan necesarios los siguientes costos para su operación y funcionamiento:

- Desarrollador *full stack*: Para dar soporte a la aplicación móvil y continuar con el reléase de las *features* agregadas según el *roadmap* de desarrollo, así como también para el mantenimiento y soporte de los servicios de *back-end*, tanto el back de registro y *login* como los modelos de ML disponibles a través de API's.

- Un científico de datos encargado de la customización y ajuste de los modelos de ML desarrollados.

- Servicio de AWS Rekognition encargado del proceso de clasificación de espectrogramas, utilizando la calculadora de AWS [\(https://calculator.aws/#/estimate\)](https://calculator.aws/#/estimate).

- Publicidad y comercialización.

- El resto de los servicios se mantiene dentro de los parámetros de uso gratuito.

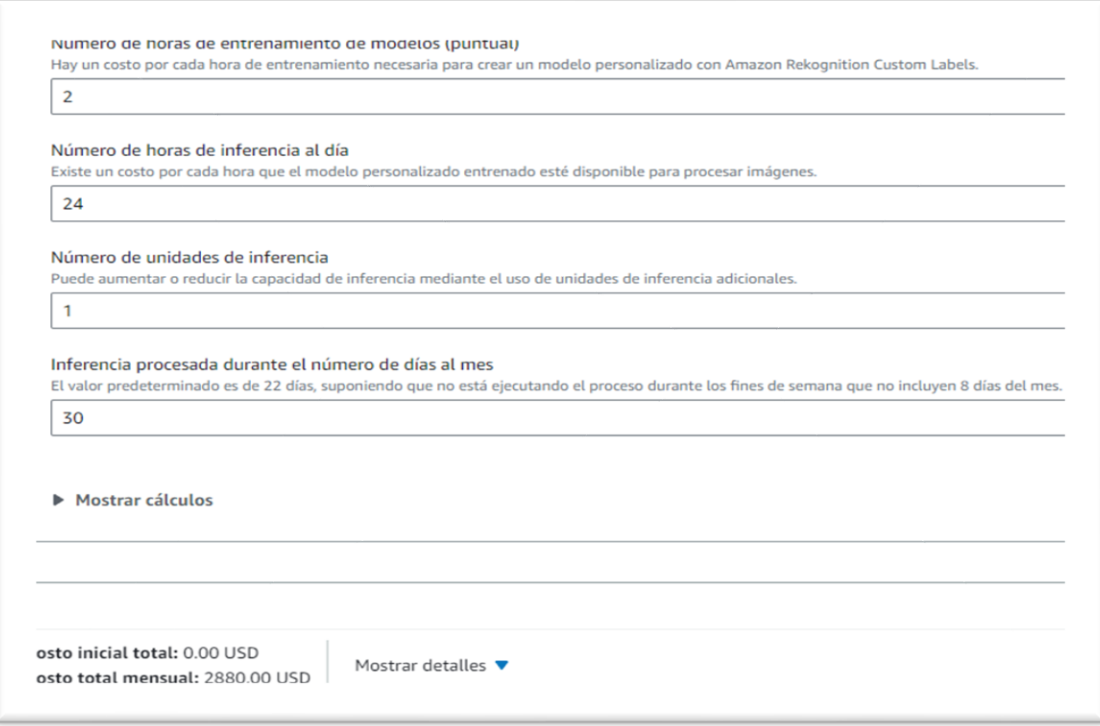

Figura 32: Parámetros de cotización de AWS Rekognition.
Los valores anuales de los costos totalizan USD 84.960 conforme se detalla en la tabla XIII.

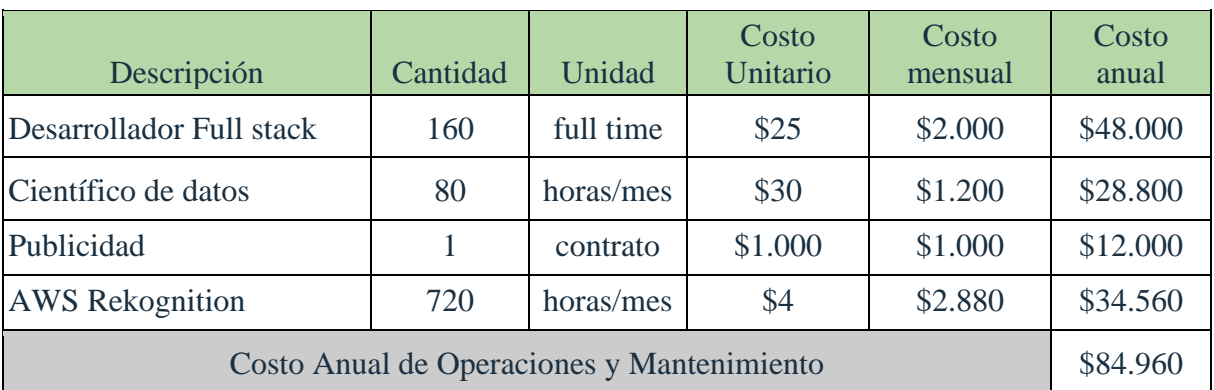

Tabla XIII: Costos de Operación y Mantenimiento.

## 3.11.5. Flujos de ingresos

Para el cálculo del flujo de ingresos se consideran tres posibles escenarios, uno neutro, uno optimista y uno pesimista. En el caso del cálculo optimista, se considera una captación de mercado del 50% al cabo de 5 años. En el caso del cálculo pesimista se considera una captación de solo el 10% del mercado al cabo de 5 años. En el cálculo neutro se considera una captación del 25% del mercado al cabo de 5 años.

| Año  |     |      | Porcentaje captación   Cantidad clientes   Ingresos por suscripción |
|------|-----|------|---------------------------------------------------------------------|
| 2024 | 5%  | 1620 | \$58.320                                                            |
| 2025 | 10% | 3240 | \$116.640                                                           |
| 2026 | 15% | 4860 | \$174.960                                                           |
| 2027 | 20% | 6480 | \$233.280                                                           |
| 2028 | 25% | 8100 | \$291.600                                                           |

Tabla XIV: Escenario Neutro.

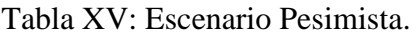

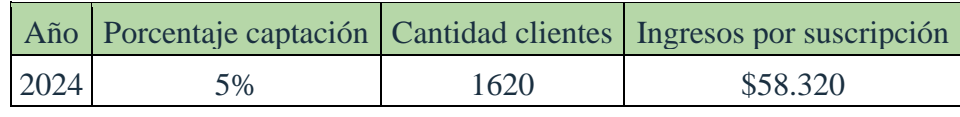

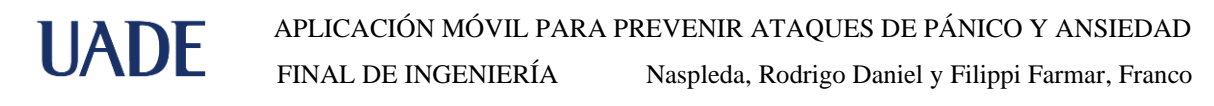

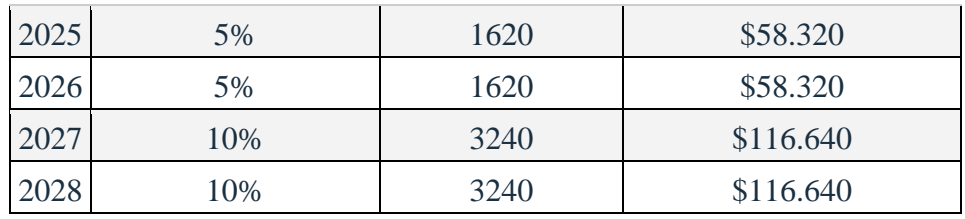

## Tabla XVI: Escenario Optimista.

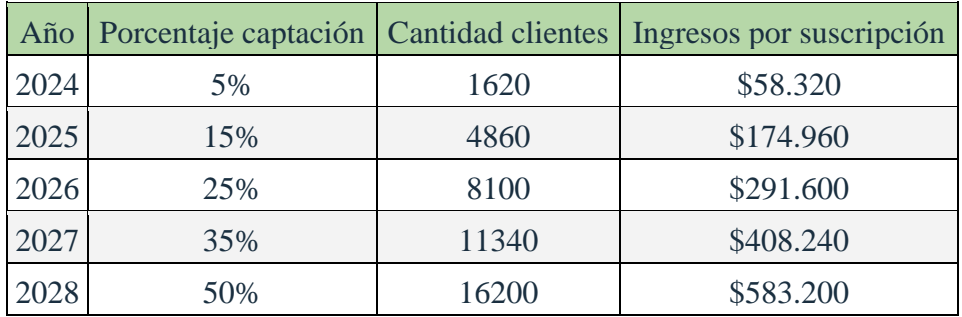

El análisis del flujo de fondos considerando el escenario Neutro:

Tabla XIVII: Análisis de flujo de fondos.

| Descripción                               | Inicio       | Año 2024     | Año 2025     | Año 2026     | Año 2027     | Año 2028     |
|-------------------------------------------|--------------|--------------|--------------|--------------|--------------|--------------|
| Inversión<br>Inicial                      | $-$ \$20.000 |              |              |              |              |              |
| Equipo de<br>mantenimiento<br>de software |              | $-$76.800$   | $-$76.800$   | $-$76.800$   | $-$76.800$   | $-$76.800$   |
| <b>AWS</b><br>Rekognition                 |              | $-$ \$34,560 | $-$ \$34,560 | $-$ \$34,560 | $-$ \$34,560 | $-$ \$34,560 |
| Inversión<br>comunicación<br>en marketing |              | $-$12.000$   | $-$12.000$   | $-$12.000$   | $-$12.000$   | $-$12.000$   |
| <b>COSTOS</b>                             | $-$ \$20.000 | $-$123.360$  | $-$123.360$  | $-$123.360$  | $-$123.360$  | $-$123.360$  |
| <b>INGRESOS</b>                           |              | \$58.320     | \$116.640    | \$174.960    | \$233.280    | \$291.600    |
| Flujo de<br><b>Fondos Neto</b>            | $-$ \$20.000 | $-$ \$65,040 | $-$ \$6.720  | \$51.600     | \$109.920    | \$168.240    |

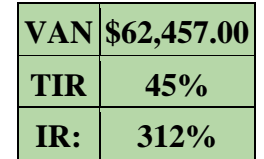

Tabla XVIII: Resultados del análisis del flujo de fondos.

Se observa que el proyecto resulta rentable en el escenario neutro, con una TIR de 45% y un Valor Actual Neto (VAN) de 62 mil dólares y un repago de 3 años incluso con una tasa de descuento del 22% acorde al riesgo de este proyecto. Requiere un bajo nivel de inversión inicial con gran parte del desarrollo a través del uso de herramientas gratuitas y la tarea ya realizada por los autores del presente.

El escenario optimista logra un VAN superior a los 350 mil dólares con una TIR de 116,8%, y el escenario pesimista resulta con un VAN negativo de 125 mil dólares de continuarse los 5 años de operación pudiéndose reducir dicha pérdida si se cierra el proyecto al año de prueba con menos de 85 mil dólares de pérdida.

## **4. Metodología de Desarrollo**

Para el desarrollo de CalmZone se utiliza como *framework* Scrum, una de las metodologías agiles más reconocidas y ampliamente utilizadas en la industria del desarrollo de software (Banco Santander, S.A., 2022). Entre las ventajas de este tipo de metodologías y en contraposición con las metodologías tradicionales, es que permite un desarrollo incremental, iterativo y trabajo colaborativo, obteniendo el beneficio de las mejoras constantes y la adaptación temprana de las decisiones de desarrollo a las necesidades del negocio (Pressman, 2010).

### 4.1. Scrum

El desarrollo de CalmZone se llevó a cabo utilizando los principios y ventajas de esta metodología. Si bien la misma contempla la utilización de las ceremonias de *daily, review, planning* y *retrospective*, el manifiesto ágil establece que los individuos y las interacciones deben contemplarse por sobre los procesos y herramientas (Agile Manifesto, 2001). De esta manera, se adecuó la metodología para los tiempos y posibilidades de quienes desarrollaron este proyecto, manteniendo los siguientes tópicos y ceremonias:

- Un *product backlog* tanto para el seguimiento del avance en cuanto al desarrollo de la aplicación como también para el seguimiento de las tareas de documentación y presentaciones relativas al proyecto (Figura 33). Cada caso de uso definido se crea como una tarjeta en el tablero.
- Una reunión de revisión de avance cada tres semanas con el objetivo de identificar desfases, atrasos, nuevas priorizaciones o bloqueos que pudiera tener el equipo.
- Una reunión retrospectiva para identificar oportunidades de mejora y respecto a la utilización de la metodología y/o realizar ajustes en caso de ser necesario.

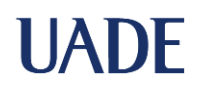

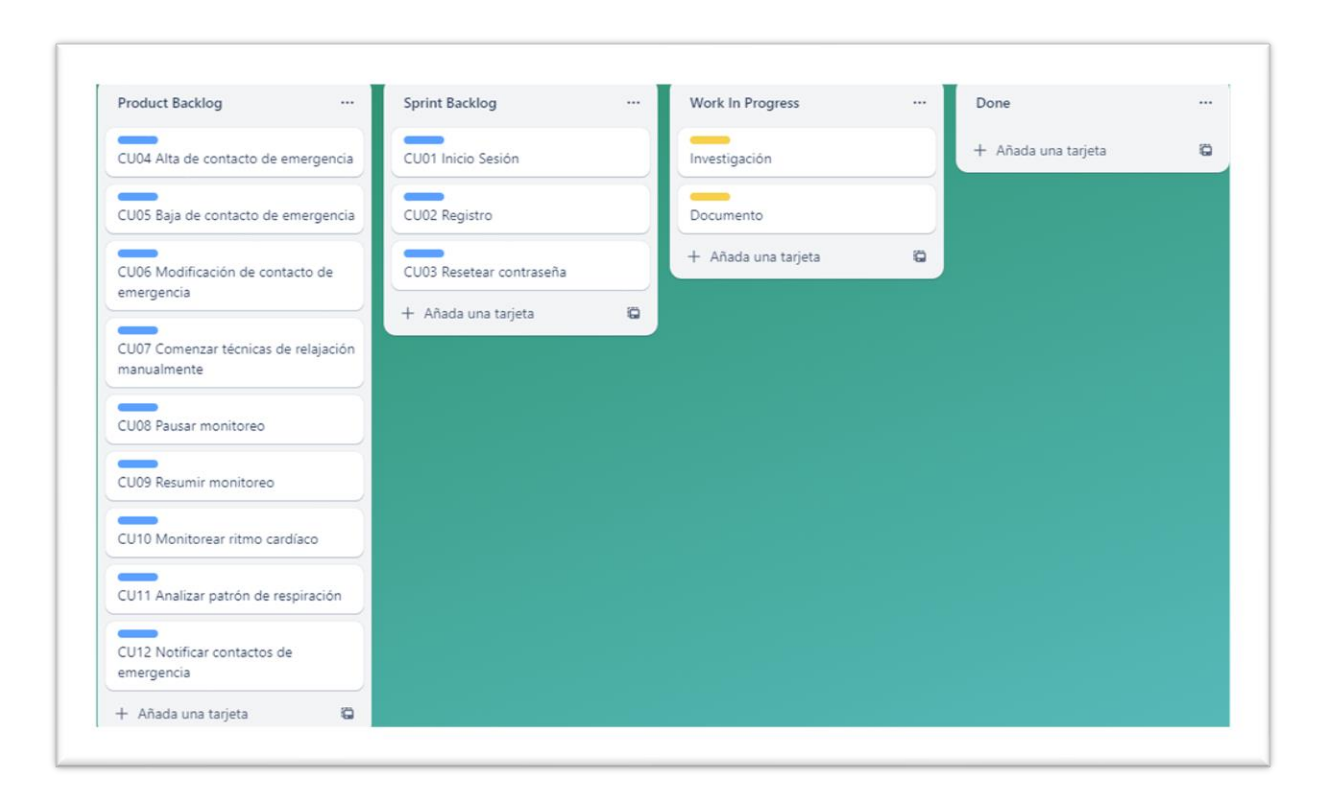

Figura 33: Tablero inicial de Trello con las épicas a desarrollar.

#### 4.2. Herramientas de desarrollo

#### 4.2.1. Trello

Debido a la amplia gama de funcionalidades que ofrece esta plataforma de manera gratuita, fue la seleccionada para la gestión del proyecto. En la misma se crearon las tarjetas relativas al desarrollo y seguimiento del proyecto siendo la herramienta colaborativa principal para el seguimiento del *producto backlog* y monitoreo de avances (Figura 33).

#### 4.2.2. GitHub

Se define la utilización de esta herramienta para la gestión del versionado del código de todos los componentes de nuestra aplicación. Según nuestra arquitectura definida, se crea un repositorio para cada uno de los diferentes componentes, de manera de poder desplegarlos de manera independiente.

#### 4.2.3. Visual Studio Code

Dada la compatibilidad de esta *IDE* de desarrollo con múltiples lenguajes de programación, se la utiliza como herramienta para el desarrollo de los servicios de back end de la aplicación. Es decir, las API's.

#### 4.2.4. Postman

Se utiliza esta herramienta de manera local para el *testing* tanto unitario de los *endpoints* desarrollados en las API's de *backend*.

### 4.2.5. Expo

Esta herramienta permite crear y desplegar aplicaciones React Native de manera sencilla a través de líneas de comando. También permite la ejecución de proyectos sobre emuladores y teléfonos físicos para el testeo sencillo de la aplicación, es de fácil configuración y construcción para la subida a las *stores*.

En este caso, dado que la aplicación se desarrolla para iOS, pero el equipo cuenta con distintos sistemas operativos, es una herramienta clave para garantizar el correcto funcionamiento en la portabilidad.

#### 4.2.6. AWS

Amazon AWS es el proveedor líder de servicios en la nube (Figura 34). Se selecciona este proveedor dada la experiencia del equipo en esta plataforma, en conjunción con las posibilidades que ofrece para los servicios requeridos en el desarrollo de nuestra solución.

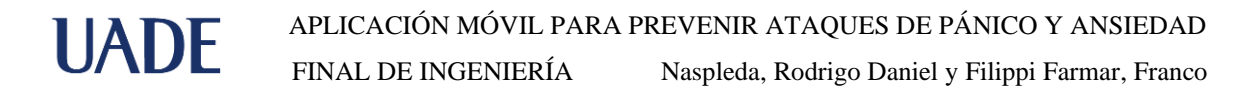

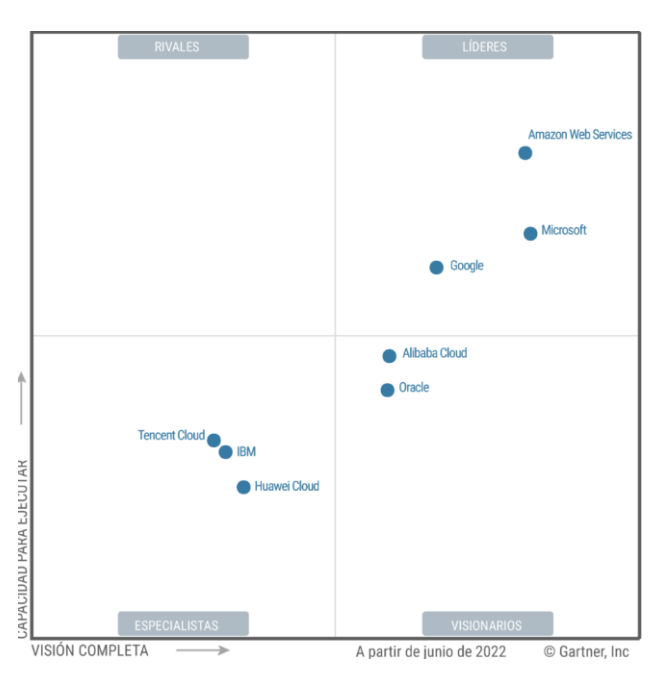

Figura 34: Cuadrante mágico para proveedores Cloud (Gartner, 2022).

Para el desarrollo de CalmZone se plantea el uso de diversos servicios dentro de AWS. Para la base de datos se selecciona DocumentDB por ser un servicio de base de datos no estructurado que provee la funcionalidad requerida y la escalabilidad suficiente para una aplicación móvil como lo es CalmZone. En cuanto al hosting de los servicios se utilizan las máquinas EC2 ya que pueden configurarse para adaptarse a nuestras necesidades a la vez que escalar tanto vertical como horizontalmente en el momento que se requiera. Para el poder de cómputo que se utiliza a demanda se utiliza el servicio serverless AWS Lambda de modo que se mantiene control sobre el nivel de uso y por ende sobre sus costos a largo plazo, aunque por el momento su utilización se mantiene dentro del nivel para mantenerlo gratuito. Para el monitoreo de logs se utiliza el servicio de Amazon CloudWatch que permite abstraer la complejidad de generación y monitoreo de logs y mantenerlo por fuera de la aplicación. Como servicio de almacenamiento se utiliza AWS S3 para las diversas necesidades de almacenamiento de archivos no estructurado requeridos en la plataforma (por ejemplo, archivos de audio, ver sección 3.6 Diagrama de Arquitectura). Finalmente, el servicio que facilita la implementación de *machine learning* en la aplicación, AWS Rekognition, que generará el modelo adecuado según el entrenamiento brindado.

### 4.2.7. Google Collab

La plataforma de Google Collab ofrece una funcionalidad de notebooks, es decir, espacios de trabajo para la ejecución de código, de manera gratuita y en línea (Google Collab, 2023). De esta manera, se puede ejecutar el código requerido sin necesidad de ningún tipo de configuración de ambientes. Esto es particularmente útil para casos de uso donde se ejecuta análisis exploratorio de datos o E.D.A., por sus siglas en inglés, Exploratory Data Análisis (IBM, 2023).

Su interfaz (Figura 35) permite la ejecución secuencial de fragmentos de código, lo cual es oportuno cuando se está en fase de exploración ya que puede reprocesarse sólo desde donde se desee.

+ Codigo + Texto  $\equiv$  $\lambda$ simport matplotlib import matplotlib.pyplot as plt from librosa.feature import melspectrogram  $x$ } from librosa.display import specshow from librosa import stft  $\Box$ from librosa import decompose from librosa import amplitude\_to\_db from librosa import power\_to\_db from librosa import feature from librosa import cqt from librosa import reassigned\_spectrogram import numpy as np

Figura 35: Interfaz de Google Collab.

Se utiliza este servicio para la creación, ejecución, prueba y ajuste de los algoritmos de detección de ritmo cardíaco elevado, y la generación de espectrogramas a partir de audio.

# **5. Pruebas Realizadas**

## 5.1. Pruebas de creación de usuario

#### Tabla XIX: Registro del usuario.

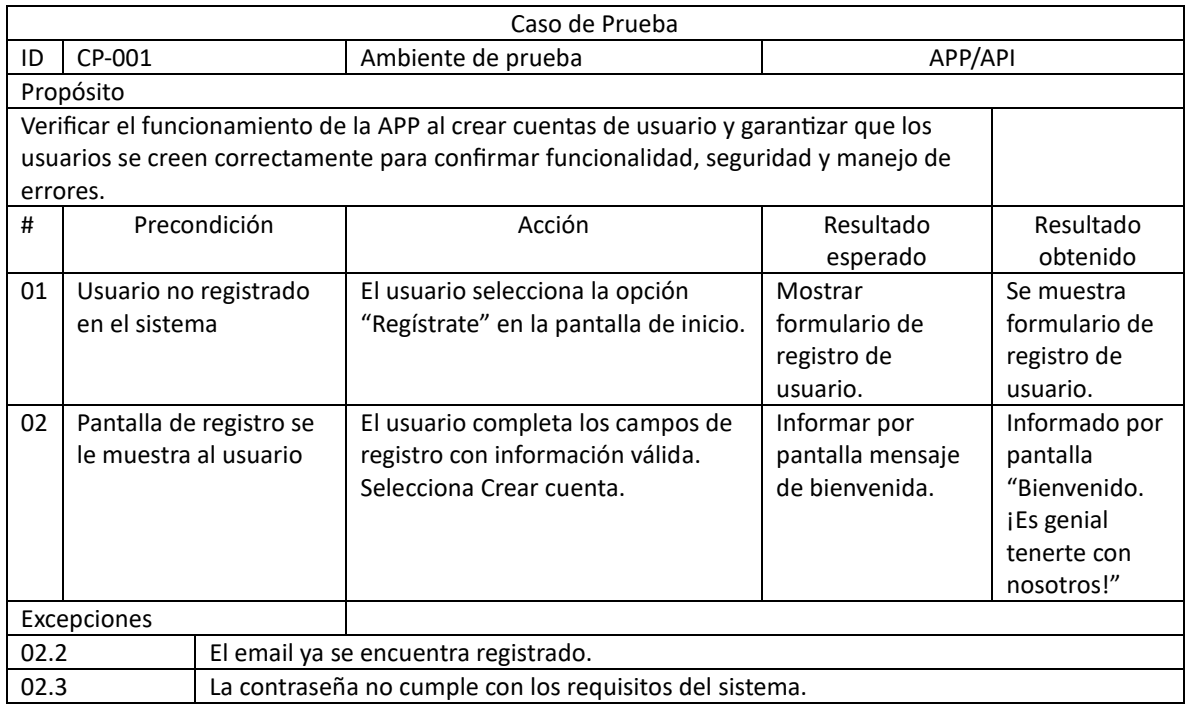

#### 5.2. Pruebas de Inicio de sesión

#### Tabla XVIX: Inicio de sesión.

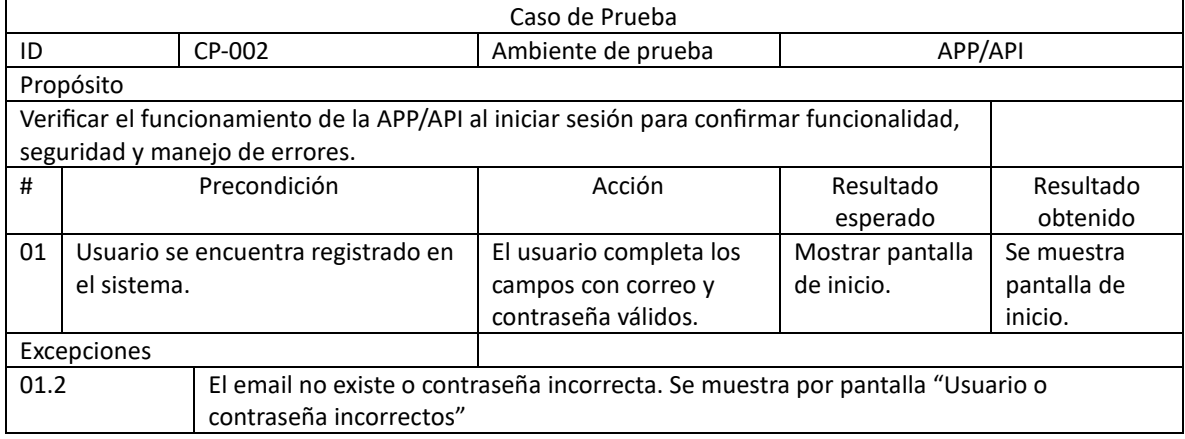

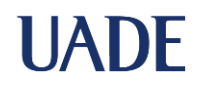

### 5.3. Pruebas de contacto de emergencia

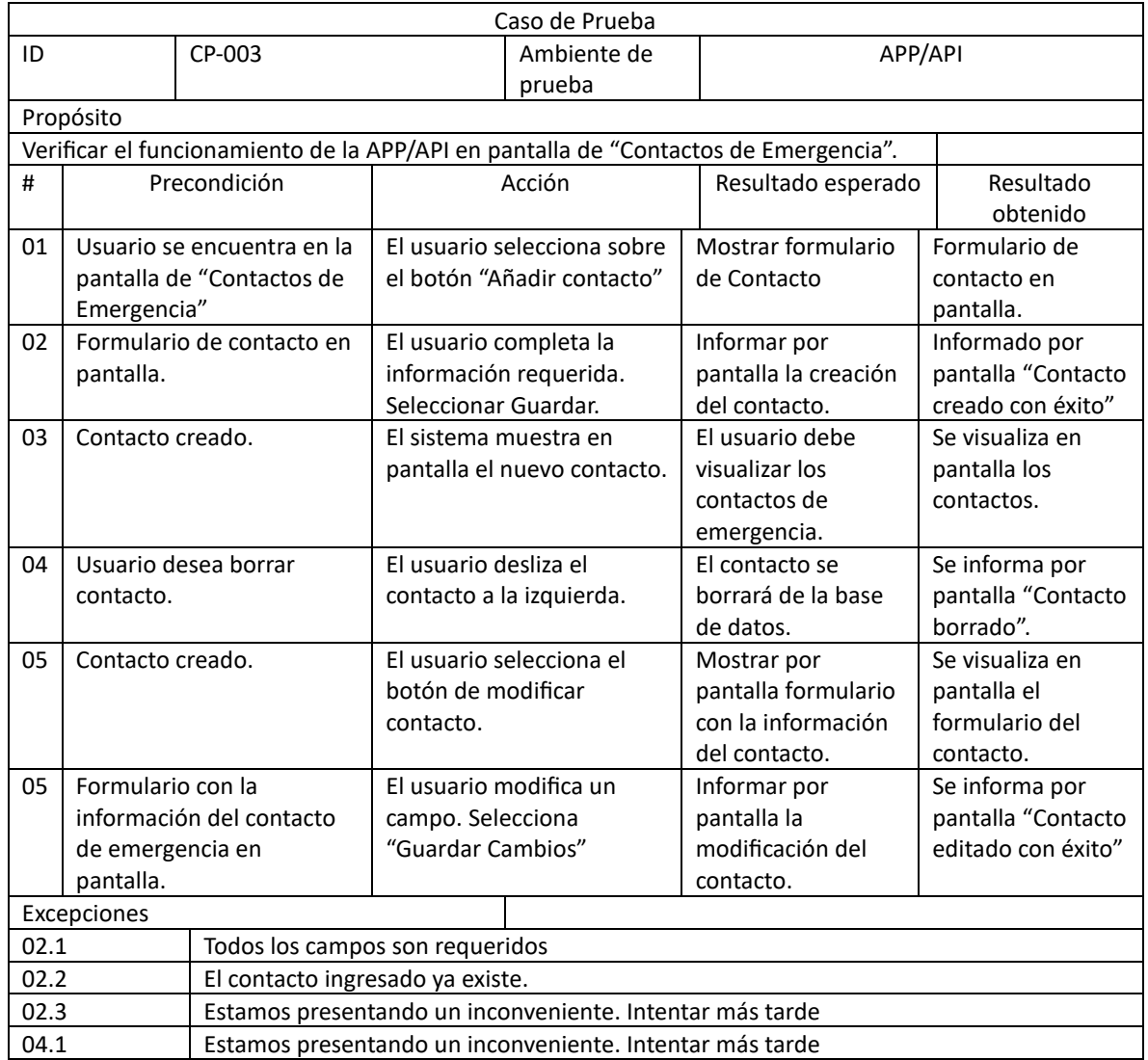

## Tabla XVIIXI: Contactos de emergencia.

#### 5.4. Pruebas de funcionamiento de usuarios *free*

#### Tabla XVIIIII: Usuarios free.

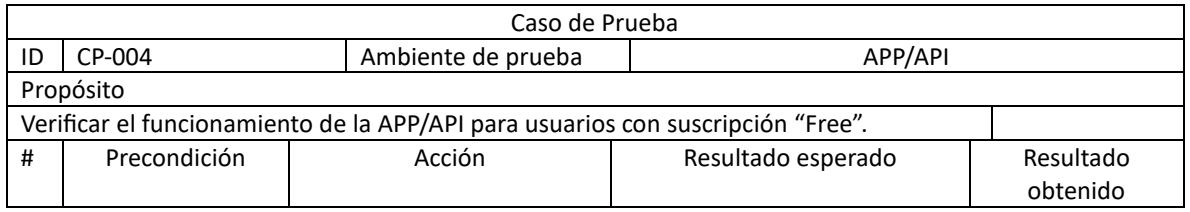

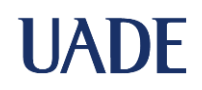

FINAL DE INGENIERÍA Naspleda, Rodrigo Daniel y Filippi Farmar, Franco

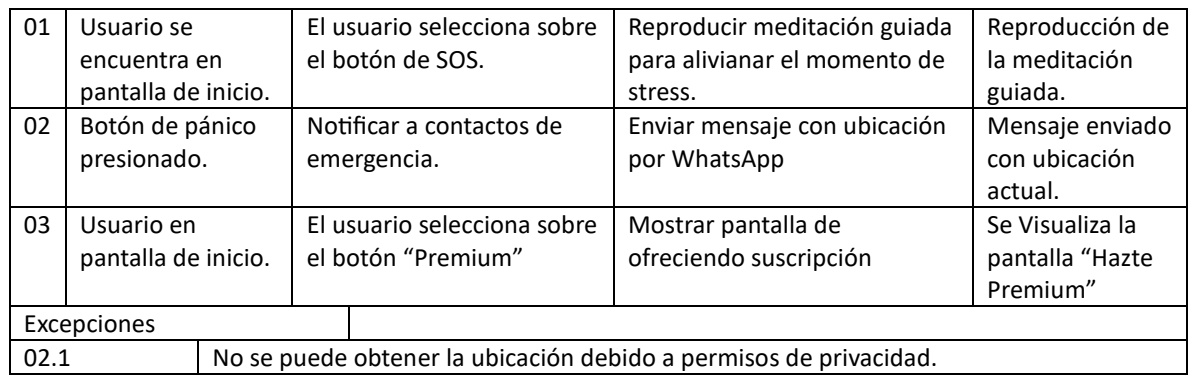

### 5.5. Pruebas de usuarios con suscripción *premium*

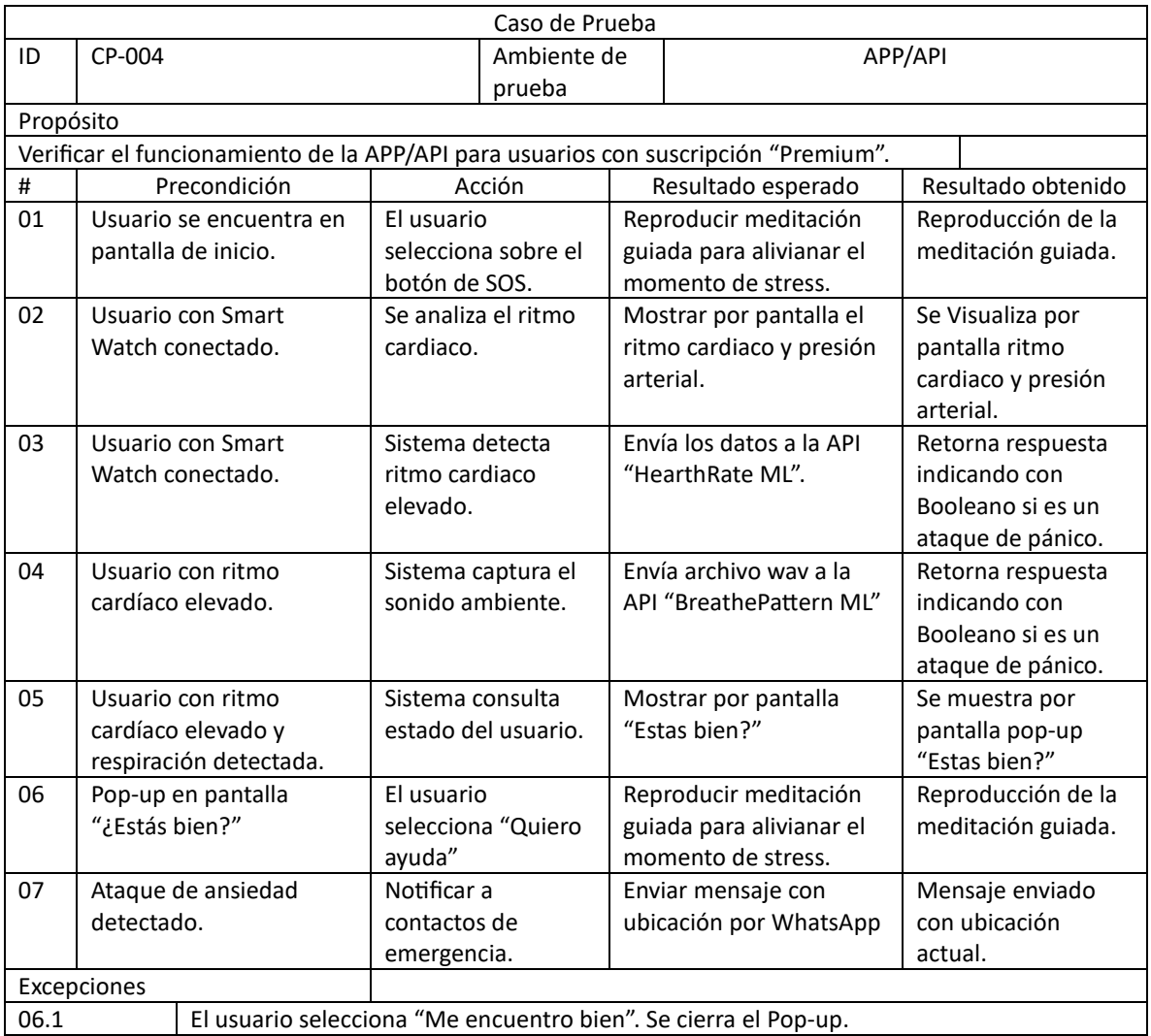

### Tabla XIXIII: Suscripciones Premium.

## **6. Conclusiones**

CalmZone es una herramienta que transforma la vida de los usuarios. Lo hace aplicando técnicas novedosas de *machine learning* en un campo medianamente explorado, pero con muy poca oferta concreta según lo visto en el análisis de competencia.

CalmZone no es una fuente de prevención de ataques de pánico, ni tampoco reemplaza los tratamientos médicos pertinentes. Busca posicionarse como una herramienta con tecnología de vanguardia, que permite a sus usuarios contar con una respuesta frente a estas situaciones, con técnicas de relajación y notificando a sus allegados.

La utilización de *machine learning* aplicado a distintas industrias y disciplinas es cada vez más frecuente en la vida cotidiana, y CalmZone es una aplicación novedosa que busca extender aún más ese horizonte. CalmZone fue concebido como respuesta a una necesidad detectada en personas que sufren ataques de pánico, entendiendo esta necesidad como una gran oportunidad para la aplicación de nuevas tecnologías en función de su solución, y no al revés. La validación de la problemática llevada a cabo en el año 2023 a lo largo de este trabajo, muestra que, si bien dichas tecnologías avanzan de manera vertiginosa, queda aún un gran campo por explorar en cuanto a sus aplicaciones.

Se deja para futuras investigaciones la posibilidad del abordaje de soluciones similares aplicadas a otros tipos de trastornos psíquicos y/o físicos como podría ser, por ejemplo, la parálisis de sueño. Dado que el foco del trabajo fue la implementación de un algoritmo en función de la detección de un ataque de pánico, también queda por explorar la posibilidad de su predicción, es decir, anticipar la ocurrencia de dichos ataques. Finalmente, en cuanto a posibilidades a futuro, se podría también explorar la implementación de la misma solución con un enfoque en el rediseño de su arquitectura. Por ejemplo, trabajando en función de eventos, en vez de utilizar llamadas a API's para el procesamiento y análisis de las variables monitoreadas.

En cuanto a posibilidades futuras respecto de CalmZone, la misma se encuentra en una posición única para continuar su desarrollo y expansión. Los indicadores de crecimiento de este tipo de ataques a nivel global en conjunto con la posibilidad de adaptar su enfoque

para abordar otros trastornos o situaciones de crisis emocionales, le amplía su potencial alcance y utilidad.

En resumen, se busca que el desarrollo de CalmZone destaque cómo la tecnología puede desempeñar un papel crucial en la atención de problemas de salud mental y emocional, y su potencial para evolucionar y expandirse de manera prometedora en el futuro. Su capacidad para detectar y responder frente a ataques de pánico de manera efectiva hace de esta herramienta una adición valiosa al campo de la salud mental y el bienestar emocional.

# **Bibliografía y Referencias**

- Agile Manifesto, "Manifesto for Agile Software Development", 2021. Consulta realizada el 25/09/2023,<https://agilemanifesto.org/iso/en/manifesto.html>
- Alexander Osterwalder, Ives Pigneur, "Business Model Generation", Self-Published, 2009.
- Asma Baghdadi, Yassine Aribi, Rahma Fourati, Najla Halouani, Patrick Siarry, Adel M. Alimi. (2021). DASPS database. IEEE Dataport. Consulta realizada el 15/09/2023.<https://dx.doi.org/10.21227/barx-we60>
- Banco Santander, S.A. "Metodologías de desarrollo de software: ¿qué son?", 2020. Consulta realizada el 2/09/2023, [https://www.becas](https://www.becas-santander.com/es/blog/metodologias-desarrollo-software.html)[santander.com/es/blog/metodologias-desarrollo-software.html](https://www.becas-santander.com/es/blog/metodologias-desarrollo-software.html)
- Carlbring, P., Ekselius, L., & Andersson, G. "Treatment of panic disorder via the Internet: A randomized trial of CBT vs. applied relaxation", 2003. Journal of Behavior Therapy and Experimental Psychiatry, 34(2), 129–140.
- Chan-Hen Tsai et al, "Panic Attack Prediction Using Wearable Devices and Machine Learning: Development and Cohort Study", JMIR Medical Informatics, 2022. Consulta realizada el 15/09/2023,<https://medinform.jmir.org/2022/2/e33063/>
- Clay Alvino Thomas, "Estadísticas de la situación digital en Argentina en el 2020- 2021", 2021, Branch. Consulta realizada el 15/09/2023, [https://branch.com.co/marketing-digital/estadisticas-de-la-situacion-digital-de](https://branch.com.co/marketing-digital/estadisticas-de-la-situacion-digital-de-argentina-en-el-2020-2021/)[argentina-en-el-2020-2021/](https://branch.com.co/marketing-digital/estadisticas-de-la-situacion-digital-de-argentina-en-el-2020-2021/)
- Data School, "Comparing supervised learning algorithms", 2015. Consulta realizada el 15/09/2023. [https://www.dataschool.io/comparing-supervised-learning](https://www.dataschool.io/comparing-supervised-learning-algorithms/)[algorithms/](https://www.dataschool.io/comparing-supervised-learning-algorithms/)
- "COVID-19 Data Review: Update on COVID-19–Related Mortality", Centers for Disease Control and Prevention, 2023. Consulta realizada el 2/09/2023, [https://www.cdc.gov/coronavirus/2019-ncov/science/data-review/index.html#Data-](https://www.cdc.gov/coronavirus/2019-ncov/science/data-review/index.html#Data-Summary)**[Summary](https://www.cdc.gov/coronavirus/2019-ncov/science/data-review/index.html#Data-Summary)**
- Darshan H. Brahmbhatt MB, BChir, MPhil, Heather J. Ross MD, MHSc, Yasbanoo Moayedi MD, MHSc, "Digital Technology Application for Improved Responses to Health Care Challenges", February 2022, <https://www.sciencedirect.com/science/article/pii/S0828282X21009156>
- Gartner, "Magic Quadrant para servicios de infraestructura y plataforma en la nube", 2022, Consulta realizada el 1/10/2023, [https://www.gartner.com/technology/media](https://www.gartner.com/technology/media-products/reprints/AWS/1-2AOZQARI-ESL.html)[products/reprints/AWS/1-2AOZQARI-ESL.html](https://www.gartner.com/technology/media-products/reprints/AWS/1-2AOZQARI-ESL.html)
- Google Collab, "Te damos la bienvenida a Colaboratory", 2023, Google, consulta realizada el 30/08/2023,<https://colab.research.google.com/>
- Guadalupe Moreno, "Los lenguajes de programación más usados del mundo", 2019, consulta realizada el 20/09/2023, [https://es.statista.com/grafico/16580/lenguajes-de](https://es.statista.com/grafico/16580/lenguajes-de-programacion-mas-usados-del-mundo/)[programacion-mas-usados-del-mundo/](https://es.statista.com/grafico/16580/lenguajes-de-programacion-mas-usados-del-mundo/)
- Heller, Eva, "La psicología del color: Cómo actúan los colores sobre los sentimientos y la razón." 1ra ed., 2008, Editorial Gg, p21-176.
- Heart Attack Risk Prediction Dataset, Consulta realizada el 01/09/2023, <https://www.kaggle.com/datasets/iamsouravbanerjee/heart-attack-prediction-dataset>
- IBM, "Análisis de datos exploratorio", Consulta realizada el 01/09/2023, <https://www.ibm.com/es-es/topics/exploratory-data-analysis>
- Instituto Nacional de Estadística y Censos (INDEC), Informes técnicos / Vol. 7, n° 95, 2022, ISSN 2545-6636, p3.
- Isobel Asher Hamilton, "Google's DeepMind created an AI for spotting breast cancer that can outperform human radiologists", Business Insider Africa, Consulta realizada el 2/06/2023, [https://africa.businessinsider.com/googles-deepmind-created-an-ai](https://africa.businessinsider.com/googles-deepmind-created-an-ai-for-spotting-breast-cancer-that-can-outperform-human/w9n29x6)[for-spotting-breast-cancer-that-can-outperform-human/w9n29x6](https://africa.businessinsider.com/googles-deepmind-created-an-ai-for-spotting-breast-cancer-that-can-outperform-human/w9n29x6)
- Ivar Jacobson, Ian Spence, Kurt Bittner, "Casos de uso 2.0: La Guía Definitiva", 2013, Ivar Jacobson International, p1-9.
- Li Tan, "Digital Signal Processing, Fundamentals and Applications", 2008, Elsevier Inc, ISBN: 978-0-12-374090-8, p1-12.
- Megan Hull, "Anxiety Disorders Facts and Statistics", The Recovery Village, 2022. Consulta realizada el 8/05/2023, [https://www.therecoveryvillage.com/mental](https://www.therecoveryvillage.com/mental-health/anxiety/anxiety-disorder-statistics/)[health/anxiety/anxiety-disorder-statistics/](https://www.therecoveryvillage.com/mental-health/anxiety/anxiety-disorder-statistics/)
- National Institute of Mental Health (NIMH), "Anxiety", MedlinePlus. Consulta realizada el 8/05/2023,<https://medlineplus.gov/anxiety.html>
- NodeJS, página oficial, OpenJS Fundation, consulta realizada el 20/09/2023, <https://nodejs.org/en/learn/getting-started/introduction-to-nodejs>
- Patricia Galiana, "Qué es y cómo hacer un mapa de empatía" IEBS School, 2021. Consulta realizada el 25/09/2023, [https://www.iebschool.com/blog/que-es-mapa](https://www.iebschool.com/blog/que-es-mapa-empatia-agile-scrum/)[empatia-agile-scrum/](https://www.iebschool.com/blog/que-es-mapa-empatia-agile-scrum/)
- Perez Arbesú, Lizzette B., "¿Cómo ha ayudado la tecnología al sector salud?", ComputerWeekly.es, 2020. Consulta realizada el 25/09/2023, [https://www.computerweekly.com/es/cronica/Como-ha-ayudado-la-tecnologia-al](https://www.computerweekly.com/es/cronica/Como-ha-ayudado-la-tecnologia-al-sector-salud)[sector-salud](https://www.computerweekly.com/es/cronica/Como-ha-ayudado-la-tecnologia-al-sector-salud)
- Pressman, Roger S. "Ingeniería de Software, un enfoque práctico" 7ma ed., 2010, McGraw-Hill Interamericana Editores S.A. de C.V.
- PYPL, "PYPL PopularitY of Programming Language", Pierre Carbonnelle, 2023, Consulta realizada el 20/09/2023,<https://pypl.github.io/PYPL.html>
- React Native, página oficial, Meta Platforms, Inc., consulta realizada el 20/09/2023, <https://reactnative.dev/>
- Silvina Freira, "El ataque de pánico es un fin del mundo que cabe en diez minutos", 2023, Página 12. Consulta realizada el 02/09/2023. [https://www.pagina12.com.ar/570399-el-ataque-de-panico-es-un-fin-del-mundo](https://www.pagina12.com.ar/570399-el-ataque-de-panico-es-un-fin-del-mundo-que-cabe-en-diez-min)[que-cabe-en-diez-min](https://www.pagina12.com.ar/570399-el-ataque-de-panico-es-un-fin-del-mundo-que-cabe-en-diez-min)
- Stuart J. Russell and Peter Norvig, "Artifitial Intelligence, A Modern Approach" 3ra ed., Pearson, 2019, p693-757.
- Victor Gonzáles Pacheco, "Una Breve Historia del Machine Learning", Telefónica Tech, 2019. Consulta realizada el 2/09/2023, [https://telefonicatech.com/blog/una](https://telefonicatech.com/blog/una-breve-historia-del-machine-learning)[breve-historia-del-machine-learning](https://telefonicatech.com/blog/una-breve-historia-del-machine-learning)

## **Anexo I – Encuesta**

La encuesta realizada se hizo a través de la plataforma Google Forms y se puede acceder a la misma a través del siguiente enlace:

[https://docs.google.com/forms/d/e/1FAIpQLSebEVsg-](https://docs.google.com/forms/d/e/1FAIpQLSebEVsg-yepB9DmFPpOw1n3j0dK1MK0SExLCUCHNVthls1ksA/viewform)

[yepB9DmFPpOw1n3j0dK1MK0SExLCUCHNVthls1ksA/viewform](https://docs.google.com/forms/d/e/1FAIpQLSebEVsg-yepB9DmFPpOw1n3j0dK1MK0SExLCUCHNVthls1ksA/viewform)

La misma se encuentra dividida entre las siguientes secciones:

- Personas que tuvieron y/o tienen ataques de pánico.
- Personas que tienen conocidos que tienen y/o tuvieron ataques de pánico.
- i. Personas que tuvieron y/o tienen atraques de pánico

Cuáles fueron/son los sintomas principales de estos ataques de pánico y/o ansiedad? 10 responses

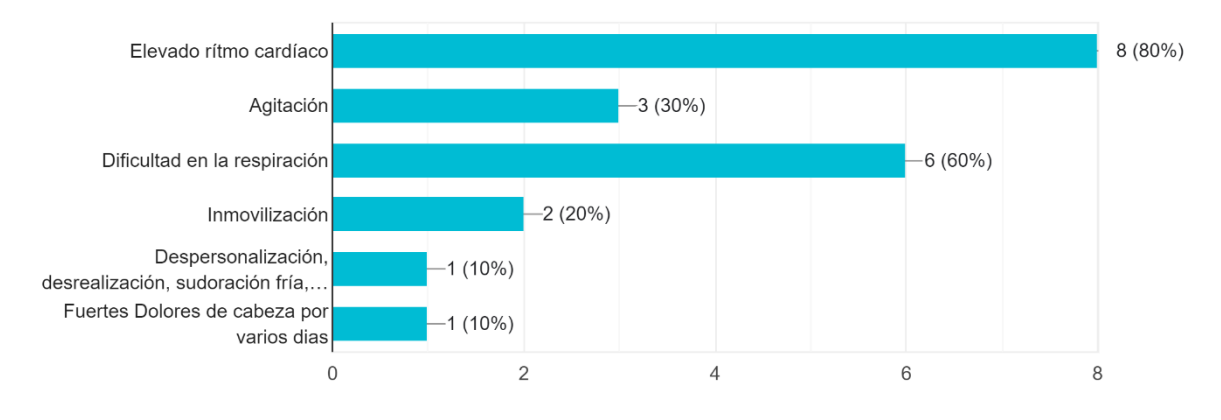

*Ilustración 9 Síntomas principales*

Conocés algun producto digital (aplicación móvil, aplicación web, etc) para la prevención y/o acompañamiento durante estos episodios? 10 responses

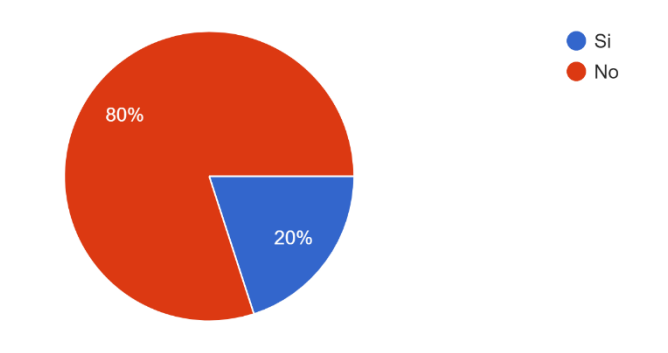

*Ilustración 10 Conocimiento sobre productos similares*

Considerarías el uso de una aplicación que te ayude en la prevención y/o acompañamiento durante estos episodios? 10 responses

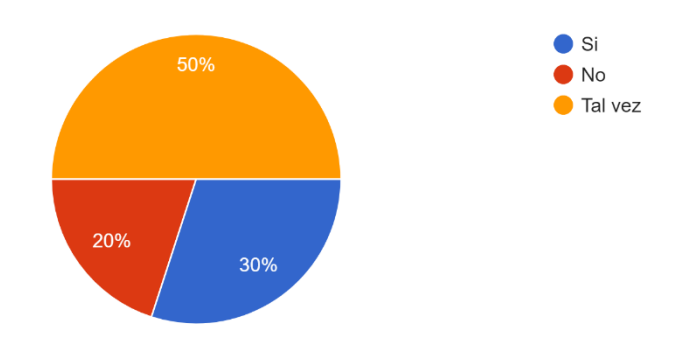

*Ilustración 11 Adopción de una aplicación de esta índole*

Cuáles considerás que son las funcionalidades mas importantes que dicha aplicación debería ofrecer?

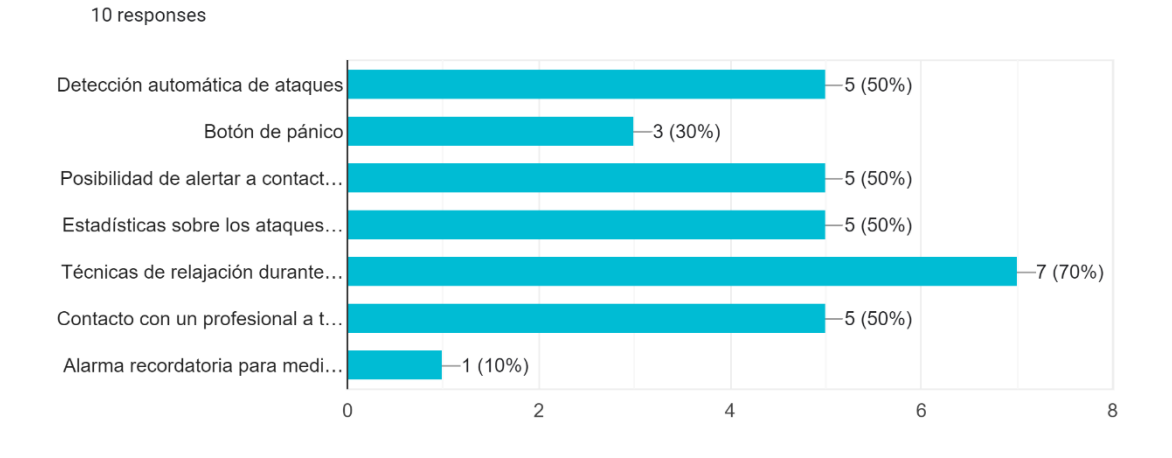

*Ilustración 12 Funcionalidades principales*

#### ii. Personas que tienen conocidos que tuvieron y/o tienen atraques de pánico

Considerarías el uso de una aplicación que te notifica durante un ataque de pánico de una persona cercana? 4 responses

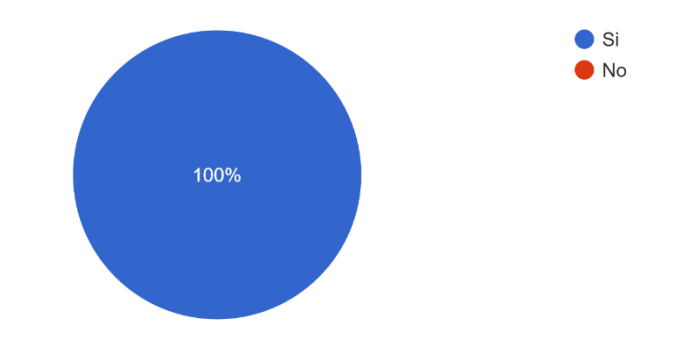

*Ilustración 13 Consideración del uso de las notificaciones*

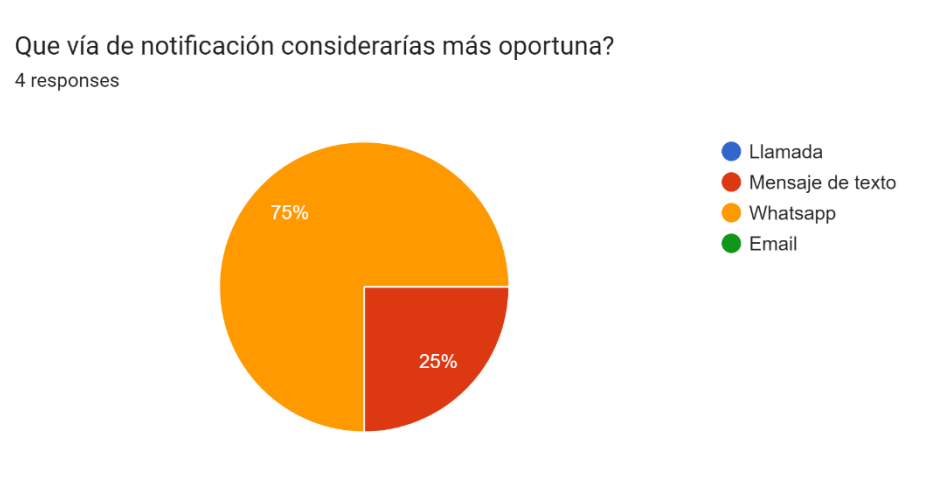

*Ilustración 14 Vías de notificación*

# **Anexo II – Glosario del data set "Heart Attack Risk Prediction"**

- ID Paciente: Identificador único del paciente
- Edad: Edad del paciente
- Sexo: Genero del paciente (Masculino/Femenino)
- Colesterol: Nivel de colesterol del paciente
- Presión sanguínea: Presión sanguínea del paciente (Sistólico/Diastólico)
- Ritmo cardíaco: Ritmo cardíaco del paciente
- Diabetes: Si el paciente tiene diabetes (Sí/No)
- Antecedentes Familiares: Antecedentes familiares de problemas relacionados con el corazón (1: Sí, 0: No)
- Tabaco: Estado de tabaquismo del paciente (1: Fumador, 0: No fumador)
- Obesidad: Estado de obesidad del paciente (1: Obeso, 0: No obeso)
- Consumo de Alcohol: Nivel de consumo de alcohol por el paciente (Ninguno/Ligero/Moderado/Alto)
- Horas de Ejercicio Semanales: Número de horas de ejercicio por semana
- Dieta: Hábitos alimenticios del paciente (Saludable/Promedio/No saludable)
- Problemas Cardíacos Anteriores: Problemas cardíacos anteriores del paciente (1: Sí, 0: No)
- Uso de Medicamentos: Uso de medicamentos por el paciente (1: Sí, 0: No)
- Nivel de Estrés: Nivel de estrés reportado por el paciente (1-10)
- Horas Sedentarias Diarias: Horas de actividad sedentaria al día
- Ingresos: Nivel de ingresos del paciente
- IMC: Índice de Masa Corporal (IMC) del paciente
- Triglicéridos: Niveles de triglicéridos del paciente
- Días de Actividad Física Semanales: Días de actividad física por semana
- Horas de Sueño Diarias: Horas de sueño por día
- País: País del paciente
- Continente: Continente donde reside el paciente
- Hemisferio: Hemisferio donde reside el paciente

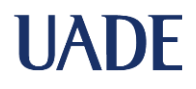

- Riesgo de Ataque al Corazón: Presencia de riesgo de ataque al corazón (1: Sí, 0: No)"

# **Anexo III – Cronograma**

A continuación, se presentan las actualizaciones a las que se ha visto afectado el cronograma durante las distintas instancias del trabajo.

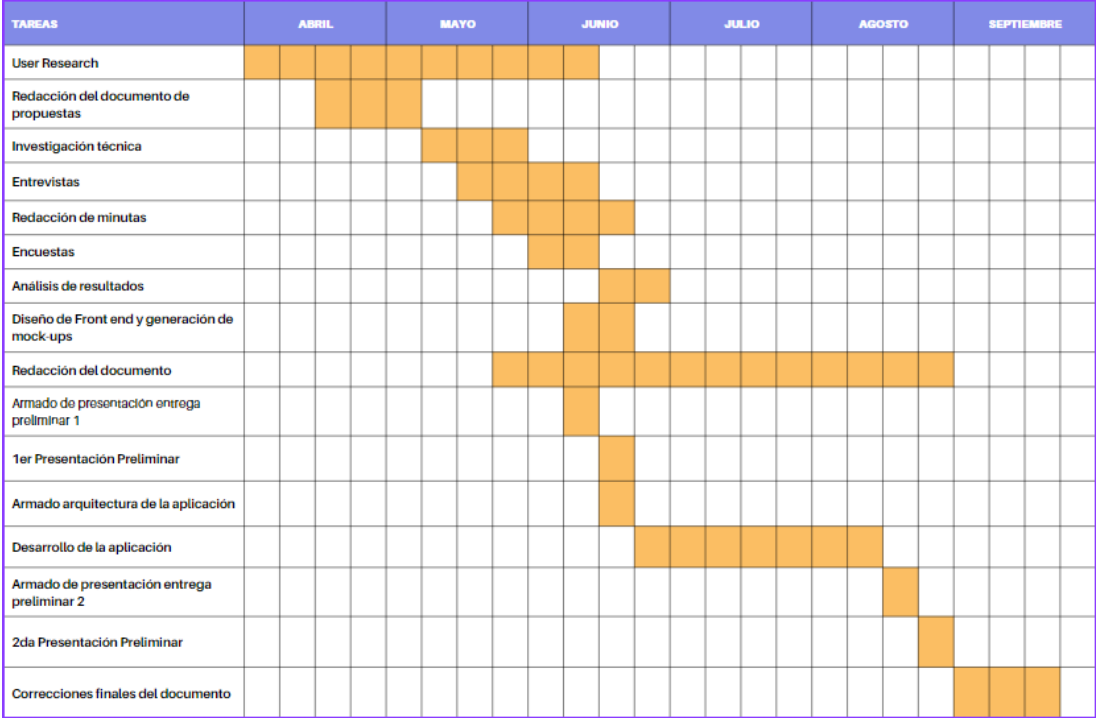

i. Cronograma inicial

#### ii. Cronograma actualizado al 31 de agosto de 2023

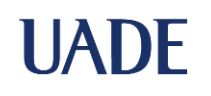

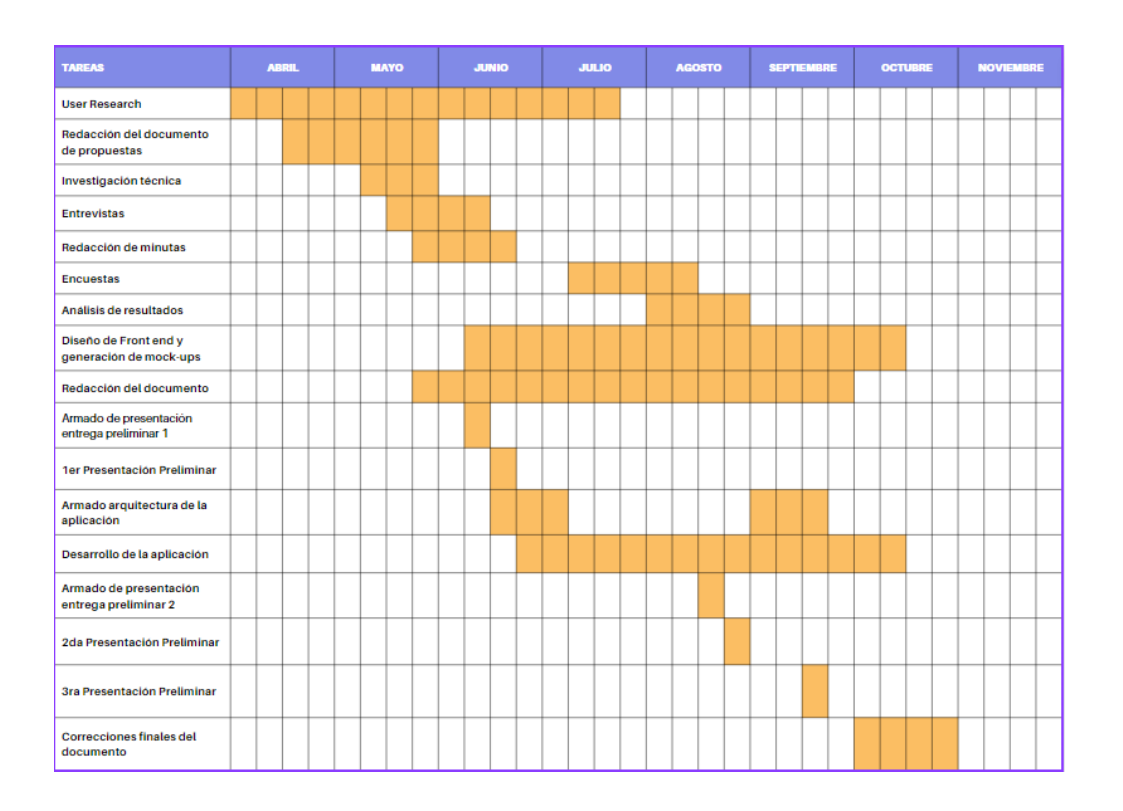

### iii. Cronograma actualizado al 5 de Octubre de 2023

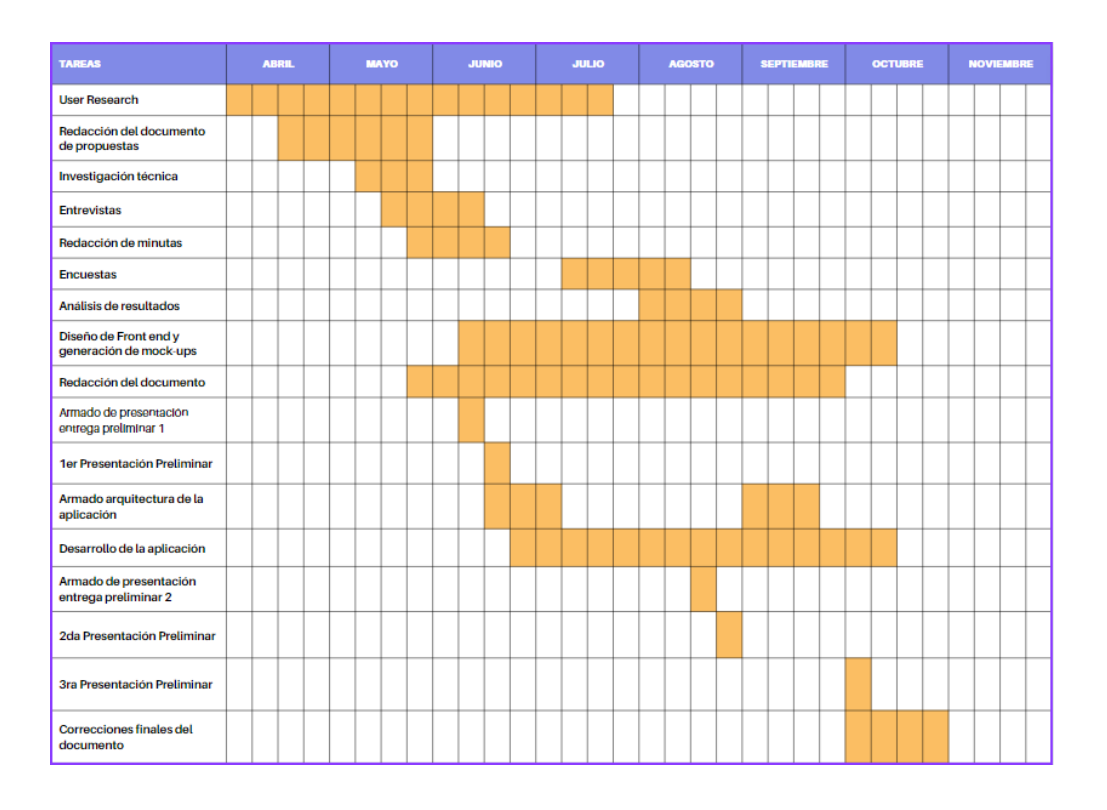